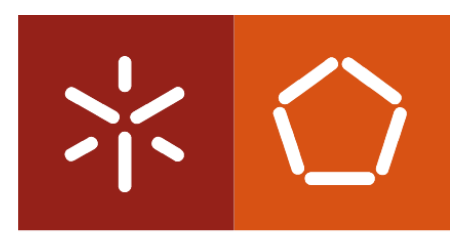

Universidade do Minho

Nilton César Lima Lopes

## **Implementação de um Sistema MPPT em Circuito Integrado CMOS**

Dissertação submetida na Universidade do Minho para a obtenção do grau de Mestre em Engenharia Eletrónica e Computadores

Trabalho realizado sob orientação do Doutor Luís Miguel Valente Gonçalves

Outubro de 2013

## DECLARAÇÃO

Nilton César Lima Lopes Endereço eletrónico: a39286@alunos.uminho.pt Telefone: Número do Bilhete de Identidade: Título da Tese:

### **Implementação de um Sistema MPPT em Circuito Integrado CMOS**

Orientador: Doutor Luís Miguel Valente Gonçalves Ano de conclusão: 2013 Dissertação submetida na Universidade do Minho para a obtenção do grau de Mestre em Engenharia Eletrónica e Computadores

É AUTORIZADA A REPRODUÇÃO INTEGRAL DESTA TESE/TRABALHO APENAS PARA EFEITOS DE INVESTIGAÇÃO, MEDIANTE DECLARAÇÃO ESCRITA DO INTERESSADO, QUE A TAL SE COMPROMETE;

Universidade do Minho, \_\_\_/\_\_\_/\_\_\_\_\_\_

**Assinatura: \_\_\_\_\_\_\_\_\_\_\_\_\_\_\_\_\_\_\_\_\_\_\_\_\_\_\_\_\_\_\_\_\_\_\_\_\_\_\_\_\_\_\_\_\_\_\_\_**

*Aos meus Pais Paulo Francisco Xavier Lopes Arminda Lima Lopes*

*E à Raquel Correia Ramos*

## **Agradecimentos**

A realização do trabalho aqui apresentado não teria sido possível sem o apoio de todos aqueles que, de uma forma direta ou indireta, contribuíram para a sua concretização. Desta forma, reservo este espaço para transmitir o meu muito obrigado a todas as pessoas que me auxiliaram na realização desta dissertação de mestrado.

Agradeço ao professor Doutor Luís Miguel Valente Gonçalves pelo apoio, pela orientação científica, incentivo e disponibilidade demonstrada ao longo deste trabalho. E ainda as sugestões e debates efetuadas durante a escrita da dissertação e a revisão final.

Agradeço ao Joaquim Graça pela paciência, compreensão e ajuda financeira.

Aos meus amigos Acácio Crespo, Pedro Lafuente, Sofia Azevedo, Simão Varela, Emanuel Gonçalves, Pedro Fernandes e Gilson Rodrigues um muito obrigado pelo apoio e encorajamento disponibilizado ao longo desta dissertação.

Expressar a minha sincera gratidão à Raquel Correia Ramos pelo amor incondicional, paciência, por sempre ter preocupado comigo, incentivo e dedicação ao longo destes anos

Por último, expressar o meu profundo sentido agradecimento aos meus pais, meus irmãos e irmãs, e meus amigos próximos.

Este trabalho é financiado por Fundos FEDER através do Programa Operacional Factores de Competitividade – COMPETE e por Fundos Nacionais através da FCT – Fundação para a Ciência e a Tecnologia no âmbito do projeto PTDC/EEA-ELC/114713/2009.

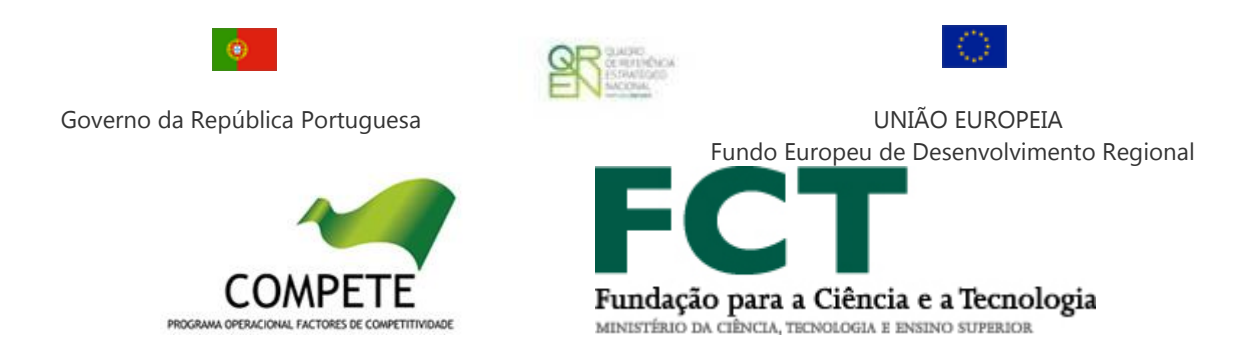

### **Resumo**

Ao longo dos últimos anos a indústria microelectrónica tem evoluído no sentido de reduzir o consumo energético dos seus dispositivos no sentido de estes serem alimentados por fontes energéticas diversas, nomeadamente fontes renováveis. A crescente demanda por componentes energeticamente eficientes e pela miniaturização dos componentes eletrónicos exigem a conceção de fontes de alimentação com potência reduzida na ordem das dezenas de µW ás centenas de mW. Atualmente, com os crescentes avanços tecnológicos é possível obter componentes energéticamente eficientes e com tamanhos reduzidos capazes de colmatar as restrições energéticas das mais variadas aplicações.

A utilização de fontes energia elétrica que tirão proveito da energia existente no meio onde se inserem os diversos dispositivos eletrónicos ou simplesmente para recarregar as baterias, apresenta-se como um dos principais objetivos a alcançar. Entre todas as energias renováveis, a energia fotovoltaica surge como umas das que proporciona um maior potencial. A sua disponibilidade global e os constantes desenvolvimentos tecnológicos no âmbito do fotovoltaico permitem o desenvolvimento de sistemas de alimentação com rendimento energético cada vez mais elevado.

A presente dissertação tem como objetivo o estudo, a simulação e implementação de um conversor CC-CC, *step-up*, com algoritmo de controlo MPPT integrado designado por método de correlação de *ripple* (*Ripple Correlation Control* – RCC), para aplicações de baixa potência na ordem das dezenas de µW às centenas de mW.

Desenvolveu-se um conversor CC-CC, autónomo, para carregamento de baterias com recurso a painéis fotovoltaicos, como fonte de energia, de forma contínua mesmo em situações de baixa luminosidade. Um circuito de gestão de energia devidamente dimensionado foi implementado com recurso a um algoritmo de procura do ponto de máxima potência (*Maximum Power Point Tracking –* MPPT). O objetivo desta implementação é extrair a máxima potência disponível da fonte de energia elétrica, neste caso o painel fotovoltaico, independentemente das condições meteorológicas e da potência requerida pela carga, sendo o excesso de energia redirecionado para a bateria.

Nesta dissertação apresentam-se os resultados das simulações, assim como os resultados experimentais de todos os circuitos desenvolvidos de forma a validar todo o sistema implementado.

**Palavras-Chave:** *Energy harvesting*, painéis FV, MPPT, Conversor CC-CC *stepup*.

### **Abstract**

Over recent years the microelectronics industry efforts have been focused on reducing energy consumption of integrated circuits (IC) so that electronic devices can be powered by any available energy source, namely the renewable energy sources. The increasing demand for ever-small electronic components have pushed the design of power supplies from the hundreds of mW to tens of μW. With the current technological advances it's possible to obtain highly energy efficient components with reduced sizes capable of fulfilling the energetic requirements of several applications.

The use of renewable electric energy from the surrounding sources, where the various electronic devices operate or simply recharge batteries, presents itself as one of the main goals of the leading industries. Among all renewables, photovoltaic emerges as the one providing a greater potential. Its global availability and constant technological developments allow the development of power systems with increasingly higher energy efficiency.

This thesis aims to study, simulate and implement a DC-DC step-up converter with an integrated MPPT control algorithm based on the Ripple Correlation Control (RCC) for low power applications in the order of tens of  $\mu$ W to hundreds of mW.

Its was developed a DC-DC converter for standalone charging of batteries using solar panels as power source, even in low light situations.

A power management circuit was implemented and properly designed using a maximum power point tracking (MPPT) algorithm in order to extract the maximum power available from the PV array, regardless of weather conditions and power required by the load, being the excess energy redirected to the battery.

In this dissertation the simulation results and the experimental results from all circuits developed are presented in order to validate the implemented system.

**Keywords:** Photovoltaic Solar Energy, Energy harvesting, MPPT (Maximum Power Point Tracking), DC-DC converter step-up.

# Índice

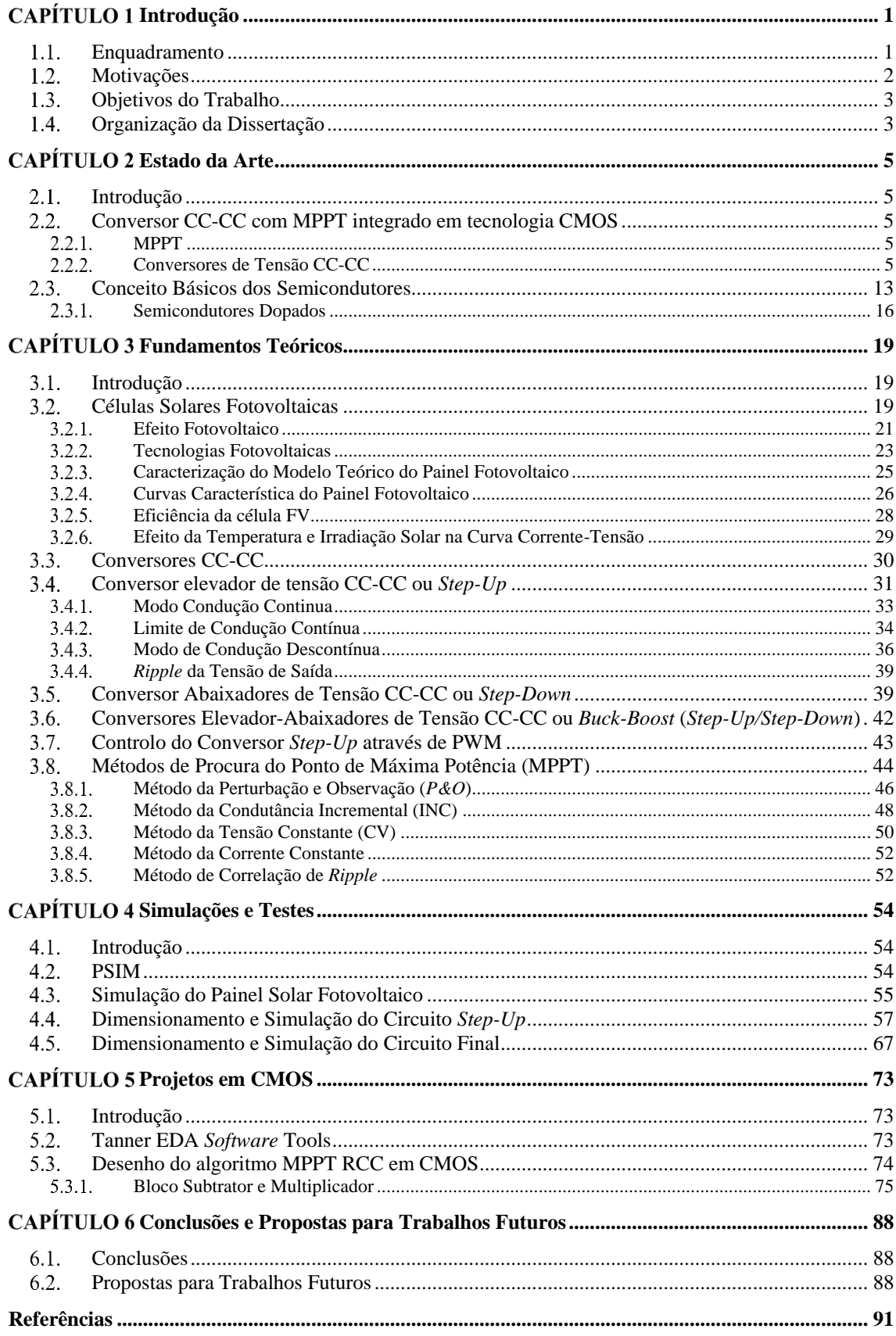

# **Lista de Figuras**

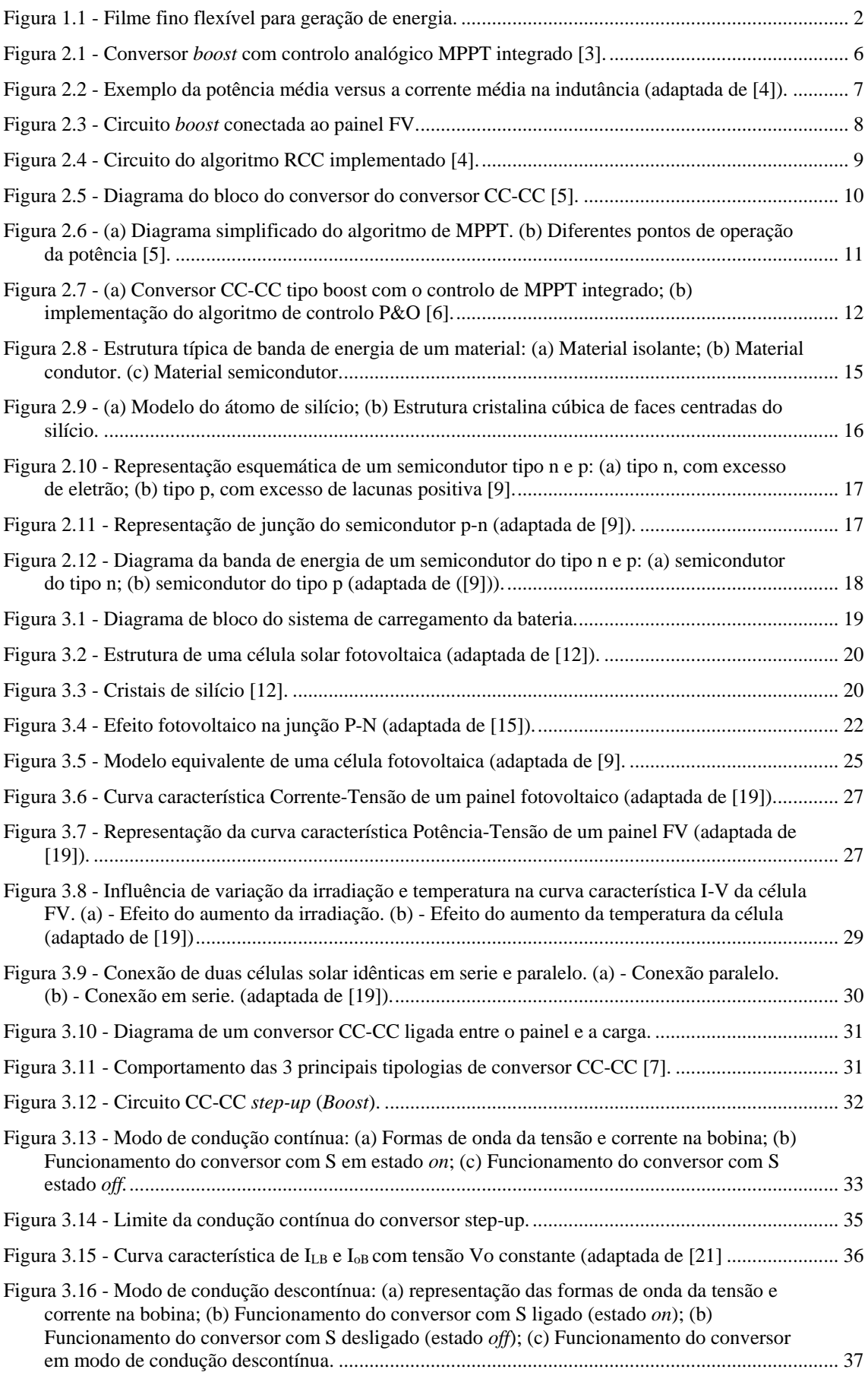

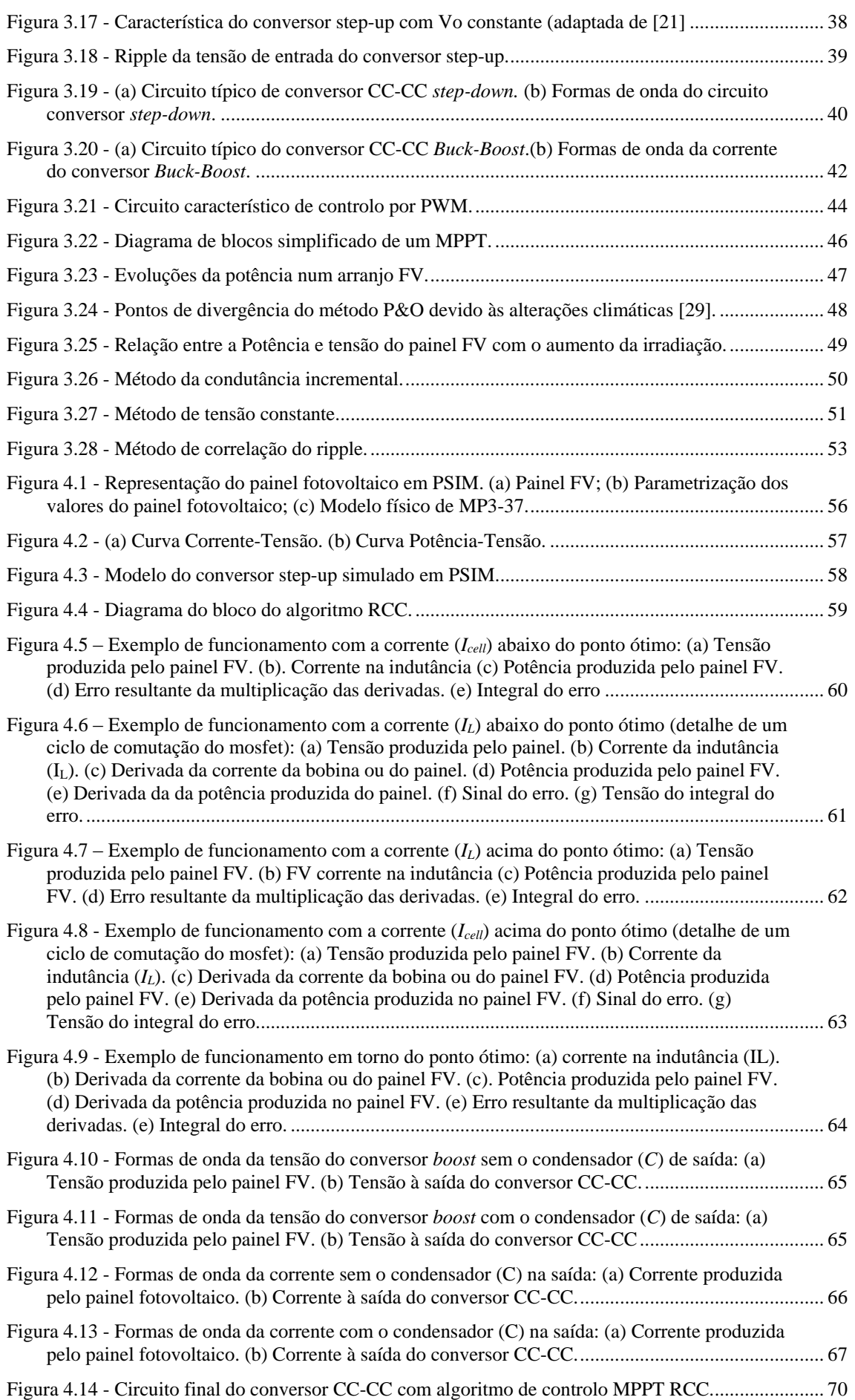

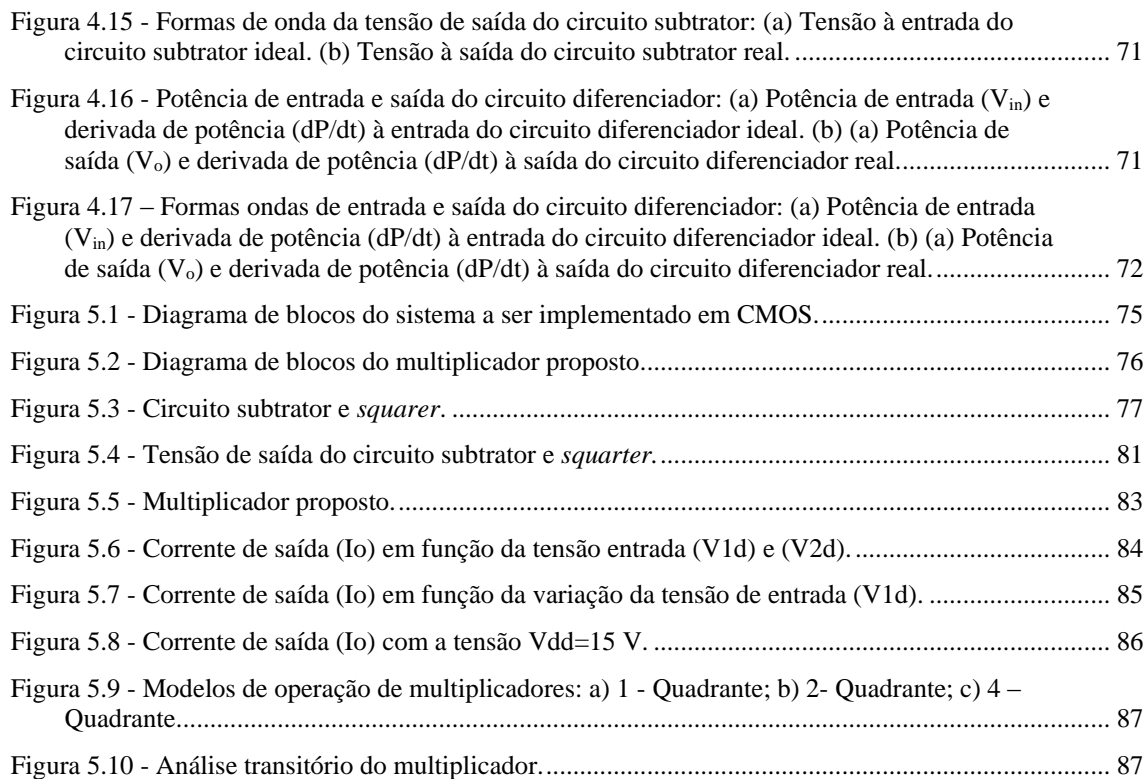

## **Lista de Tabelas**

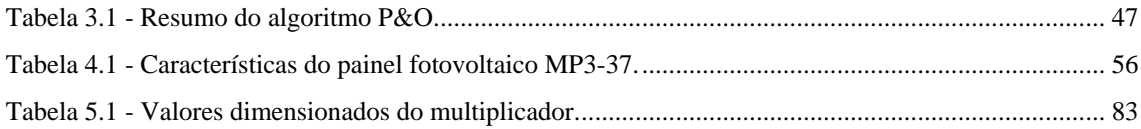

# **Lista de Siglas e Acrónimos**

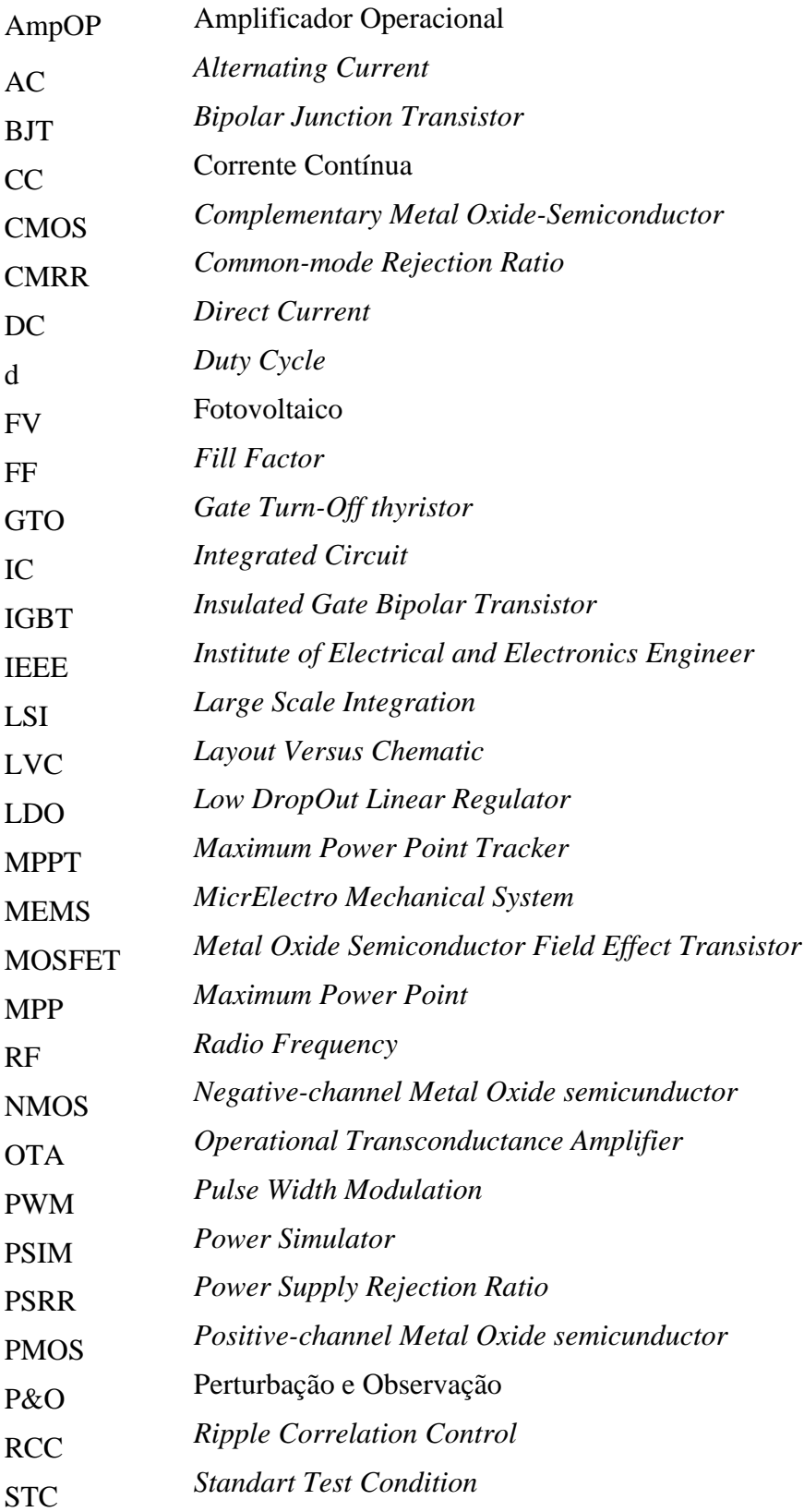

# CAPÍTULO 1

## **Introdução**

#### <span id="page-20-1"></span><span id="page-20-0"></span>**Enquadramento**

A procura crescente de fontes de energia capazes de alimentar dispositivos móveis, remotos e sem fios requer o desenvolvimento de novos sistemas de geração de energia elétrica, capazes de aproveitar a energia do ambiente e disponibiliza-la quando necessário. As fontes mais promissoras para a geração de energia elétrica, neste âmbito, têm por base a termoeletricidade, a energia da vibração e a energia fotovoltaica. No que concerne à energia fotovoltaica, esta tem como principal defeito as variações significativas da corrente e potência de saída em função da intensidade e espectro da luz incidente sobre os seus módulos. Deste modo, a variabilidade natural das condições de iluminação aumentam, em muito, a complexidade na obtenção de uma fonte de energia elétrica estável, a partir de fontes fotovoltaicas.

Neste trabalho, apresenta-se o desenvolvimento de um sistema eficiente de geração de energia para dispositivos sem fios desenvolvido de forma a superar estas limitações e proporcionando uma fonte de energia fiável e autónoma.

O sistema proposto é composto por um dispositivo de filme fino flexível para geração de energia fotovoltaica [Figura 1.1](#page-21-1) que integra uma célula solar, uma pilha de lítio recarregável e eletrónica carregar a pilha implementando um algoritmo de seguimento do ponto de máxima potência (*Maximum Power Point Tracking* – MPPT). Este sistema flexível poderá ser utilizado em sensores para monitorização, sem fios, nas mais diversas áreas de intervenção, desde o ambiente ao corpo humano.

Nesta dissertação pretende-se desenvolver um conversor com um algoritmo de controlo MPPT integrado, em tecnologia CMOS, para integrar neste filme flexível, interligando o painel solar com a bateria, proporcionando a carga da bateria à máxima potência disponibilizada pelo painel. Para tal, é necessário um dimensionamento

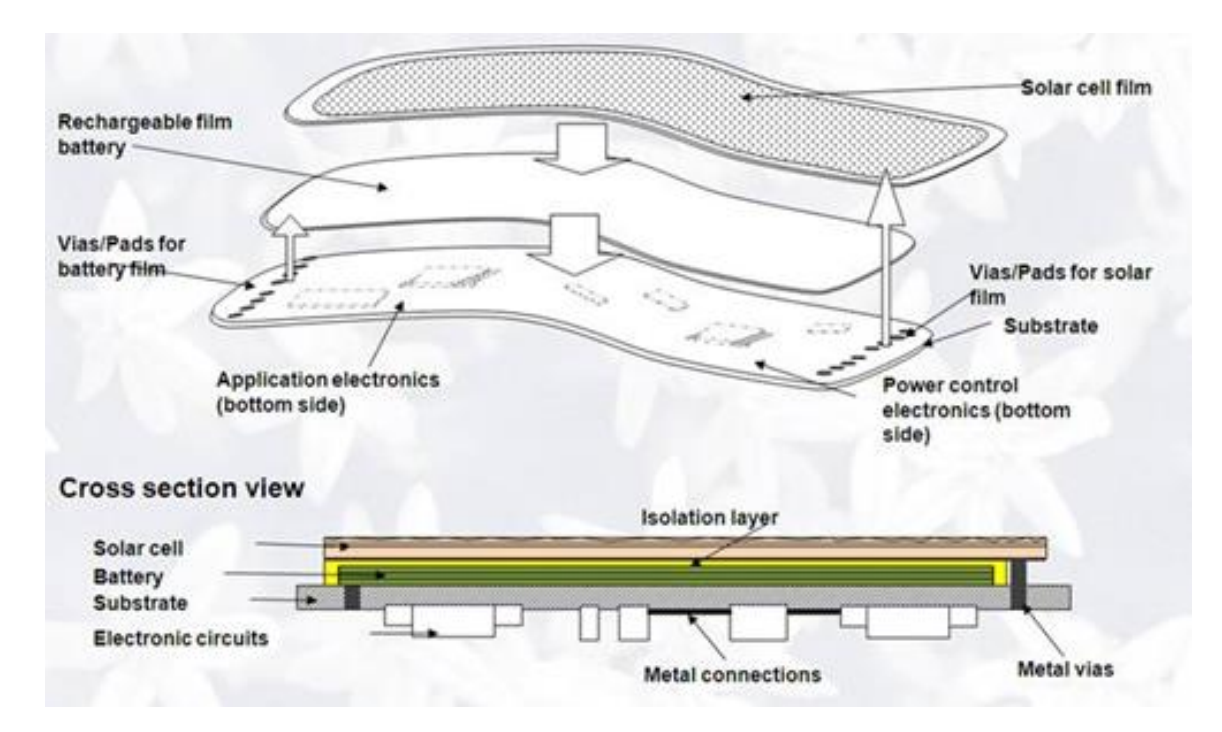

Figura 1.1 - Filme fino flexível para geração de energia.

### <span id="page-21-1"></span><span id="page-21-0"></span>**Motivações**

Ao longo dos últimos anos a visão da indústria microeletrónica, focaliza-se na redução do consumo energético e na miniaturização dos dispositivos eletrónicos, sendo estes alimentados exclusivamente por fontes energéticas, provenientes do ambiente. Esta tendência da indústria microeletrónica, permite a realização de fontes de alimentação de potências reduzidas (dezenas de µW a centenas de mW) altamente eficientes, e de tamanhos reduzidos capazes de colmatar a sustentabilidade das aplicações. Deste modo, justifica-se o estudo e desenvolvimento de um conversor CC-CC com algoritmo de controlo MPPT integrado, em tecnologia CMOS de tamanho reduzido e energeticamente eficiente de forma a integrar num filme fino flexível para a geração de energia.

A nível pessoal, a principal motivação passa pela investigação de algo útil que possa melhorar sistemas de carregamentos de baterias recorrendo a painéis solar de reduzidas potências, ou seja, saber que com este sistema de carregamento possa vir ser utilizado para regiões remotas do planeta onde acesso a energia elétrica é escassa. Outra motivação é a de adquirir conhecimentos em sistemas de fontes de Energias Renováveis, sendo mais-valia para o futuro na carreira profissional.

De um modo geral este trabalho é um enorme desafio, com bastante significado pois representa muito para mim.

### <span id="page-22-0"></span>**Objetivos do Trabalho**

Este projeto de dissertação tem como propósito a conceção e desenvolvimento de um conversor CC-CC com um algoritmo de controlo de MPPT para baixas potências. Este sistema será implementado num circuito integrado em larga escala (*Large Scale Integration* – LSI) – recorrendo a tecnologia CMOS (*complementary metal oxidesemiconductor*), com as seguintes características:

- Eficiência de 90-95% na carga da bateria.
- Otimização do funcionamento para reduzidos níveis de iluminação do painel.
- Potência do painel fotovoltaico entre 10 µW e 1 W.
- Tensão do painel fotovoltaico entre 2 V e 6 V.
- Carga de bateria de lítio, com tensões entre 3V e 4.5V.
- O circuito CMOS utiliza a tensão de alimentação do painel fotovoltaico.
- Circuito CMOS com *pads* de ligação adequados a filme flexível.

### <span id="page-22-1"></span>**Organização da Dissertação**

A presente dissertação encontra-se dividida em 6 capítulos. O primeiro capitulo faz o enquadramento da dissertação, e o motivo pela qual levou-se à sua concretização, definindo os objetivos e a sua organização.

O segundo capítulo tem como base o estado da arte de conversores CC-CC implementados em CMOS e aborda conceitos básicos de semicondutores.

No terceiro capítulo são descritos os princípios de funcionamento do conversor CC-CC (corrente contínua – corrente contínua) e as respetivas técnicas de procura do ponto máximo do painel fotovoltaico.

No capítulo quatro é efetuado o dimensionamento e simulação computacional do conversor CC-CC com recurso a ferramenta PSIM (*Power Simulator*), e a modelação do algoritmo de controlo, de modo que o painel produza sempre a máxima potência. É apresentado ainda o circuito final do algoritmo MPPT em *AMPOPs* e o respetivo dimensionamento dos componentes constituintes.

No capítulo cinco, é elaborado o diagrama de blocos do sistema a ser implementado, visando projetar em CMOS os blocos que constitui o sistema proposto através do auxílio do *software Tanner Tools*.

Por fim, no sexto capítulo são elaboradas as conclusões finais e propostas de trabalho futuro.

# CAPÍTULO 2

## **Estado da Arte**

#### <span id="page-24-1"></span><span id="page-24-0"></span>**Introdução**

Com este capítulo pretende-se apresentar o que a comunidade científica tem afirmado sobre a temática e fornecer um contexto teórico aos temas abordados. Está dividido em duas secções. Na primeira secção aborda-se os conversores CC-CC com MPPT integrado em tecnologias CMOS. Assim, efetua-se um levantamento sobre as tecnologias desenvolvidas dos métodos de controlo que permite que o painel fotovoltaico (FV) sempre forneça a máxima potência. Na segunda secção, apresenta-se os conceitos básicos do semicondutor.

#### <span id="page-24-2"></span>**Conversor CC-CC com MPPT integrado em tecnologia CMOS**

#### <span id="page-24-3"></span>**MPPT**

O seguidor do ponto de máxima potência normalmente designado por MPPT (*Maximum Power Point Tracking*) é um algoritmo de controlo que opera sobre o painel fotovoltaico, de forma a que este forneça a máxima potência durante um determinado instante. Este algoritmo altera o ponto de funcionamento dos painéis sendo capaz de fornecer a máxima potência na saída, otimizando assim a extração de energia gerada pelos painéis. Este é frequentemente utilizado para comparar, de modo continuo, o nível de carga de uma bateria com a saída do painel FV. Feita a comparação irá ajustar a tensão e a corrente a ser aplicada à bateria, mantendo a mesma potência de carregamento da bateria. Deste modo, o carregamento da bateria torna-se mais eficiente.

#### <span id="page-24-4"></span>**Conversores de Tensão CC-CC**

O conversor de tensão CC-CC são circuitos eletrónicos que recebem um nível de tensão ou corrente contínua nos seus terminais de entrada e, de acordo com as exigências do sistema, ajustam para outro valor de tensão ou corrente regulada à saída. No circuito MPPT, o conversor CC-CC é uma parte essencial, pois é através dele que é feita a alteração da tensão do painel FV [1][2].

Em Julho de 1996, na conferência anual de IEEE no âmbito de projetos desenvolvidos na área de eletrónica de potência, apresentou-se um recente projeto de técnica MPPT baseada no controlo da oscilação da corrente e da tensão [3]. Esta oscilação, designado como controlo de correlação do *ripple* (RCC), é provocada pela comutação do elemento comutador do conversor CC-CC. Esta técnica apresentada, consiste em correlacionar a variação da derivada da potência, em ordem ao tempo, com a variação da derivada da tensão ou corrente, do painel FV, conduzindo o gradiente da potência a zero, no ponto de potência máxima. Assim, este algoritmo MPPT pode ser usado para qualquer tipologia de conversor, sendo controlado o seu *duty cycle*.

O sistema apresentado [Figura 2.1,](#page-25-0) constituído por um conversor tipo *boost*, e por um algoritmo de controlo MPPT correlação de *ripple*, foi implementado inicialmente para aplicações em automóveis elétricos, com excelentes resultados. O circuito contém um sistema de proteção para sobretensões, configurado de forma que quando a bateria esteja carregada, o sistema deixa de fornecer tensão.

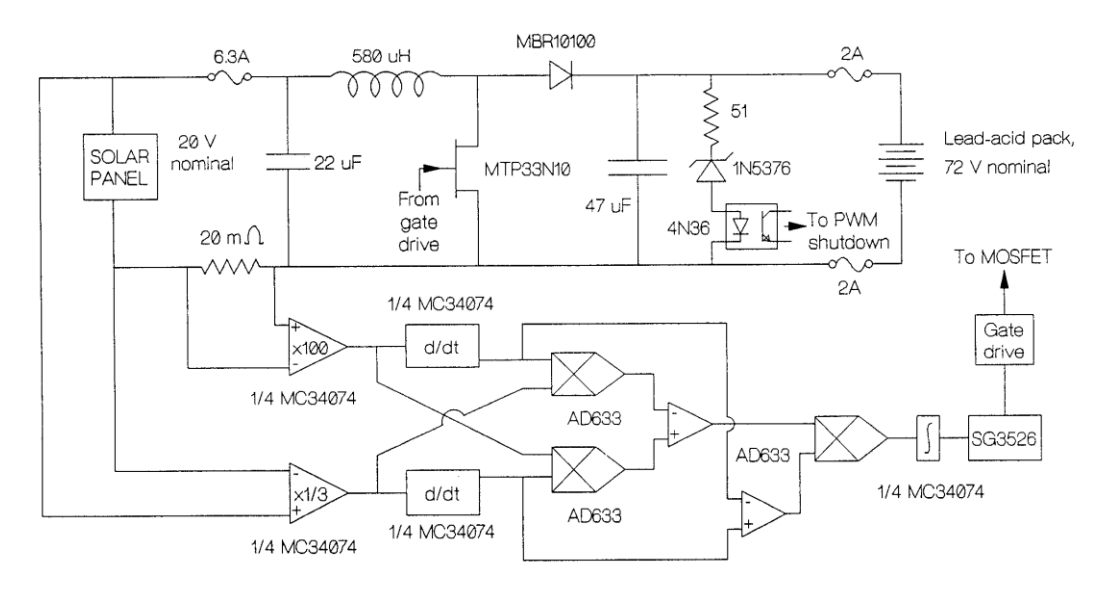

Figura 2.1 - Conversor *boost* com controlo analógico MPPT integrado [3].

<span id="page-25-0"></span>Para implementar o controlo do algoritmo, será necessário inicialmente medir o valor da corrente e da tensão da fonte que alimenta o conversor (painel FV). Para tal, usou-se um sensor de tensão na saída do painel FV para medir a tensão e uma resistência baixa, de 20 mΩ em série com o painel FV, para calcular a corrente do painel FV. De seguida, a corrente será derivada em ordem ao tempo e multiplicada pela tensão da entada do painel FV, originando uma nova variável. Da mesma forma, será aplicada a tensão, a técnica idêntica a da corrente, ou seja, deriva-se a tensão e multiplica-se pela corrente fornecida pelo painel FV, resultando em  $dV \times I$ . Estas duas novas variáveis ( $dI \times V$  e  $dV \times I$ ), são comparadas, e multiplicada posteriormente pela derivada de potência obtido pela multiplicação de  $dI \times dV$ . O resultado desta multiplicação é integrado e auxiliado pelo controlador SG3526, um circuito de controlo de PWM, de forma a alcançar o MPPT.

Em Maio de 2005, a técnica de controlo de MPPT apresentada em [3], foi atualizada e simplificada pelos mesmos investigadores da universidade de Ilinóis.

A simplificação da técnica tem como o principal objetivo forçar a corrente na indutância I<sub>L</sub> a alcançar a corrente no ponto da máxima potência I<sub>L</sub><sup>\*</sup>, tão rápido quanto possível, independentemente da temperatura, irradiação, ou outras variações. O método permite correlacionar a corrente da indutância I<sup>L</sup> e a potência, a fim de determinar se a mesma se encontra antes ou depois do I<sub>L</sub>. Para tal, a [Figura 2.2,](#page-26-0) mostra que quando I<sub>L</sub> encontra-se depois do I<sub>L</sub>, ou seja, I<sub>L</sub> < I<sub>L</sub>, o *ripple* da corrente aplicada ao longo da curva da corrente no ponto da máxima potência estará em fase com o *ripple* da potência. Desta forma, isto provoca que o produto da derivada da corrente na indutância i<sub>L</sub> em ordem ao tempo  $\left(\frac{di_l}{dt}\right)$  e a derivada em ordem ao tempo da potência  $\left(\frac{dp}{dt}\right)$  seja positiva. Por outro lado, quando I<sub>L</sub> encontra-se antes do I<sub>L</sub><sup>\*</sup>, ou seja, I<sub>L</sub> > I<sub>L</sub><sup>\*</sup>, o *ripple* da corrente e da potência estão desfasadas, e o produto de  $dI_L dt$  e  $dp/dt$  é negativa. Assim esta observação pode ser traduzida pelas equações [\(2.1\),](#page-26-1) que levará a uma fórmula base de RCC:

<span id="page-26-1"></span>
$$
\frac{dI_L}{dt}\frac{dp}{dt} > 0 \Rightarrow I_L < I_L^*
$$
\n
$$
\frac{dI_L}{dt}\frac{dp}{dt} < 0 \Rightarrow I_L > I_L^*
$$
\n(2.1)

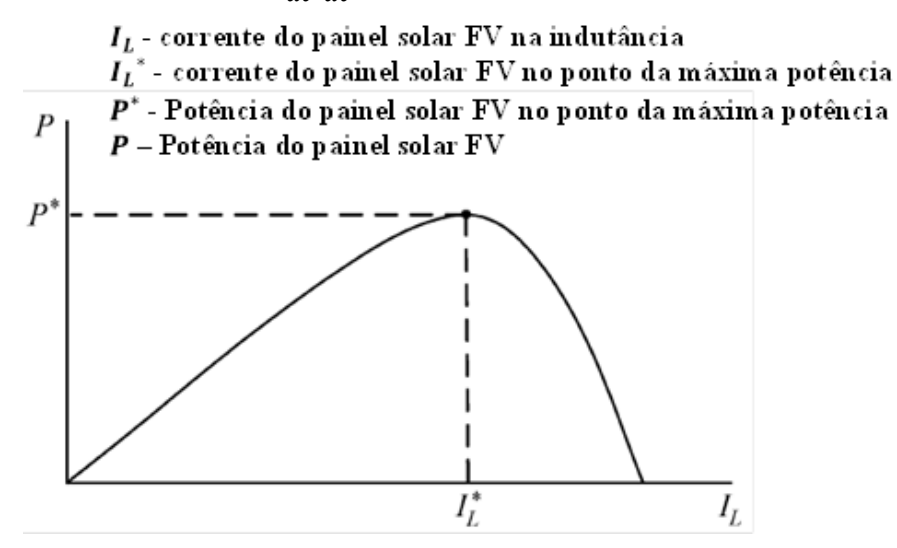

<span id="page-26-0"></span>Figura 2.2 - Exemplo da potência média versus a corrente média na indutância (adaptada de [4]).

Se o resultado do produto da equação [\(2.1\)](#page-26-1) ser maior que zero, logo o resultado causa um aumento da corrente na indutância (*IL*), e, vice-versa, diminui a corrente (*IL*), pode-se concluir que a corrente (*IL*) aproxima-se da corrente no ponto da máxima potência definido como MPP. Uma forma de fazer esta aproximação, será integrar o produto das derivadas, assim como é apresentada na equação [\(2.2\)](#page-27-1).

<span id="page-27-1"></span>
$$
d = k \int \frac{di_L}{dt} \frac{dp}{dt} dt
$$
 (2.2)

Desta forma, será calculada o *duty cycle* (*d*) a ser aplicado no elemento comutador do conversor (*S*), e, *k* apresenta-se como a constante positiva do ganho. A tipologia do circuito da [Figura 2.3](#page-27-0) está associada ao algoritmo de MPPT RCC desenvolvido. A corrente na indutância (*IL*) e a corrente à entrada do conversor (*I*) são iguais, sendo ajustada pelo elemento comutador (*S*) adequado de modo a maximizar a potência média do painel FV.

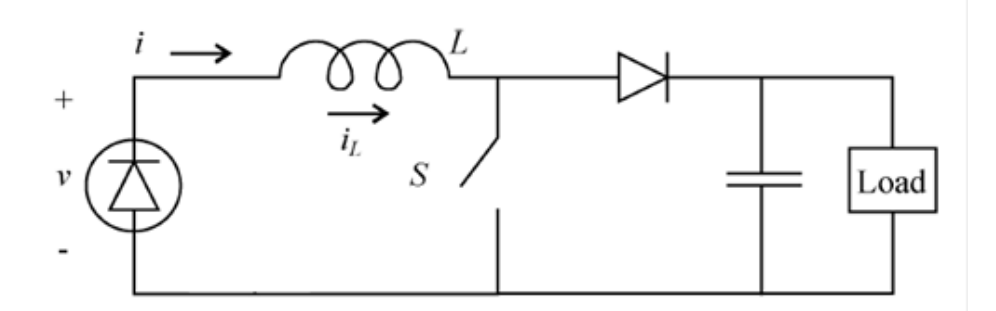

Figura 2.3 - Circuito *boost* conectada ao painel FV.

<span id="page-27-0"></span>Outra forma de propor a equação [\(2.2\),](#page-27-1) envolve uma abordagem diferente. O ponto ótimo da máxima potência ocorre quando  $\frac{dp}{dt_L} = 0$ . Assim, será previsto que a lei do controlo funcione desde que o integral aproxima-se de zero, assim como o I<sup>L</sup> aproximar-se o máximo possível do  $I_L^*$ .

Uma possível implementação para este algoritmo, designado por RCC, será apresentada na [Figura 2.4.](#page-28-0) O primeiro passo deste algoritmo é a medição da tensão e da corrente do painel FV. Para tal, é utilizado uma resistência de valor muito baixo Rsense em serie com o painel FV para calcular a corrente de saída do mesmo, é lida a tensão de saída do painel FV, para a qual posteriormente através do multiplicador analógico AD633, efetuar o produto destas duas grandezas. A potência resultante do produto é derivada através do filtro passa alto. Do mesmo modo a tensão é derivada e multiplicada pela derivada de potência encontrado. Assim o resultado do produto da derivação da potência com a tensão será integrado, sendo utilizado para o controlo de *duty cycle* do elemento comutador do conversor S da [Figura 2.3.](#page-27-0)

O método de controlo RCC da [Figura 2.4,](#page-28-0) utiliza apenas 5 AmpOp (Amplificadores Operacionais), dois multiplicadores AD633 e algumas resistências e condensadores.

Durante o regime permanente, as perdas de potência podem ser reduzidas diminuindo o *ripple*. Para tal, é necessário aumentar a indutância (*L*). Assim, isto aumenta a constante do tempo do sistema e, portanto, o tempo de convergência para alcançar o MPP durante as variações das condições atmosféricas.

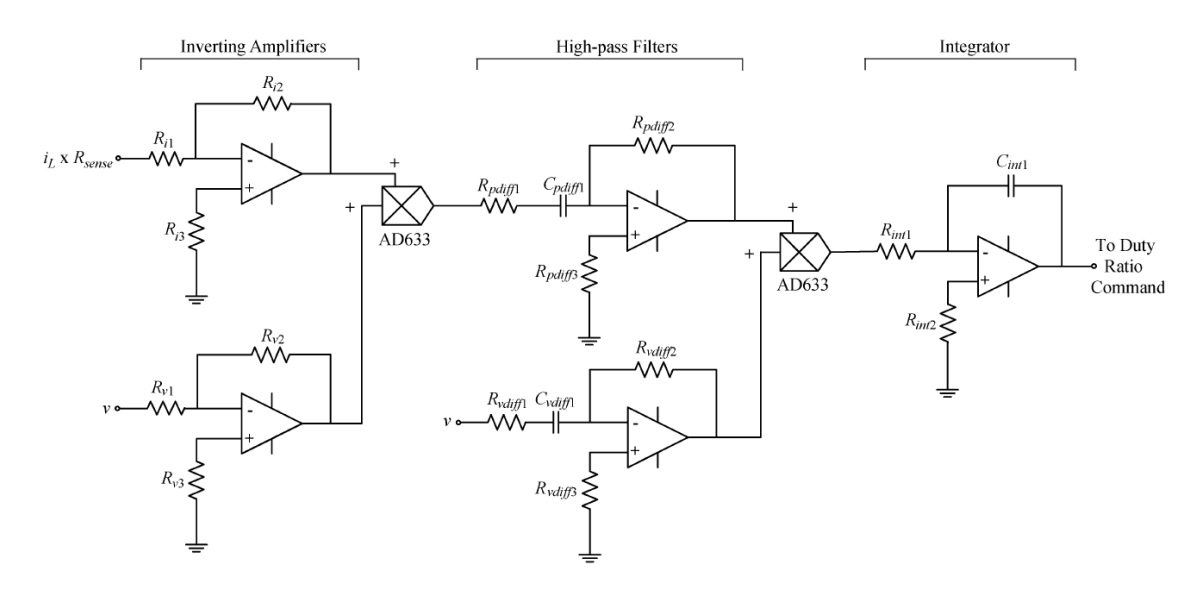

Figura 2.4 - Circuito do algoritmo RCC implementado [4].

<span id="page-28-0"></span>Em 2011 a cooperação entre investigadores da universidade de Holanda e Bélgica deu origem à criação e desenvolvimento de um conversor CC-CC do tipo *boost* [5], para aplicações *indoor*. O conversor consiste em dois blocos funcionais: o bloco de potência e o bloco de controlo do algoritmo MPPT. O bloco de potência do conversor possui dois elementos semicondutores de potência (NMOS e PMOS) e uma indutância. O bloco de controlo de MPPT é alimentado por uma tensão de 1 V, sendo este ajustado pelo regulador linear. Este regulador, tem como a tensão de referência de entrada, a tensão do bloco de circuito de nano-potência, 1 V, como mostra a [Figura 2.5.](#page-29-0)

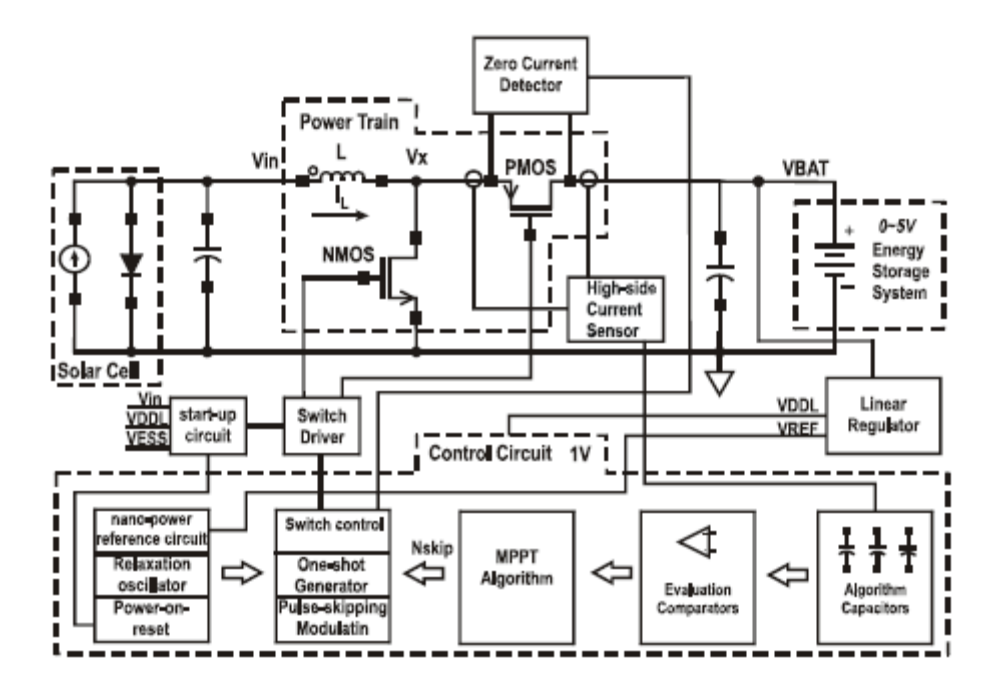

Figura 2.5 - Diagrama do bloco do conversor do conversor CC-CC [5].

<span id="page-29-0"></span>O diagrama de controlo do algoritmo de MPPT ilustrado na [Figura 2.6](#page-30-0) (a), é baseado na técnica clássica *Hill-climbing*. O algoritmo é dividido em duas sessões de controlo: a sessão em que o algoritmo procura alcançar o MPP, e a sessão em que o MPP é alcançado e é inicializada uma nova procura do ponto de máxima potência, sendo designado pelos autores de *long wait*. Na sessão de procura do MPP, o algoritmo realiza um grupo de medições. Cada medição consiste em calcular três valores da corrente à saída do conversor, denominado como NSkip. Estes três valores da corrente correspondem a três diferentes pontos de operação de potência (*N0*, *NLess* e *NMore*), apresentada pela [Figura 2.6](#page-30-0) (b). Para tal, usaram-se sensores de corrente (*High-side Current Sensor*) no *drain* e no *source* do elemento comutador (PMOS). Assim, estas correntes, serão responsáveis para o carregamento de um dos 3 condensadores no bloco de *Algorithm Capacitors*.

Quando todas as medições foram concluídas, as tensões armazenadas nos condensadores provenientes do bloco *Algorithm Capacitors*, serão comparadas pelo bloco de *Evolution Comparators*, como está apresentada pela [Figura 2.5.](#page-29-0) Desta comparação, a maior tensão verificada, será aquela a ser utilizada no bloco MPPT *Algorithm*, e o valor associado a corrente NSkip torna-se o N0 do próximo grupo de medições, a partir do qual um novo NLess e NMore são calculados. Sempre que o primeiro valor de um grupo de medições (*N0*) apresentar como o mais adequado em duas medições consecutivas, o algoritmo diminui o tamanho do *steps*. Se esta situação se verificar, então o algoritmo alcançou-se o MPP, sendo aquele valor de N0, o valor NSkip ótimo naquele momento. Desta forma, o algoritmo termina a sessão de procura do ponto da máxima potência e inicializa a sessão de *long wait*. Durante esta sessão, o conversor opera com o valor ótimo do NSkip.

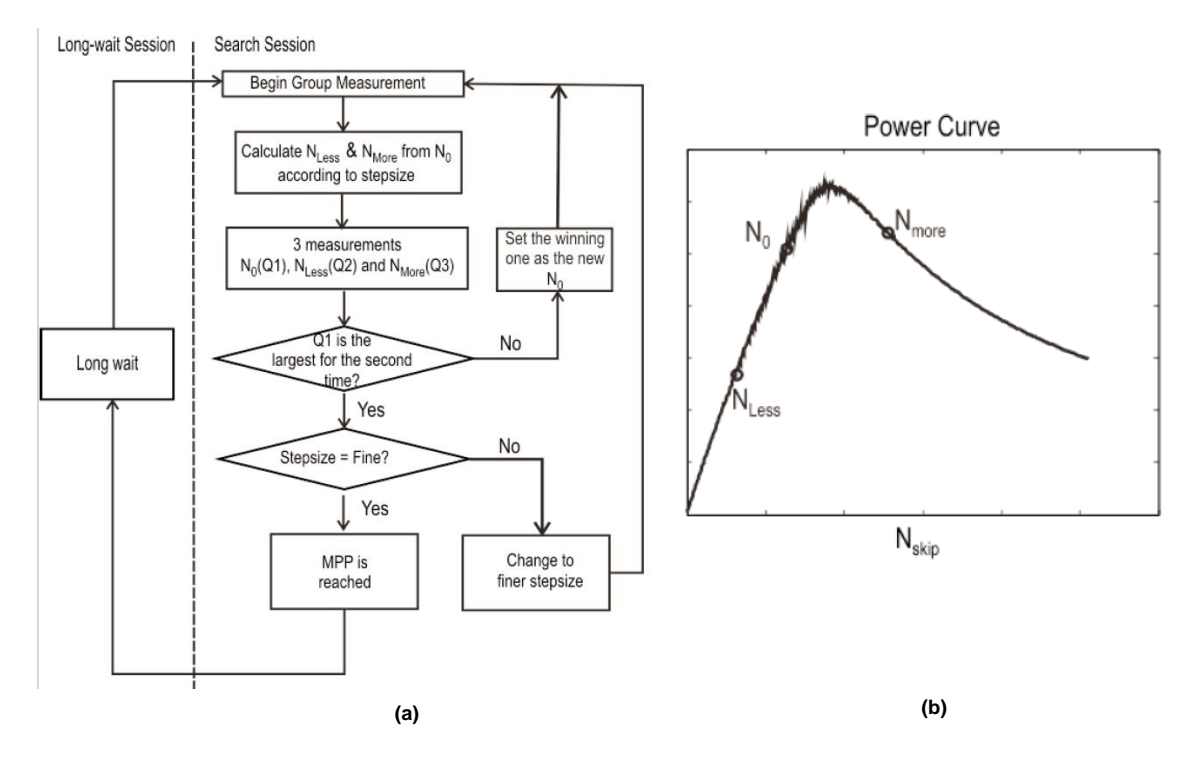

<span id="page-30-0"></span>Figura 2.6 - (a) Diagrama simplificado do algoritmo de MPPT. (b) Diferentes pontos de operação da potência [5].

Em 2012 investigadores da Universidade da tecnologia de Viena, situada na Áustria, desenvolveram um conversor CC-CC do tipo *boost* com um módulo de painel solar integrado de 9 células monocristalina (156x156mm2) [6]. O algoritmo utilizado para alcançar o MPP é baseado na técnica Perturba&Observa (P&O) de modo a maximizar a potência do conversor. [Figura 2.7](#page-31-0) (a) ilustra o conversor CC-CC associada a uma célula solar com o diagrama de bloco do controlo de MPPT integrado. O bloco de controlo possui um oscilador em anel (*OSC*), um módulo para gerar o sinal (*PWM*) e um regulador linear de tensão (*LDO*) capaz de fornecer aos circuitos internos uma tensão de 3,3 V. A [Figura 2.7](#page-31-0) (b) apresenta a implementação analógica do algoritmo de controlo MPPT Perturbação&Observação, juntamente com os sinais de controlo dos elementos comutadores (S1-10).

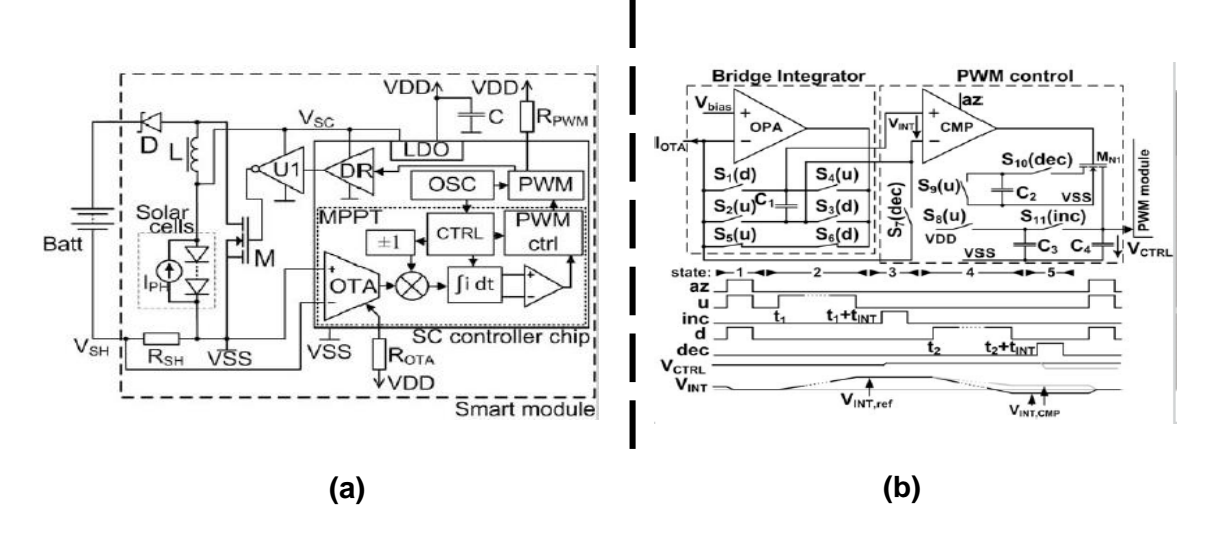

<span id="page-31-0"></span>Figura 2.7 - (a) Conversor CC-CC tipo boost com o controlo de MPPT integrado; (b) implementação do algoritmo de controlo P&O [6].

Os sinais de controlo estão sincronizados com o sinal PWM (Modulação por Largura de Impulso) de 500kHz. O ciclo completo de controlo do algoritmo para alcançar o MPP é dividido em 5 estados. No primeiro estado, é inicializado o ciclo com a abertura dos interruptores S1-6 (*reset*), um ciclo *auto-zero* é executado de forma a reduzir a tensão de *offset* do comparador (*CMP*) e do amplificador operacional da transcondutância ( $OTA$ ). Durante o segundo estado, a corrente de entrada I<sub>IN</sub> será integrada pelo bloco integradora (*Bridge Integrator*) com 24 ciclo de relógio, tornandose numa tensão V<sub>INT,ref</sub> no condensador C<sub>1</sub>. Assim, os condensadores C<sub>2</sub> e C<sub>3</sub> deste módulo de controlo estão prontas para os próximos estágios. No terceiro estado, a tensão de controlo VCRTL, do PWM, é incrementado de forma a alterar o rácio de *duty cycle* do conversor *boost*. Deste modo, o ponto de polarização do módulo FV é elevado para uma tensão mais alta, obtendo-se assim a alteração da potência obtida e a corrente de entrada (*IIN*). Durante o quarto estado, o condensador C<sup>1</sup> é conectado ao contrário, dando origem a uma integração negativa da corrente de entrada I<sub>IN</sub>. Após o quarto estado, será enviado um sinal a  $V_{\text{INT},\text{CMP}}$ , informando-a se a potência de saída aumentou durante o terceiro estado. Caso não se verificar uma diminuição da potência na saída, a tensão V<sub>INT, CMP</sub> será positiva e o elemento comutador M<sub>N1</sub> será ligado pelo CMP. Assim, a tensão VCRTL diminui-se novamente no quinto estado. Os condensadores C<sub>2</sub> e  $C_4$  são dimensionados de tal forma que a diminuição da tensão do VCRTL no estado 5 seja aproximadamente duas vezes maior do que a subida no estado 3. Apos o 5 estado o ciclo de procura para o ponto de máxima potência é inicializado novamente.

Um conversor MPPT foi já implementado em 2012 na universidade do Minho, utilizando componentes de mercado [7]. O conversor escolhido (*LTC3105*) da Linear Technology, é do tipo *boost* com a tensão de amplitude superior à tensão de entrada para aplicações de baixas potência. O circuito integrado pode funcionar com tensões de entrada reduzidas, na ordem de 250 mV, e incorpora um controlo do MPP. A tensão de saída pode ser ajustada entre 1,5 V e 5,25 V para uma corrente máxima de 400 mA. O seu rendimento é elevado podendo ultrapassar os 90%, e fornece ainda uma proteção térmica integrada.

A técnica de procura do ponto da máxima potência escolhida nesse trabalho é a da tensão constante, devido à simplicidade da sua implementação. Para escolher o ponto ótimo de funcionamento foi fixada a tensão de funcionamento VMPP e foram determinadas as curvas de potência resultante da exposição do painel fotovoltaico para diferentes valores de incidência solar.

Atualmente a empresa STMicroelectronics, fabricante de semicondutores, desenvolveu um conversor CC-CC tipo *boost* monolítico [8], que funciona por 4 fases de modo a maximizar a energia gerado nos painéis fotovoltaico independentemente da temperatura e a quantidade de radiação incidente.

O IC SPV1020 opera com um PWM de frequência constante, onde o *duty cycle* é controlado pelo algoritmo P&O, de modo a alcançar o ponto da máxima potência. A frequência de comutação interna é padronizada (100 kHz), e ajustável externamente entre 50-200 kHz.

Note-se que o método de controlo apresentado em [3], foi desenvolvido para aplicações de potências elevadas, tal como o carregamento de baterias de carros elétricos. Mas pela sua dinâmica em alcançar o verdadeiro MPP, considera-se que o algoritmo apresentado em [3] é bastante relevante para o projeto.

#### <span id="page-32-0"></span>**Conceito Básicos dos Semicondutores**

Semicondutores, são materiais em estado sólido caracterizadas pelas suas propriedades condutoras, por intermédio da ação de campos elétricos. Alguns dos materiais, classificados como semicondutores, mais conhecidos e utilizados são: o silício (Si), o sulfeto de cádmio (CdS), o sulfeto de cobre (Cu2S) e por último o arsénio de Gálio (GaAs). O silício devido ao seu baixo custo e às suas propriedades químicas e

eletrónicas excecionais é largamente utilizada no fabrico de dispositivos eletrónicos, tais como os díodos, transístores bem como na produção de circuitos integrados.

Como se sabe, um átomo é constituído por um núcleo constituído por protões e neutrões e pela nuvem de eletrões, carregados negativamente, que orbitam o núcleo. Segundo a mecânica quântica, os eletrões de um átomo isolado apresentam um nível específico ou quantificado de energia.

Quando um átomo é aproximado aos outros, a energia elétrica de cada um individualmente será modificado e posteriormente agrupado em bandas de energia. Os eletrões podem existir em algumas bandas de energias e em outras são proibidas. Os eletrões que se situam na camada mais afastados do núcleo são os únicos que se interagem com os outros átomos. Esta possui a maior banda, normalmente preenchidos, o que corresponde ao estado fundamental dos eletrões de valência em um átomo, designado como banda de valência. Os eletrões na banda de valência são fracamente ligados ao núcleo do átomo, podendo ser facilmente deslocados do mesmo. Quando um eletrão na banda de valência se desprende, o átomo que o perdeu fica com uma lacuna e com carga positiva, podendo atrair algum eletrão de um átomo vizinho. Alguns eletrões na banda de valência possuem grande quantidade de energia, o que lhes permite saltar para outra banda. Estes eletrões são os principais responsáveis pela condução de energia elétrica e, denominadas pela banda de condução. É chamado de gap a energia necessária para que um eletrão efetue a transição de banda de valência para a banda de condução.

A [Figura 2.8](#page-34-0) ilustra a banda de energia de três tipos de materiais. A banda de valência destes materiais está completamente preenchida por eletrões. Estes materiais cujo hiato de energia (*bandgap)* é elevado e cuja banda de condução se encontra vazia, são chamados de isoladores pelo facto de não haver nenhum transporte de corrente de eletrões na banda preenchida. O hiato de energia (*Egap*) é tão grande (*≈8eV*) que, em circunstâncias normais é impossível a transferência de eletrões da banda de valência para a de condução. O hiato de energia desses materiais é maiores do que 3 eV [9].

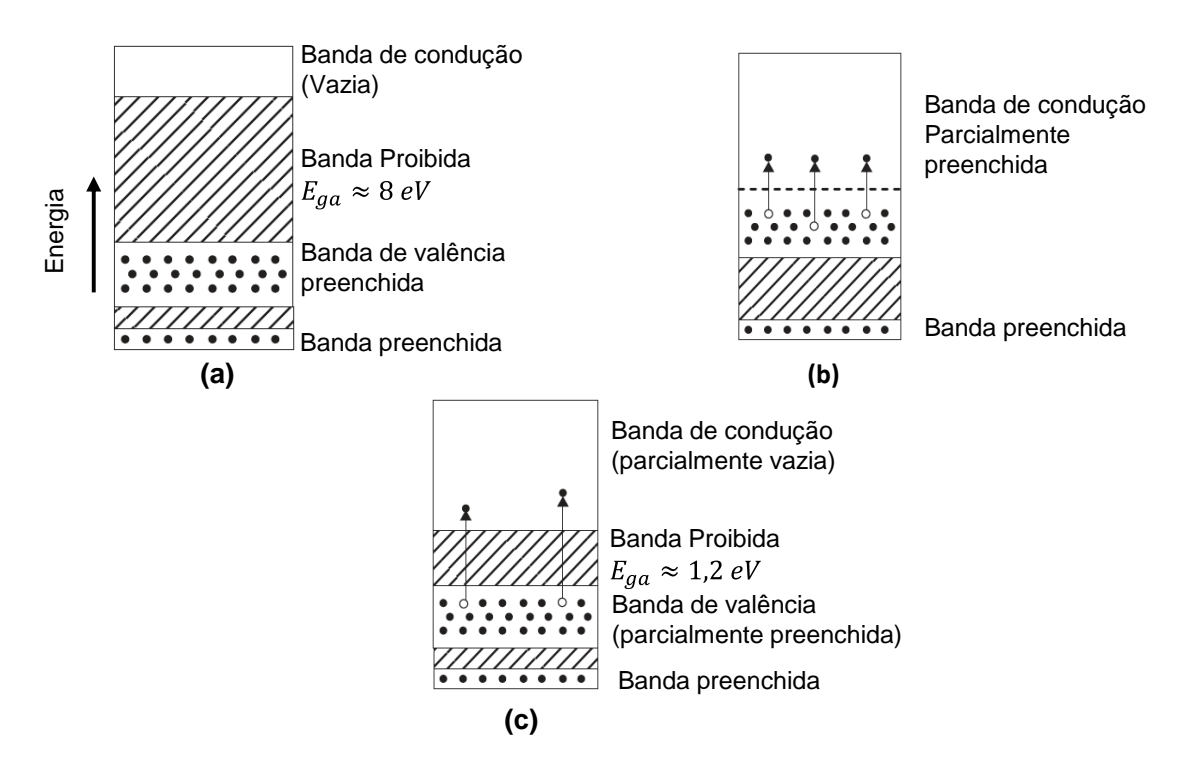

<span id="page-34-0"></span>Figura 2.8 - Estrutura típica de banda de energia de um material: (a) Material isolante; (b) Material condutor. (c) Material semicondutor.

Os materiais condutores são aqueles em que as bandas de valência são preenchidas por lacunas e parcialmente ocupados por eletrões que se movem livremente na banda de condução. Neste caso, não existe uma separação entre as bandas de valência e de condução. Os eletrões de valência podem aceitar energia a partir de um campo externo e transitar para um estado livre com uma energia ligeiramente superior dentro da mesma banda. Os metais apresentam esta estrutura atómica. Nos metais, pertencentes a esta categoria, os eletrões de valência podem-se movimentar facilmente no exterior da estrutura atómica e torna-se livre para a condução da eletricidade.

Em materiais designados como semicondutores, o fornecimento de energia em quantidade suficiente permite a transição de alguns eletrões da banda de valência para a banda de condução. A transição do eletrão permite que na banda de valência seja parcialmente preenchida pelas lacunas. O hiato de energia destes materiais é tipicamente inferior a 3 eV [9]. Os semicondutores e os isoladores possuem uma estrutura da banda idêntica, sendo que, estes últimos apresentam um hiato de energia muito elevado.

Os semicondutores podem ser classificados em dois grupos: os puros, que são designados de semicondutores intrínsecos; e aqueles que são dopados com pequenas quantidades de impurezas denominam-se de semicondutores extrínsecos. Nos semicondutores intrínsecos, o eletrão de valência pode ser facilmente excitado, por meios térmicos ou óticos, dando origem a uma transição, deste, para a banda de condução, onde são capazes de se movimentarem livremente através do cristal. Um cristal de silício puro apresenta uma estrutura regular em que os átomos são mantidos nas suas posições por ligações covalentes, formadas pelos 4 eletrões de valência associados a cada átomo. Esta ligação pode ser representada pela [Figura 2.9](#page-35-1). A estrutura cristalina do silício é cúbico de faces centradas como é representada na [Figura 2.9](#page-35-1) (b).

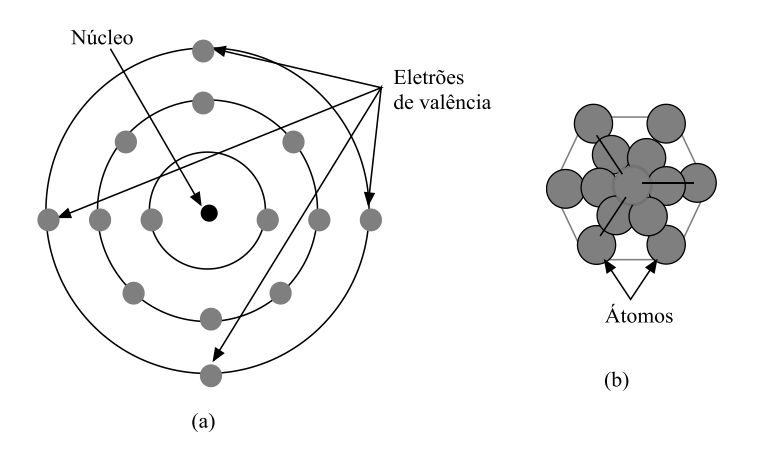

<span id="page-35-1"></span>Figura 2.9 - (a) Modelo do átomo de silício; (b) Estrutura cristalina cúbica de faces centradas do silício.

Os semicondutores extrínsecos são os mais utilizados no sector do desenvolvimento de produtos eletrónicos. O seu comportamento elétrico é determinado pelas impurezas que, quando adicionadas, mesmo em pequenas quantidades, provocam uma alteração significativa da densidade de eletrões ou buracos. Estas impurezas são adicionadas intencionalmente e de forma controlada. A este processo dá-se o nome de "dopagem". Quando um dopante possui a mesma estrutura elétrica do átomo que substitui, comportamento da sua ligação permanece substancialmente inalterado.[10].

#### <span id="page-35-0"></span>2.3.1. Semicondutores Dopados

O silício (Si) é um material sólido que pertence ao grupo IV dos elementos da tabela periódica. Os materiais semicondutores genéricos que é dopado com a maioria de eletrões na banda de valência, são chamados de semicondutores do tipo n. Estes são eletricamente neutros, mas possuem excesso de eletrões para a condução. Isto é obtido através da substituição do átomo de Si pelos elementos do grupo V da tabela periódica, tais como o arsénio (As) ou antimónio (Sb). Se numa estrutura cristalina de Si, os eletrões em excesso, forem removidos, os átomos permanecem com carga positiva.

Os semicondutores cujo material dopado possui ausência de eletrão na ligação covalente em torno do átomo, são denominados por semicondutores do tipo p. O semicondutor do tipo p é eletricamente neutro, mas possuem lacunas (insuficiência de eletrões) positivas em toda a sua estrutura, onde se irão recombinar com aqueles com
excesso de eletrões. Este tipo de material é obtido substituindo por elementos do grupo III da tabela periódica, tais como o gálio (Ga) ou índio (In), formando-se assim as cargas positivas, designados por lacunas, em que se movimentam através do cristal por difusão e derivação.

A [Figura 2.10](#page-36-0) ilustra esquematicamente os dois tipos de semicondutores. Ambos os semicondutores do tipo n e p, permitem que os eletrões e as lacunas se movimentem facilmente, no mesmo. Para o silício (Si), a energia necessária para obter um eletrão da junção p-n é de 1,11 eV [9].

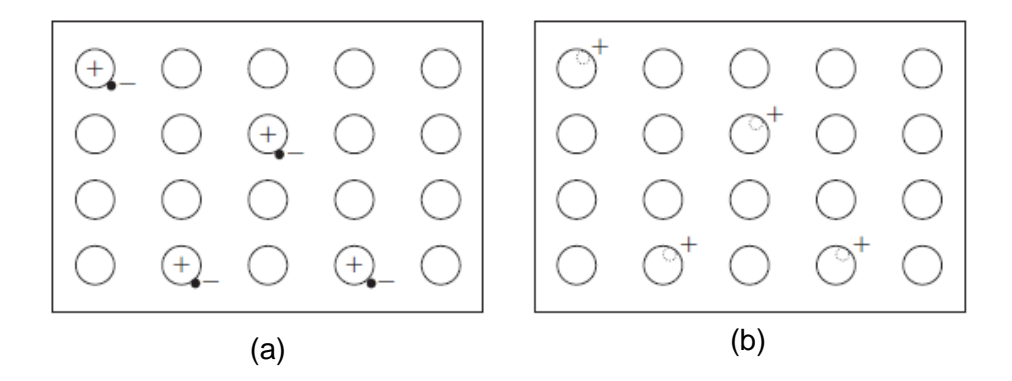

<span id="page-36-0"></span>Figura 2.10 - Representação esquemática de um semicondutor tipo n e p: (a) tipo n, com excesso de eletrão; (b) tipo p, com excesso de lacunas positiva [9].

Na [Figura 2.11](#page-36-1) verifica-se uma junção de dois materiais semicondutores, do tipo p e tipo n. Esta junção permite que o excesso de eletrões de um material do tipo n transite para o semicondutor do tipo p preenchendo as lacunas do semicondutor do tipo p. Por sua vez, observa-se uma movimentação das lacunas do semicondutor tipo p para o lado do tipo n. Realizado este processo, o lado do tipo n fica carregado com cargas positivas e o tipo p negativamente. As cargas negativas da junção p limita o movimento dos eletrões adicionais na junção do lado n, sendo portanto, mais fácil a sua movimentação no lado da junção p devido as cargas positivas da junção no lado n.

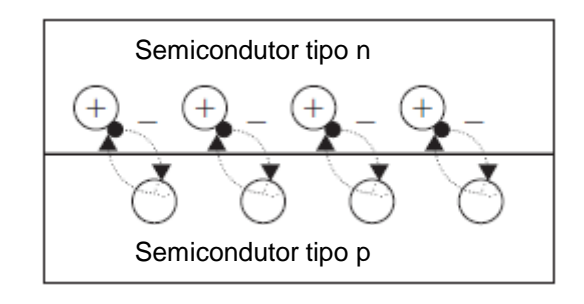

Figura 2.11 - Representação de junção do semicondutor p-n (adaptada de [9]).

<span id="page-36-1"></span>A representação do diagrama esquemático das bandas de energia de uma junção do tipo n e do tipo p de um semicondutor, é apresentado na [Figura 2.12.](#page-37-0) Para condução

da corrente num semicondutor do tipo n, este terá de ser dopado com as impurezas dadoras. A energia associada às impurezas dadoras é denominada pelo nível de energia dadora que se situa na área da banda proibida, como se representa a [Figura 2.12](#page-37-0) (a). Num semicondutor do tipo p, as impurezas dopadas aceitam os eletrões adicionais sendo designadas como aceitadoras. A energia associada as impurezas aceitadoras encontra-se localizada na banda proibida, como é representado na [Figura 2.12](#page-37-0) (b).

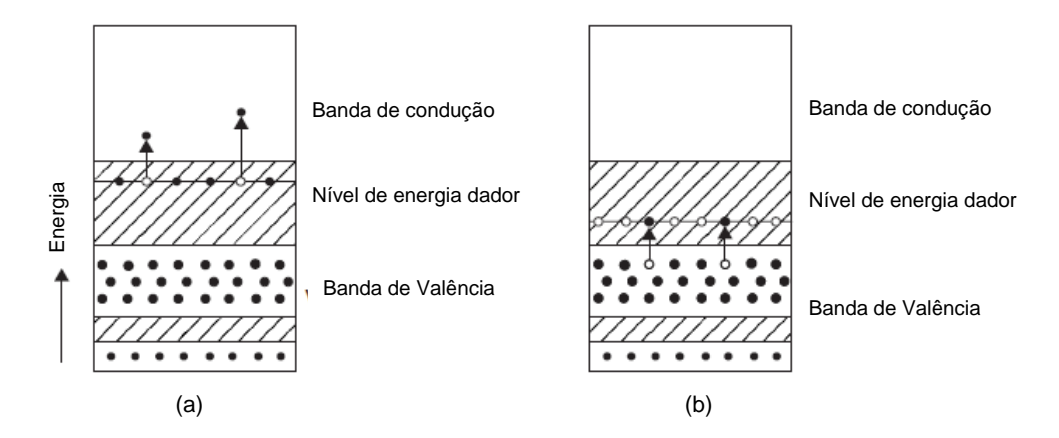

<span id="page-37-0"></span>Figura 2.12 - Diagrama da banda de energia de um semicondutor do tipo n e p: (a) semicondutor do tipo n; (b) semicondutor do tipo p (adaptada de ([9])).

# CAPÍTULO 3

# **Fundamentos Teóricos**

# **Introdução**

Neste capítulo são abordados os fundamentos teóricos que serviram de base à realização da simulação do projeto. Assim, é dividida em três componentes essenciais para a realização do projeto, que são as células fotovoltaicas, os conversores CC-CC e os conceitos dos algoritmos de controlo MPPT aplicados aos conversores CC-CC. A [Figura 3.1](#page-38-0) apresenta o diagrama de bloco de um sistema para o carregamento da bateria recorrendo a energia solar FV, sendo este com maior potencial para aplicações de potências reduzidas.

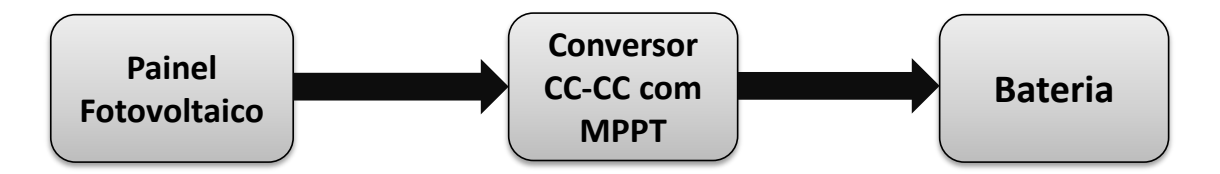

Figura 3.1 - Diagrama de bloco do sistema de carregamento da bateria.

<span id="page-38-0"></span>No painel FV é realizado uma discrição do processo da conversão de energia através do efeito fotovoltaico. Para tal, recorre-se as características do modelo teórico do painel sem deixar de parte a perda de eficiência causado pela temperatura.

Nos conversores CC-CC são abordados as topologias do conversor não isoladas mais utilizadas atualmente, dando o maior enfase ao conversor CC-CC *step up*

Por último, efetua-se uma descrição de diferentes métodos de algoritmo MPPT utilizados em conversores CC-CC e conversores CC-CA, de modo a maximizar a potência de saída do painel FV.

# **Células Solares Fotovoltaicas**

A célula solar fotovoltaica consiste em duas ou mais camadas finas de materiais semicondutores, sendo o mais comummente aplicado o silício. Quando este é exposto à luz solar, ocorre um fenómeno de reconversão fotoeléctrica, sendo geradas cargas elétricas que são conduzidas através de contatos metálicos em corrente contínua (CC). Cada célula produz uma quantidade de energia muito pequena, cerca de 2 W, o que é obviamente insuficiente para a maioria das aplicações [11]. A [Figura 3.2](#page-39-0) mostra a estrutura básica de uma célula solar fotovoltaica

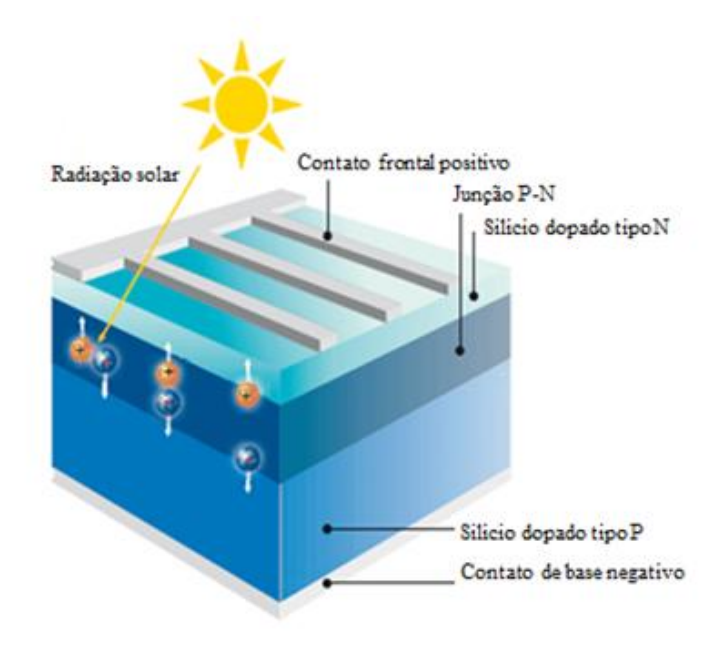

Figura 3.2 - Estrutura de uma célula solar fotovoltaica (adaptada de [12]).

<span id="page-39-0"></span>O silício é o segundo elemento mais abundante da crosta terrestre, representando aproximadamente 28 % da sua massa. Contudo, este material encontra-se na natureza de diversas formas, a mais comum como areia; mas nunca como silício puro. O silício representa 40 % da produção mundial de células solares fotovoltaicas podendo atingir eficiências acima dos 25 % [13]. Na [Figura 3.3,](#page-39-1) observa-se os cristais de silício.

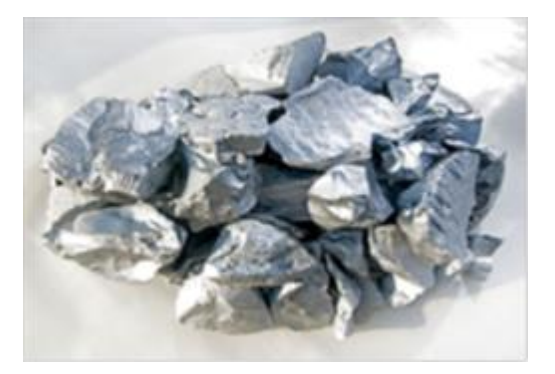

Figura 3.3 - Cristais de silício [12].

<span id="page-39-1"></span>Para que seja possível obter maior potência de saída torna-se necessário que as células estejam ligadas, entre si, e encapsuladas de modo a conceber módulos e painéis solares. A sua principal função é converter a energia solar diretamente em energia elétrica através do efeito fotovoltaico. A conversão dessa energia é conseguida através

de várias tecnologias e materiais semicondutores, tais como, o silício (Si), o composto de sulfeto de Cádmio (CdS), o sulfeto de Cobre (Cu2S) e o arsénio de Gálio (GaAs) às quais são adicionadas substâncias dopantes adequadas capazes de estabelecer o efeito fotovoltaico.

#### **Efeito Fotovoltaico**

O efeito fotovoltaico resulta da separação, do átomo individual, de um eletrão quando este é excitado por fotões que bombardeiam o material da célula fotovoltaica. Este fenómeno é responsável pelo fluxo de eletrões que circula livremente através da banda de condução e produz uma tensão de aproximadamente 0,5 V. Esta tensão, quando aplicada a uma carga, é capaz de produzir uma corrente elétrica circulante que é mantida pelo efeito fotoelétrico. [14].

Quando um fotão atinge um material fotovoltaico, este pode ser absorvido, refletido ou transmitido através de materiais adequados. Quando este é absorvido por um eletrão de valência de um átomo, a sua energia é ampliada através da quantidade de energia do fotão. Por outro lado, se esta apresentar maior quantidade de energia que o hiato de energia do semicondutor, o eletrão que se encontra com o excesso de energia, salta para a banda de condução, movimentando-se livremente. Desta forma, quando o fotão é absorvido, o eletrão é isolado do átomo. Com a ajuda da junção p-n, o eletrão é removido da parte frontal e traseira do material fotovoltaico através do campo elétrico. Na ausência do campo elétrico, os eletrões são recombinados com o átomo, sendo que, quando o campo existir é gerada um fluxo dando origem a corrente elétrica. Quando a energia do fotão é menor que a do hiato, os eletrões não terão a energia suficiente para saltar para a banda de condução, e o excesso de energia é convertida em energia cinética do eletrão, causando o aumento da temperatura. É de notar que, independentemente da intensidade de energia do fotão em relação à energia do hiato, apenas pode ser libertado um eletrão. Esta é a razão pela qual, as células fotovoltaicas, apresentam uma baixa eficiência [9].

O princípio de funcionamento do efeito fotovoltaico, de uma célula fotovoltaica, encontra-se representado na [Figura 3.4.](#page-41-0) Estas células semicondutoras contêm uma junção do tipo p-n. Para a mesma extensão de junção, os eletrões e as lacunas difundem através do limite dessa junção gerando um campo elétrico. Os eletrões livres são gerados na camada do tipo n por ação dos fotões. Quando a superfície da célula solar é atingida pelo fotão (luz solar), estas são absorvidos pelo semicondutor, e, algumas geram pares de eletrões e lacunas. Se estes pares encontrarem suficientemente próximo da junção p-n, o campo elétrico gerado causa a separação das cargas. Assim sendo, os eletrões deslocam-se para a banda do tipo n e as lacunas para a banda do tipo p. Quando os dois lados, da célula fotovoltaica, estiverem ligados, através de uma carga, a corrente elétrica fluirá enquanto a luz solar incidir sobre célula.

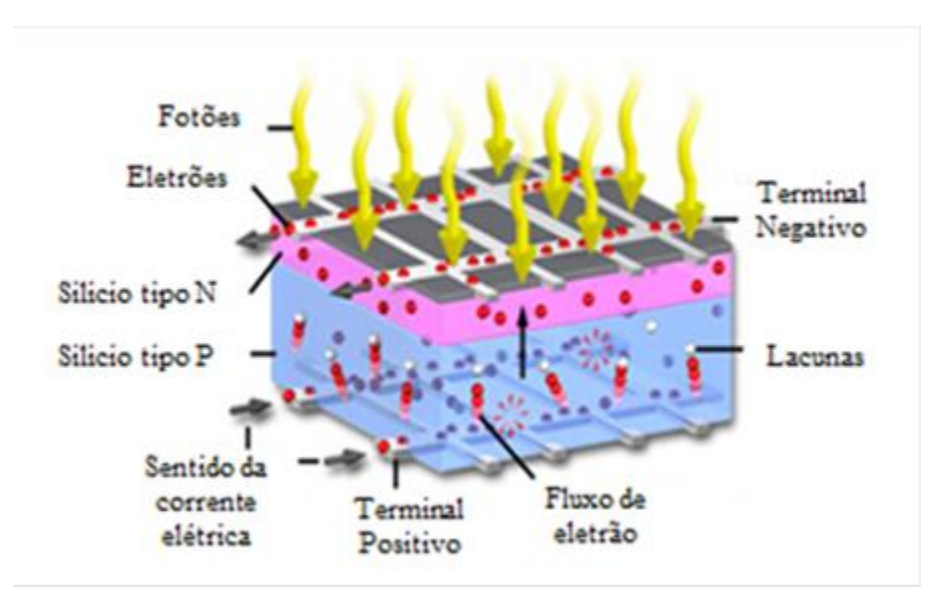

Figura 3.4 - Efeito fotovoltaico na junção P-N (adaptada de [15]).

<span id="page-41-0"></span>A espessura da camada do tipo n em uma célula de silício cristalino típico é de aproximadamente 0,5 µm, enquanto a camada do tipo p é de 25 mm. A energia contida num fotão (Ep), é dada pela equação [\(3.1\)](#page-41-1) [9].

<span id="page-41-1"></span>
$$
E_p = hv = \frac{hC}{\lambda} \tag{3.1}
$$

Em que:

- $h$  − Constante de Planck (6,625  $\times$  10<sup>-34</sup>J-s).
- $v$  Frequência de radiação (s<sup>-1</sup>).
- $\lambda$  Comprimento da onda (µm).
- $C -$ Constante (3 × 10<sup>8</sup> m/s).

O silício possui um hiato de energia de 1,11 eV, e portanto, usando a equação [\(3.1\),](#page-41-1) verifica-se que o comprimento de onda do fotão (aproximadamente  $1,12 \mu m$ ), é útil na conceção de um par eletrão-lacuna, e desta forma, as propriedades elétricas observadas. O número de fotões (np), incidente numa célula fotovoltaica, pode ser adquirido através da intensidade da luz (Ip), apresentada pela equação [\(3.2\)](#page-41-2) [9]:

<span id="page-41-2"></span>
$$
n_p = \frac{I_p}{E_p} \tag{3.2}
$$

#### **Tecnologias Fotovoltaicas**

A demanda de energia renovável, solar fotovoltaica, contribuiu para a proliferação e aperfeiçoamento das tecnologias fotovoltaicas. Estas tecnologias encontram-se disponíveis no mercado e podem ser divididas em três subcategorias. Estas, dividem os tipos de células existentes segundo o seu tipo. As células de 1ª geração, baseado em silício, que engloba as soluções monocristalinas e policristalinas. Mais recentemente, as tecnologias de filmes finos começaram a ganhar importância, devido ao seu processo de fabrico de conduzir a uma poupança significativa de matéria-prima, e inauguraram as tecnologias de 2ª geração. Presentemente ainda em fase de investigação, as novas tecnologias fotovoltaicas englobam vários conceitos de células solares, tais como as soluções microcristalinas, nanocristalinas ou híbridas [11].

#### **a) Tecnologias de 1ª Geração**

As tecnologias fotovoltaicas de 1ª geração, ou convencionais, são compostas pelas células de silício cristalino de elevada pureza. Atualmente esta tecnologia domina o mercado, com um share global de 87 %. As células de silício cristalino apresentam-se repartidas por três principais tipos:

- As células de silício monocristalino (c-Si) são obtidas através do corte de um lingote de um monocristal de silício puro. A desvantagem destas células consiste na utilização das técnicas de produção complexas, o que resulta em custos ligeiramente mais elevados do que em outras tecnologias de fabrico. O seu rendimento elétrico é elevado (aproximadamente 15 % chegando aos 23 %, em laboratórios), sendo as mais recomendadas devido a sua longevidade. Estas células representam cerca de 35 % do mercado  $[11][16]$ .
- Células de silício policristalino (p-Si), são provenientes de um lingote de silício com múltiplos cristais. O processo de fabrico é similar ao das células de silício monocristalinas, mas com os custos de produção mais baixos (cerca de 20 %). O seu rendimento elétrico é também mais baixo (aproximadamente de 11 % a 13 % chegando aos 18 %, em laboratórios) comparativamente com as suas congéneres monocristalinas. Estas células representam cerca de 49 % do mercado [11].

#### **b) Tecnologias de 2ª Geração**

As tecnologias de 2ª geração são constituídas pelas células solares designadas por películas finas ou filme fino. Esta geração surgiu como alternativa às células de primeira geração, sendo este processo de fabrico muito dispendioso por requererem elevadas temperaturas na sua produção e um elevado grau de pureza dos materiais empregues. Estas células apresentam uma melhor capacidade de absorção de luz, pelo que a espessura do semicondutor pode ser reduzida para valores na ordem das unidades de mícron (cerca de duzentas vezes inferior à das células de silício), com a correspondente redução de custos. Nesta tecnologia, as células mais usadas são:

- Células de Telureto de Cádmio (CeTe), sendo as células mais difundidas e apresentando um rendimento elétrico da ordem de 10-11 % (16 % em laboratórios). A desvantagem consiste na toxidade do Cádmio, que coloca em causa a sua benignidade ambiental e a pouca abundancia do Telúrio, limitando a capacidade de produção em larga escala [11].
- Células de Silício Amorfo (a-Si) é uma forma de silício sem ter a estrutura cristalina, isto é, apresentando defeitos estruturais. A grande vantagem destas células reside no facto de poderem ser depositados sobre uma vasta gama de substratos, tanto rígidas como flexíveis. Contudo, o defeito estrutural reflete-se essencialmente na eficiência que estas podem apresentar (variando entre 8 % e 12 %) e não apresenta grande potencial de crescimento. O seu rendimento diminui ao longo do tempo (redução para níveis de ordem de 5-6%, em regime estabilizado), devido a degradações por exposição à radiação solar (efeito Staebler-Wronski) [11] [17].
- Célula de silício microamorfo (µa-Si), também designada de células híbridas, formadas pela junção de células de silício microcristalino com células de silício amorfo. Estas células alcançam um rendimento da ordem de 11% em regime estabilizado [11][18].

### **c) Tecnologias de 3ª Geração**

As tecnologias emergentes de filmes finos encontra-se numa fase de investigação apresentando um elevado potencial de desenvolvimento e, eventualmente, trazendo ao mercado novos produtos com propriedades e características funcionais diferenciadoras dos já existentes. Identificam-se, de seguida, as tecnologias de 3ª geração mais relevantes, apresentando um potencial maior de desenvolvimento:

- Células sensibilizada por corantes (*Dey sensitized*), também conhecidas por células de Gratzel. São baseadas num mecanismo foto-electro-químico rápido e regenerativo, composto por um eléctrodo de Dióxido de Titânio (TiO2), com corante. A sua produção é barata, mas ainda não está bem claro o futuro deste tipo de tecnologia.
- Células orgânicas, utiliza materiais orgânicos como dadores e recetores de eletrões e lacunas, ao contrário da junção p-n. A sua eficiência atinge ao 7- 8 % no máximo, constituído pela vantagem peculiar em recorrer a materiais económicos. Por outro lado apresentam uma clara desvantagem em termos de espaço necessário para níveis de potência de saída semelhante às suas concorrentes, já presentes no mercado [11].

#### **Caracterização do Modelo Teórico do Painel Fotovoltaico**

Um gerador FV é constituído pelo um conjunto de células solares, conetores, peças de proteção e suporte. As células fotovoltaicas são produzidas com materiais semicondutores, geralmente silício, e são especificamente projetadas de forma que, quando exposto ao sol, se gere uma tensão elétrica com o polo positivo de um lado e o negativo do outro. Quando os raios solares atingem a célula fotovoltaica, os eletrões são excitados de forma a se desprenderem dos átomos, originando os pares eletrão-lacuna. As ligações dos polos positivo e negativo de uma célula fotovoltaica, formam um circuito elétrico em que os eletrões são capturados na forma de corrente elétrica, denominado por foto-corrente (*Iph*). Quando esta célula é exposta a um ambiente onde não existe qualquer luz solar, esta comporta-se como um díodo, isto é, como uma junção p-n que não produz qualquer tensão ou corrente elétrica. Uma célula fotovoltaica é normalmente representada pelo modelo elétrico equivalente de um díodo, como ilustra a [Figura 3.5.](#page-44-0)

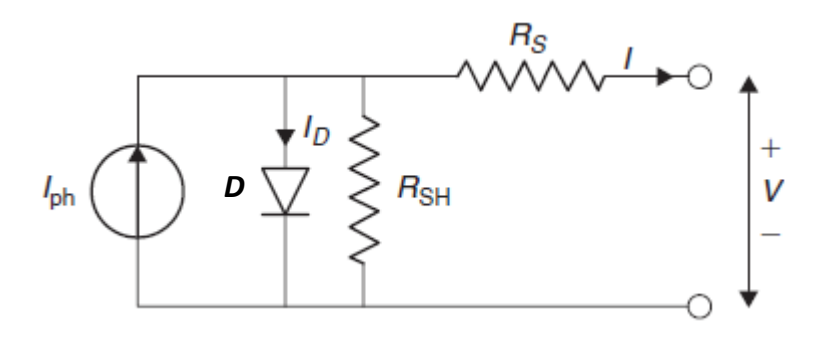

<span id="page-44-0"></span>Figura 3.5 - Modelo equivalente de uma célula fotovoltaica (adaptada de [9].

O modelo equivalente representado acima na [Figura 3.5,](#page-44-0) apresenta uma corrente gerada pela célula FV em função da radiação solar (*Iph*), um díodo (*D*) paralelo a esta e a respetiva corrente que atravessa o díodo (*ID*), e uma resistência interna (*RS*), de cada célula e por ultimo uma resistência interna do díodo (*RSH*). É de notar que as duas resistências são responsáveis pelas perdas existentes no circuito. A corrente (*I*) resulta da diferença entre a corrente *Iph* e *ID*, assim como é demonstrada na equação [\(3.3\)](#page-45-0) [9]:

$$
I = I_{ph} - I_D = I_{ph} - I_o \left\{ exp \left[ \frac{e(V + R_S I)}{kT_C} \right] - 1 \right\} - \frac{V + R_S I}{R_{SH}}
$$
(3.3)

Note-se, que a resistência de *shunt* (*RSH*) é muito maior que a resistência da carga, enquanto esta é maior que a resistência em série (*RS*). Deste modo, internamente, existe menor dissipação de energia na célula. Assim, ignorando essas duas resistências pela insignificância das suas perdas, a nova corrente resultante *I* é dada pela diferença da corrente *Iph* , com a corrente *ID*, na equação [\(3.4\).](#page-45-1)

<span id="page-45-1"></span><span id="page-45-0"></span>
$$
I = I_{ph} - I_D = I_{ph} - I_o \left[ \exp\left\{ \frac{eV}{kT_c} \right\} - 1 \right]
$$
\n(3.4)

Onde:

 $k$  – Constante de Boltzmann<sup>1</sup> (1.381 × 10<sup>-23</sup>J/K).

 $T_c$  – Temperatura absoluta da célula (K).

 $e$  − Carga do eletrão (1.602 × 10<sup>-19</sup> C).

V − Tensão imposta sobre a célula (V).

− Corrente inversa da saturação do díodo, depende da temperatura (A).

#### **Curvas Característica do Painel Fotovoltaico**

A [Figura 3.6](#page-46-0) ilustra a curva característica corrente-tensão de um painel solar a uma determinada irradiação (*G*), para uma temperatura constante. A corrente de uma célula fotovoltaica depende da tensão externa aplicada e da quantidade de luz solar incidente sobre a célula fotovoltaica. Quando a célula é curto-circuitada, a corrente atinge o seu ponto máximo (corrente de curto circuito (*ISC*)) e a sua tensão correspondente é zero. Quando o circuito se encontra em aberto, não existe a condução de eletrões sendo, assim, a tensão máxima (tensão do circuito aberto (*VOC*)) e a corrente é nula.

Caso os terminais da célula se encontrem conectados a uma resistência variável (*R*), o ponto da operação será determinada pela interseção da curva característica corrente-tensão da célula fotovoltaica, com a curva característica corrente-tensão da

-

<sup>1</sup>Constante física que relaciona temperatura e a energia de moléculas.

carga. A característica da carga resistiva é dada pela inclinação da reta *1/V=1/R*, como está representada na [Figura 3.6.](#page-46-0) Portanto, caso a resistência da carga seja pequena, a célula fotovoltaico opera na região AB da curva, onde se comporta como uma fonte de corrente constante, aproximadamente igual à corrente de curto-circuito. Por outro lado, caso a resistência da carga seja grande, a célula fotovoltaica opera na região DE da curva, onde a mesma se comporta como uma fonte de tensão constante, aproximadamente igual a tensão de circuito aberto.

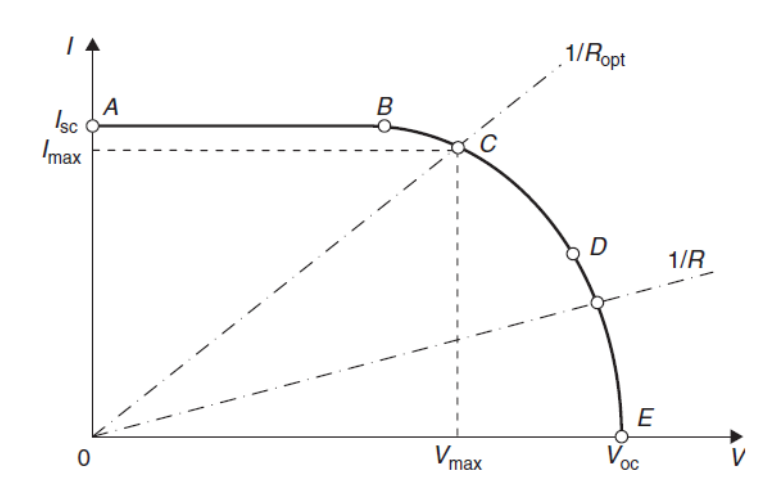

<span id="page-46-0"></span>Figura 3.6 - Curva característica Corrente-Tensão de um painel fotovoltaico (adaptada de [19]).

A potência é calculada através do produto da corrente (*Imax*) com a tensão (*Vmax*). Se este cálculo for efetuado e representado nos mesmos eixos da [Figura 3.6,](#page-46-0) obtém-se a curva característica potência-tensão, tal como apresentada na [Figura 3.7.](#page-46-1)

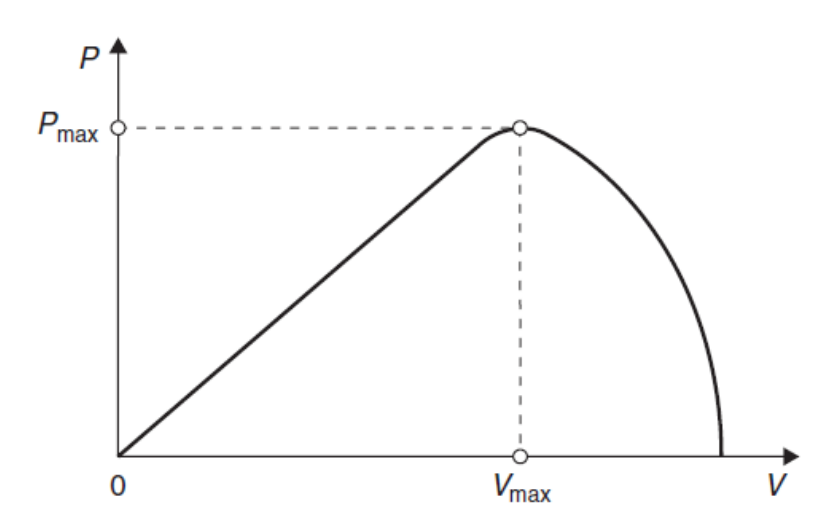

<span id="page-46-1"></span>Figura 3.7 - Representação da curva característica Potência-Tensão de um painel FV (adaptada de [19]).

A potência máxima situa-se entre o ponto de máxima potência (o ponto C da [Figura 3.6\)](#page-46-0) e o ponto onde a resistência da carga é ótima (*Ropt*). Assim, a potência máxima dissipada na carga resistiva é também máxima sendo dada pela equação [\(3.5\).](#page-47-0)

<span id="page-47-0"></span>
$$
P_{max} = I_{max} \times V_{max} \tag{3.5}
$$

O ponto C é designado como o ponto de máxima potência (MPP), que opera nos pontos Pmax, Imax e Vmax, na qual a potência de saída é maximizada. Dado Pmax, surge então um parâmetro adicional, designado de fator de forma (*FF*) sendo este fundamentalmente um parâmetro da qualidade da célula FV. Este pode ser calculado a partir da expressão [\(3.6\).](#page-47-1)

<span id="page-47-1"></span>
$$
FF = \frac{P_{max}}{I_{SC} \times V_{OC}} = \frac{I_{max} \times V_{max}}{I_{SC} \times V_{OC}}
$$
\n(3.6)

Este parâmetro é medido através da curva característica corrente-tensão da célula FV. Para uma boa célula FV, este valor é maior que 0,7. O fator de forma diminui à medida que aumenta a temperatura da célula FV.

Outros parâmetros fundamentais que podem ser obtidos a partir da [Figura 3.6](#page-46-0) são a corrente de curto-circuito (*ISC*) e a tensão de circuito aberto (*VOC*). A corrente produzida pela célula FV é menor que ISC, sendo este obtido sob as condições de curtocircuito, isto é, com tensão, nos terminais do módulo, igual a zero e corrente igual a Iph. A tensão do circuito aberto corresponde à queda de tensão no díodo (D) quando este é percorrido pela fotocorrente (*Iph*), sendo igual à corrente que atravessa o díodo (*D*), ID, nas condições em que I é zero. Esta tensão é dada pela equação [\(3.7\)](#page-47-2) [19]

<span id="page-47-2"></span>
$$
V_{OC} = \left(\frac{kT_C}{e}\right)ln\left(\frac{I_{SC}}{I_o} + 1\right) = V_t ln\left(\frac{I_{SC}}{I_o} + 1\right)
$$
\n(3.7)

Em que:

 $V_t$  – Tensão térmica (dado pelo  $V_t = \frac{kT_c}{a}$  $\frac{r}{e}$ ).

## **Eficiência da célula FV**

A eficiência é outro parâmetro da célula FV, equação [\(3.8\),](#page-47-3) definido como o quociente entre a máxima potência de saída (*Pmax*), e potência de entrada (*Pin*), sendo esta ultima designada como a intensidade de luz incidente sobre a célula [19].

A eficiência de uma célula solar, assim como a corrente e a tensão, pode ser afetada pelas condições ambientais, particularmente pela temperatura. A eficiência de uma célula, deve ser sempre mencionada, juntamente com as condições de teste.

<span id="page-47-3"></span>
$$
\eta_{max} = \frac{P_{max}}{P_{in}} = \frac{I_{max} \times V_{max}}{A \times G}
$$
\n(3.8)

Em que A é a área de célula  $(m^2)$ 

#### **Efeito da Temperatura e Irradiação Solar na Curva Corrente-Tensão**

A temperatura de funcionamento e a intensidade da irradiação são dois parâmetros da célula solar que condicionam o funcionamento da mesma. O comportamento da curva Corrente-Tensão sob a influência da temperatura (*TC*), a determinada irradiação, é representado na [Figura 3.8.](#page-48-0) A influencia da temperatura na célula FV é apresentado na [Figura 3.8](#page-48-0) (b), pois verifica-se a diminuição linear dos valores da tensão do circuito em aberto (*VOC*) com o aumento da temperatura. Consequentemente esta queda tende a reduzir a eficiência da célula. Porém, a corrente (*ISC*) aumenta ligeiramente.

Ao contrário da temperatura, a radiação solar incidente e a tensão do circuito em aberto (*VOC*) da célula FV variam proporcionalmente, ou seja, a tensão de circuito em aberto (*VOC*) aumenta logaritmicamente com o aumento da radiação incidente. Desta forma, a corrente de curto-circuito (*ISC*), aumenta linearmente, provocando um aumento bastante significativo da potência.

$$
I_{ph} = I_{sc} \times \frac{G}{G_{ref}} \tag{3.9}
$$

Em que:

 $I_{SC}$  – Corrente de curto-circuito nas condições STC. − é a radiação solar incidente da célula FV.

− é a radiação solar nas condições STC.

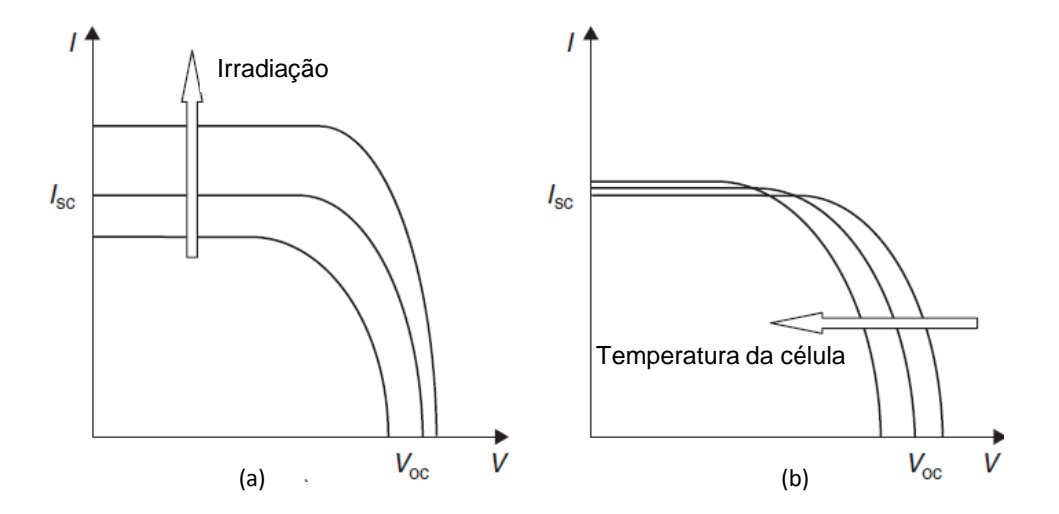

<span id="page-48-0"></span>Figura 3.8 - Influência de variação da irradiação e temperatura na curva característica I-V da célula FV. (a) - Efeito do aumento da irradiação. (b) - Efeito do aumento da temperatura da célula (adaptado de [19])

Na prática, consegue-se modificar a curva da Corrente-Tensão dependendo das características das aplicações. Para tal, é preciso efetuar conexões de duas ou mais células idênticas em paralelo ou em serie. Como se pode ver pela [Figura 3.9,](#page-49-0) quando duas ou mais células são conectadas em paralelo, a tensão é constante, mas a corrente é duplicada. Pelo contrário, quando as células são conectadas em série, a corrente permanece constante mas a tensão aumenta para o dobro.

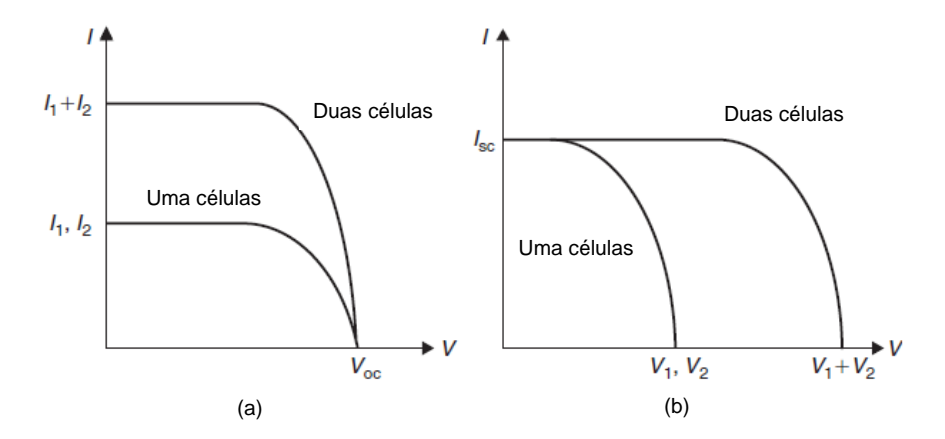

<span id="page-49-0"></span>Figura 3.9 - Conexão de duas células solar idênticas em serie e paralelo. (a) - Conexão paralelo. (b) - Conexão em serie. (adaptada de [19]).

# **Conversores CC-CC**

Existe pelo menos 14 topologias básicas comumente utilizadas para implementar fontes de alimentação conversoras CC-CC. Cada uma detém de propriedades específicas que as tornam adequadas para determinadas aplicações. Estas podem ser mais adequadas para elevadas tensões CC-CC de saída (> 200 V) ou em aplicações onde requeiram 4 ou mais diferentes tensões de saída [20].

Os circuitos conversores de tensão CC-CC apresentam-se como dispositivos eletrónicos, não isolados, capazes de converter um nível de tensão ou corrente continua, de entrada, regulando estes para valores pretendidos de tensão ou corrente à saída do mesmo. Desta forma, a amplitude do valor médio da tensão ou corrente de saída serão ajustadas de acordo com as especificações do sistema. A sua relevante importância justifica a utilização do mesmo em quase todos dispositivos eletrónicos, tais como computadores, carregadores de baterias, fontes comutadas, sistemas FV, sistemas micro-eólicos, entre outros tipos de aplicações.

Aplicações cuja fonte de energia elétrica provém de painéis FV recorrem frequentemente ao uso de conversores CC-CC. Estes, atuam como elemento de regulação entre a fonte e a carga. Pretende-se, deste modo, ajustar o nível de tensão ou corrente contínua, que é fornecido à carga, e ao mesmo tempo otimizar a potência produzida pelos painéis FV, tal como demonstra a [Figura 3.10.](#page-50-0) Desta forma, deseja-se que o painel FV opere sempre no ponto de máxima potência, independentemente das condições climatéricas. Esta tarefa será executada através de um algoritmo de controlo definido para o efeito [2].

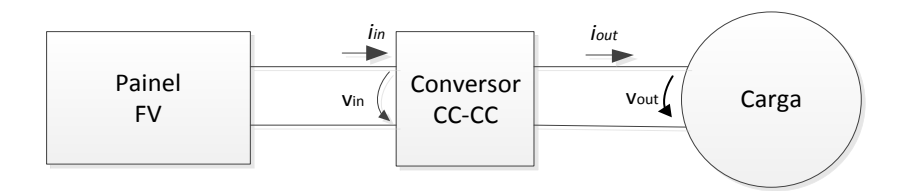

Figura 3.10 - Diagrama de um conversor CC-CC ligada entre o painel e a carga.

<span id="page-50-0"></span>O conversor CC-CC, designado como fonte comutada, é constituído por componentes armazenadores de energia (tal como bobines e condensadores) e por um dispositivo de comutação (BJT, MOSFET ou IGBT). O controlo do dispositivo de comutação é vulgarmente realizado com recurso ao PWM (*Pulse Width Modulation* – Modulação por Largura de Pulso), sendo a frequência deste sinal fixa e fazendo-se variar o *duty cycle* deste sinal. O tipo de conversor CC-CC a implementar dependente das características do painel FV e da carga utilizada.

Os principais tipos de conversores segundo [21] são:

- conversor elevador de tensão (*step-up* ou *boost*).
- conversor abaixador de tensão (*stap-down* ou *buck*).
- conversor abaixador-elevador de tensão (*step-down/step-up* ou *buckboost*).
- conversor em ponte completa (*full-bridge)*.

A [Figura 3.11](#page-50-1) apresenta a relação entre o *duty cycle*, do PWM, e o ganho em tensão para cada uma das principais tipologias de conversor.

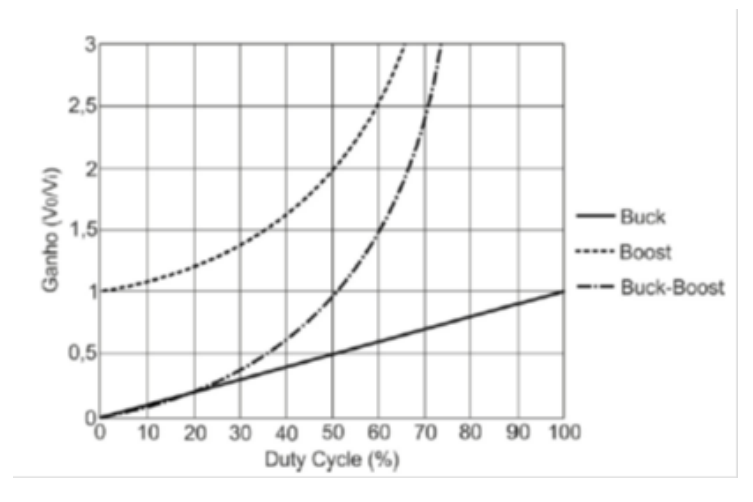

Figura 3.11 - Comportamento das 3 principais tipologias de conversor CC-CC [7].

# <span id="page-50-1"></span>**Conversor elevador de tensão CC-CC ou** *Step-Up*

No âmbito das aplicações ligadas a produção de energia FV o conversor que se adequa a este tipo de sistemas é o conversor *step-up*. O recurso a este tipo de conversor deve-se as características inerentes do painel FV, uma vez que a tensão produzida por este se apresenta tendencialmente baixa para a maioria das aplicações.

O conversor de tensão *step-up*, também conhecido como conversor *boost*, apresenta-se como um circuito elevador de tensão contínua, capaz de ajustar a amplitude da tensão de saída para uma tensão igual ou superior à tensão de entrada. O valor médio da tensão de saída pode ser controlado pelo *duty cycle* do sinal PWM aplicado ao transístor.

A [Figura 3.12](#page-51-0) apresenta o circuito típico de um conversor *step-up*, sendo este essencialmente constituído por um elemento semicondutor para a comutação de potência (*S*), uma bobina (*L*), um condensador (*C*) e uma carga aqui representada pela resistência (*R*).

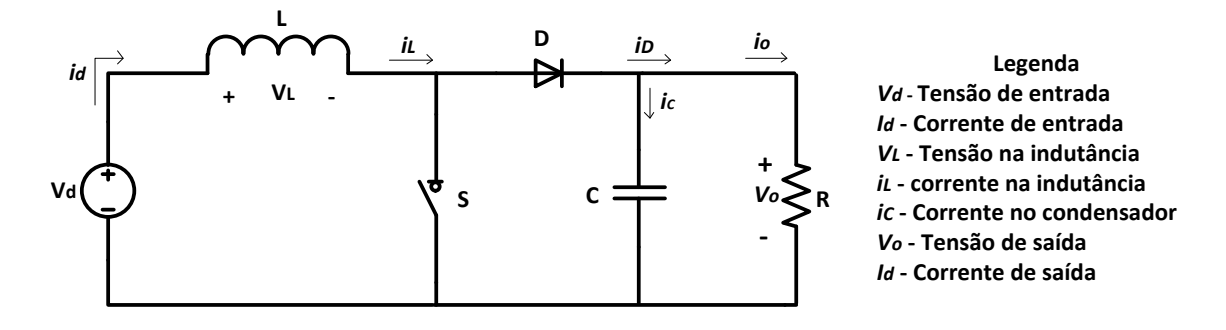

Figura 3.12 - Circuito CC-CC *step-up* (*Boost*).

<span id="page-51-0"></span>O funcionamento do circuito *step-up* apresentado na [Figura 3.12,](#page-51-0) acima, tem como principal atuador o elemento S que comuta repetidamente o seu estado, de condução ou não condução, segundo uma frequência determinada pelo sinal de PWM aplicado na entrada de controlo (*gate*) deste elemento. O *duty cycle*, do sinal PWM aplicado ao semicondutor, determina o intervalo de tempo para o qual o elemento de comutação (*S*) se encontra em condução (*ton*) e em não condução (*toff*).

Quando o semicondutor (*S*) se encontra à condução, a energia fornecida pela fonte, de entrada, é acumulada na indutância (*L*), encontrando-se o díodo (*D*) polarizando inversamente (*V<sup>o</sup> > Vd*), pelo a transmissão de energia, para o condensador e para a carga, não ocorre. Desta forma, a energia fornecida, à carga, provém do condensador de saída (*C*) até que o semicondutor (*S*) entre em estado de não condução.

Quando o elemento de comutação (S) entra em estado de não condução o díodo (*D*) será diretamente polarizado. Este facto permite a transmissão de energia, da fonte e da indutância (*L*), para o condensador (*C*) de saída e simultaneamente para a carga (R).

A corrente que circula na indutância (*L*) determina o modo de condução em que se encontra o circuito do conversor *step-up*. Se a corrente que flui na bobine nunca chegar a zero, o conversor encontra-se a operar em modo de condução continua, caso contrário este opera em modo de condução descontinua.

#### **Modo Condução Continua**

A [Figura 3.13](#page-52-0) apresenta as formas de tensão e corrente, na indutância do conversor *step-up* e os modos de funcionamento do mesmo. No modo de condução continua a corrente que percorre a indutância nunca se anula  $(i<sub>L</sub>(t)>0)$ , proporcionandose um fluxo continuo de corrente pela indutância. Para cada período de comutação (*Ts*) da [Figura 3.13](#page-52-0) (a), o conversor CC-CC apresenta dois modos de funcionamento, sendo estes:

- No 1º modo (*ton*) o elemento atuador (*S*), da [Figura 3.13](#page-52-0) (b), encontra-se em condução, sendo a indutância (*L*) percorrida pela corrente i<sup>d</sup> e consequentemente carregada.
- No 2º modo (*toff*) o elemento atuador (*S*), da [Figura 3.13](#page-52-0) (c), encontra-se em não condução, sendo a energia, acumulada pela indutância e fornecida pela fonte, transmitida para o condensador (*C*) e para a carga (*R*).

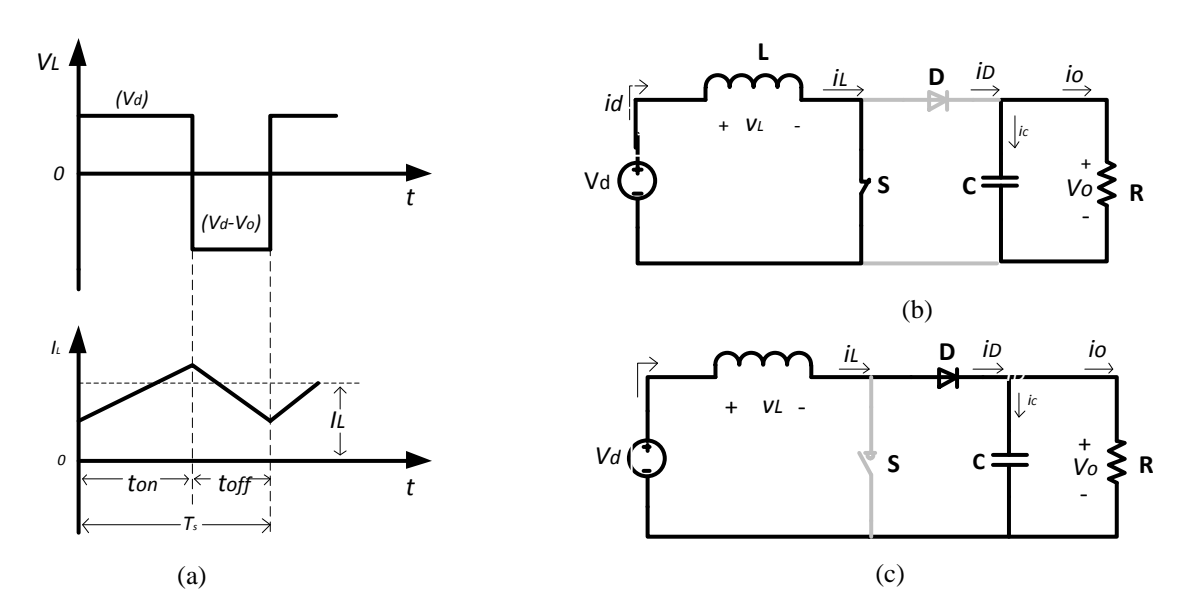

<span id="page-52-0"></span>Figura 3.13 - Modo de condução contínua: (a) Formas de onda da tensão e corrente na bobina; (b) Funcionamento do conversor com S em estado *on*; (c) Funcionamento do conversor com S estado *off.*

O período (*Ts*) apresentado na [Figura 3.13](#page-52-0) (a) é dado pela soma dos tempos em que o conversor se encontra em estado *on* e em estado *off*. Esta relação pode-se verificar pela equação [\(3.10\).](#page-53-0)

<span id="page-53-0"></span>
$$
T_s = t_{on} + t_{off} \tag{3.10}
$$

Pela análise do gráfico da [Figura 3.13](#page-52-0) (a), estabelece-se uma relação entre a tensão de entrada (*Vd*) e a tensão de saída (*Vo*) tal como demonstra a equação [\(3.11\)](#page-53-1) [21].

$$
v_d \times t_{on} + (v_d - v_o) \times t_{off} = 0
$$
\n(3.11)

A relação entre as tensões  $V_d$  e  $V_o$ , do conversor, descrita pela equação [\(3.11\)](#page-53-1) depende do valor do *duty cycle* (*d*). Este, pode ser obtido em função de um dos dois modos de operação, *on* e *off*, do conversor tal como se demonstra pelas equações [\(3.12\)](#page-53-2) e [\(3.13\)](#page-53-3) respetivamente.

<span id="page-53-3"></span><span id="page-53-2"></span><span id="page-53-1"></span>
$$
d = \frac{t_{on}}{T_s} \tag{3.12}
$$

$$
d = 1 - \frac{t_{off}}{T_s} \tag{3.13}
$$

Substituindo, na equação [\(3.11\),](#page-53-1) ambos os períodos *ton* e *toff*, pelos respetivos correspondentes [\(3.12\)](#page-53-2) e [\(3.13\),](#page-53-3) e rearranjando esta, em ordem a  $\frac{v_o}{v_d}$ , obtemos a equação [\(3.14\).](#page-53-4)

<span id="page-53-4"></span>
$$
\frac{v_o}{v_d} = \frac{T_s}{t_{off}} = \frac{1}{1 - d}
$$
\n(3.14)

Assumindo que a potência de entrada é igual a potência de saída, ou seja, que não existem perda no conversor, então  $P_d = P_o$ , logo pode estabelecer a equação [\(3.15\):](#page-53-5)

<span id="page-53-5"></span>
$$
v_d I_d = v_o I_o \tag{3.15}
$$

Assim, a relação entre a razão da corrente de saída pela corrente de entrada é dada pela equação [\(3.16\),](#page-53-6) encontrando-se esta relacionada com o *duty cycle* pela relação entre a tensão de saída (*vo*) e a tensão de entrada (*vd*) deduzidas em [\(3.14\).](#page-53-4)

<span id="page-53-6"></span>
$$
\frac{i_o}{i_d} = (1 - d) \tag{3.16}
$$

#### **Limite de Condução Contínua**

A [Figura 3.16](#page-56-0) apresenta as formas de onda da condução continua. Pela definição, neste modo, o valor da corrente na indutância (*IL*) vai a zero quando no final do intervalo de tempo para qual o elemento comutador esteve ligado. O gráfico da [Figura](#page-54-0)  [3.14](#page-54-0) ilustra a inversão da tensão e da corrente na indutância (*L*) durante os dois períodos para qual o elemento comutador opera (*ton* e *toff*)

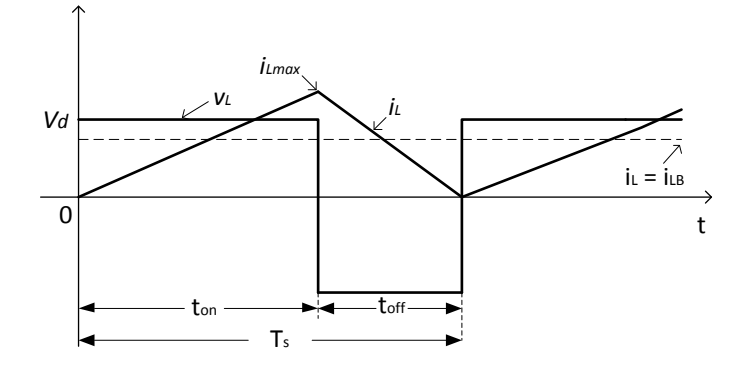

Figura 3.14 - Limite da condução contínua do conversor step-up.

<span id="page-54-0"></span>Observando, novamente, o gráfico da [Figura 3.14,](#page-54-0) é possível determinar o valor médio da corrente na indutância, no limiar da condução contínua, sendo o seu valor, em função de  $V_d$ , dado pela equação [\(3.17\)](#page-54-1) [21]:

$$
I_{LB} = \frac{1}{2} i_{Lmax} = \frac{1}{2} \frac{v_d}{L} t_{on} = \frac{T_s V_d}{2L} dT_s
$$
\n(3.17)

Substituindo a equação [\(3.14\)](#page-53-4) em [\(3.17\)](#page-54-1) obtém-se o valor de  $I_{LB}$  em função de  $V_o$ :

<span id="page-54-1"></span>
$$
I_{LB} = \frac{T_s V_o}{2L} d(1 - d) \tag{3.18}
$$

Assumindo que, a corrente que circula na bobina (*L*) é igual à corrente de entrada do conversor *step-up* ( $i_L = i_d$ ) e utilizando as equações [\(3.16\)](#page-53-6) e [\(3.17\),](#page-54-1) verifica-se que a corrente média à saída do conversor, no limiar da condução contínua, é dada pela expressão seguinte [21]:

$$
i_{oB} = \frac{T_s v_o}{2L} d(1-d)^2
$$
\n(3.19)

Sabendo que:

<span id="page-54-4"></span>
$$
i_o = \frac{v_o}{R}
$$
\n
$$
(3.20)
$$

<span id="page-54-5"></span><span id="page-54-3"></span><span id="page-54-2"></span>
$$
T = \frac{1}{f} \tag{3.21}
$$

Com a substituição das equações [\(3.20\)](#page-54-2) e [\(3.21\)](#page-54-3) em [\(3.19\),](#page-54-4) obtém-se a expressão que determina o valor mínimo na indutância, apresentada na equação [\(3.22\).](#page-54-5)

$$
L \ge \frac{d(1-d)^2 R}{2f} \tag{3.22}
$$

A grande maioria das aplicações que recorrem a conversores *step-up*, requerem que a sua tensão de saída (*Vo*) seja constante. Para que tal seja alcançado, é necessário variar o *duty cycle*, do elemento de comutação, em função da tensão de entrada (*Vd*). Na [Figura 3.15](#page-55-0) pode-se observar a representação gráfica de ILB e IoB, para uma tensão *V<sup>o</sup>* constante, em função do valor do *duty cycle* (*d*).

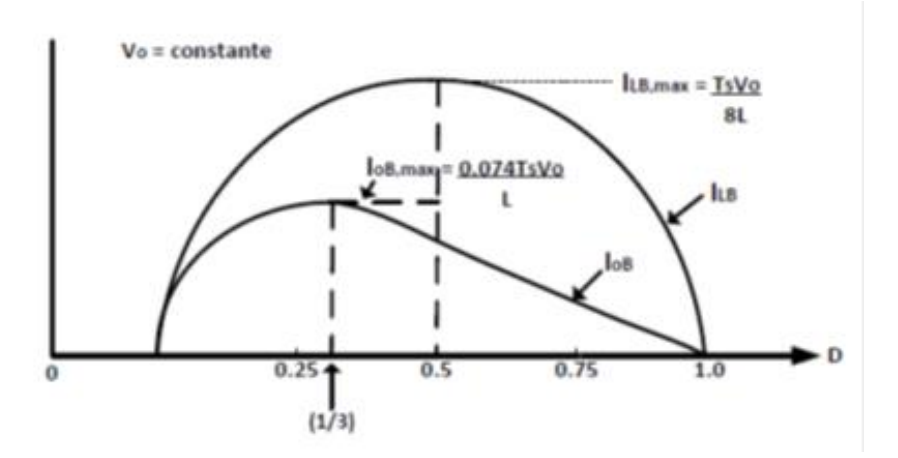

Figura 3.15 - Curva característica de  $I_{LB}$  e  $I_{OB}$  com tensão Vo constante (adaptada de [21]

<span id="page-55-0"></span>Com a análise do comportamento de  $I_{OB}$  e de  $I_{LB}$ , da [Figura 3.15,](#page-55-0) verifica-se que a corrente  $I_{LB}$  atinge o máximo quando  $d = 0.5$ . Assim neste ponto a corrente na indutância máxima é exprimida pela equação [\(3.23\).](#page-55-1)

<span id="page-55-2"></span><span id="page-55-1"></span>
$$
I_{Lmax} = \frac{T_s V_o}{2L} \tag{3.23}
$$

Pelo contrário,  $I_{OB}$  atinge o seu máximo quando  $d = 0.333$ , logo pela expressão da equação [\(3.24\)](#page-55-2) determina-se o seu valor:

$$
I_{\text{oBmax}} = \frac{2}{27} \frac{T_s V_o}{L} = 0.074 \frac{T_s V_o}{L} \tag{3.24}
$$

A [Figura 3.15](#page-55-0) mostra que para um determinado valor do *duty cycle* e com a tensão de saída constante, se a corrente na carga pender para valores inferiores a *IoB*, e a corrente média na indutância assumir valores inferiores a *IoB*, o conversor entra no modo de condução descontínua [21].

#### **Modo de Condução Descontínua**

O modo de condução descontínuo é descrito como o modo em que a corrente que atravessa a bobine é nula, durante um determinado intervalo de tempo. Na [Figura 3.16](#page-56-0) pode-se observar os três estados comportamentais em relação à corrente, na indutância. No primeiro estado, verifica-se no início quando o semicondutor S se encontra no estado de condução, [Figura 3.16](#page-56-0) (b), correspondente ao intervalo de tempo DT<sup>S</sup> na [Figura 3.16](#page-56-0) (a), a corrente na bobina cresce até alcançar valores máximos. No segundo estado, verifica-se quando o elemento comutador S se encontra no estado de não condução, a corrente I<sub>L</sub> diminui até zero (correspondente ao intervalo de tempo  $\Delta_1$ T<sub>s</sub> da [Figura 3.16](#page-56-0) (a). Finalmente, no terceiro estado, a corrente permanece durante alguns instantes no zero (correspondente ao intervalo  $\Delta_2$ T<sub>s</sub> da [Figura 3.16](#page-56-0) (a) até quando o elemento comutador voltar a conduzir novamente. [21] [16].

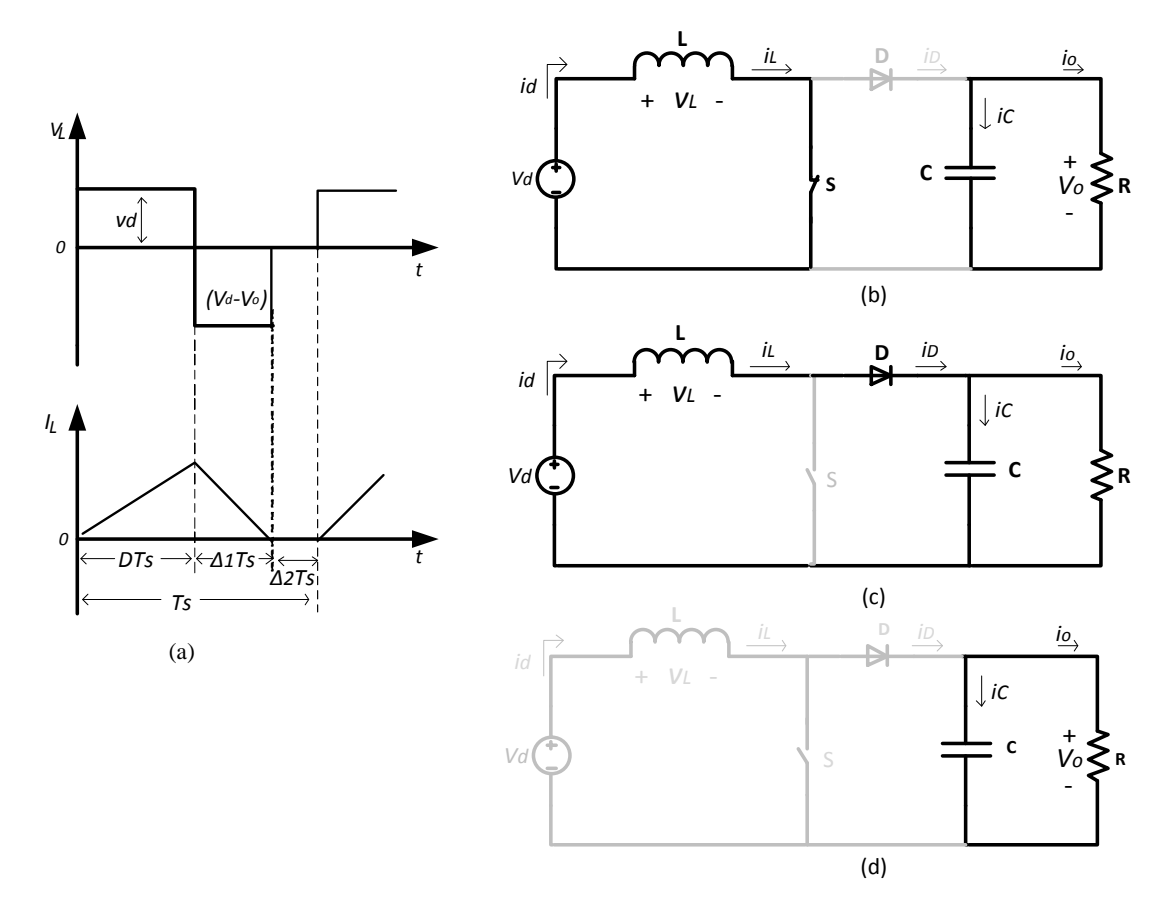

<span id="page-56-0"></span>Figura 3.16 - Modo de condução descontínua: (a) representação das formas de onda da tensão e corrente na bobina; (b) Funcionamento do conversor com S ligado (estado *on*); (b) Funcionamento do conversor com S desligado (estado *off*); (c) Funcionamento do conversor em modo de condução descontínua.

A descontinuidade ocorre quando a potência de saída diminuir, e consequentemente diminui-se a corrente na indutância, para uma tensão de entrada constante.

No modo de condução descontínua é possível estabelecer uma relação entre a tensão de entrada V<sub>d</sub> e tensão de saída V<sub>o</sub>. Esta relação é apresentada pela equação [\(3.28\).](#page-56-1)

$$
T_{on} = DT_s \tag{3.25}
$$

$$
T_{off} = \Delta_1 T_s \tag{3.26}
$$

Portanto, o integral da tensão na indutância por um período a zero é exposto na equação [\(3.27\).](#page-56-2)

$$
v_d dT_s + (v_d - v_o)\Delta_1 T_s = 0 \tag{3.27}
$$

Resolvendo a equação [\(3.27\)](#page-56-2) em ordem $\frac{v_o}{v_d}$ , obtêm-se a equação [\(3.28\).](#page-56-1)

<span id="page-56-2"></span><span id="page-56-1"></span>
$$
\frac{v_o}{v_d} = \frac{\Delta_1 + d}{\Delta_1} \tag{3.28}
$$

Considerando que não ocorrem perdas de potências, ou seja  $P_d = P_o$ , pode-se desta forma determinar a relação entre a corrente de saída com a corrente de entrada através da equação [\(3.29\):](#page-57-0)

<span id="page-57-1"></span><span id="page-57-0"></span>
$$
\frac{I_o}{I_d} = \frac{\Delta_1}{\Delta_1 + d} \tag{3.29}
$$

A equação [\(3.30\)](#page-57-1) determina o valor médio da indutância, e esta corrente é igual a corrente de entrada.

$$
I_d = \frac{v_d}{2L} dT_S(d + \Delta_1) \tag{3.30}
$$

Substituindo o valor de Id, referente a equação [\(3.29\)](#page-57-0) na equação [\(3.30\)](#page-57-1) obtém-se o valor médio da corrente de saída dada pela equação [\(3.31\).](#page-57-2)

<span id="page-57-2"></span>
$$
I_o = \left(\frac{V_d T_s}{2L}\right) d\Delta_1 \tag{3.31}
$$

Caso a tensão de saída V<sup>o</sup> não for controlado por cada período de comutação, para o modo de condução descontínua, será transferida para a saída uma quantidade de energia determinada pela equação [\(3.32\).](#page-57-3) Desta forma, se esta energia não for dissipada pela carga, a tensão no condensador aumenta até alcançar um equilíbrio da energia transferida [21].

<span id="page-57-3"></span>
$$
d = \left[\frac{4}{27} \frac{v_o}{v_d} \left(\frac{v_o}{v_d} - 1\right) \frac{I_o}{I_{oBmax}}\right]^{\frac{1}{2}}
$$
(3.32)

A [Figura 3.15,](#page-55-0) representa a relação entre o *duty cycle* (*d*) em função da corrente de entrada dividida pela corrente máxima (*Io/IoBmax*) para diversos valores de (*Vd/Vo*). O limite entre a condução continua e descontinua é representada pela linha em tracejado [21].

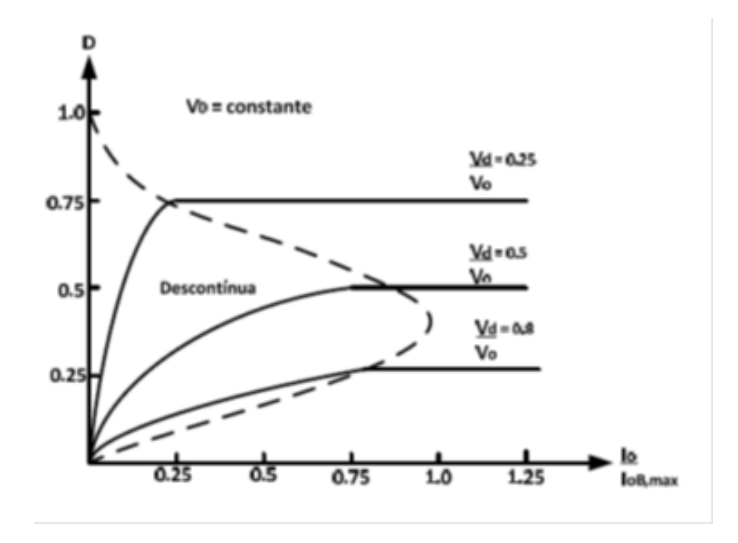

Figura 3.17 - Característica do conversor step-up com Vo constante (adaptada de [21]

#### *Ripple* **da Tensão de Saída**

O *ripple* da tensão de saída é entendido como a oscilação da tensão de saída do conversor, em torno do valor da tensão desejado na saída. Esta oscilação da tensão de saída, depende do valor do condensador. Desta forma, determina-se o *ripple* da tensão tendo de acordo com as formas de onda apresentadas na [Figura 3.18,](#page-58-0) para as condições de operação do modo contínuo. A área sombreada da [Figura 3.18,](#page-58-0) ilustra as variações da carga  $\Delta Q$  do condensador (*C*) [21].

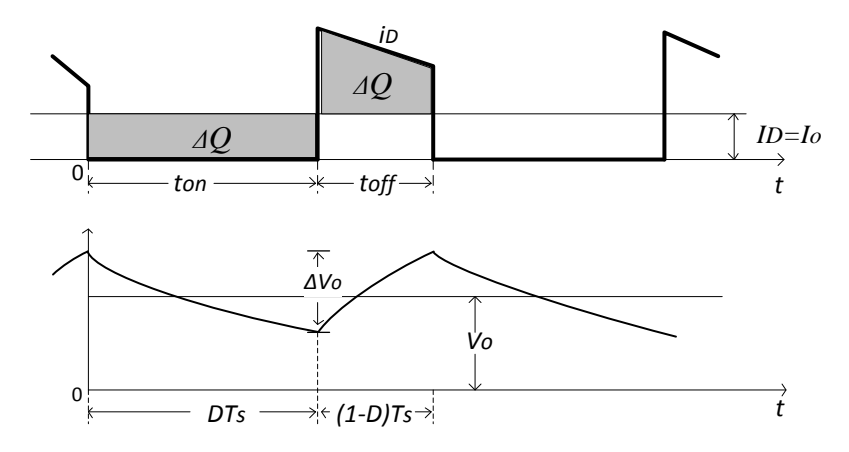

Figura 3.18 - Ripple da tensão de entrada do conversor step-up.

<span id="page-58-0"></span>Assim sendo, é possível obter a equação [\(3.33\),](#page-58-1) que determina a variação do *ripple* da tensão de saída ( $\Delta V_o$ ).

$$
\Delta V_o = \frac{\Delta Q}{C} = \frac{I_0 dT_s}{C} = \frac{V_o}{R} \frac{dT_s}{C}
$$
\n(3.33)

\nvalor do *rimole* de saída é dado pela equação (3.34).

O valor do *ripple* de saída é dado pela equaç

<span id="page-58-2"></span><span id="page-58-1"></span>
$$
\frac{\Delta V_o}{V_o} = \frac{dT_s}{RC}
$$
\n(3.34)

Assim, depois de ser calculado o valor do *ripple* desejado, dada pela equação [\(3.34\)](#page-58-2) à saída do conversor, determina-se o valor do condensador do conversor *boost*.

$$
C \ge \frac{dT_s}{R\left(\frac{\Delta V_o}{V_o}\right)}\tag{3.35}
$$

# **Conversor Abaixadores de Tensão CC-CC ou** *Step-Down*

Como o próprio nome indica, este conversor realiza um abaixamento da tensão de entrada, ou seja, gera à saída do mesmo uma tensão contínua menor ou igual à tensão de entrada. Este conversor é também conhecido como conversor *buck*. O seu funcionamento consiste em comutar sucessivamente o elemento comutador *S* à determinada frequência. Este conversor e representado pelo circuito dado pela [Figura](#page-59-0)  [3.19](#page-59-0) (a).

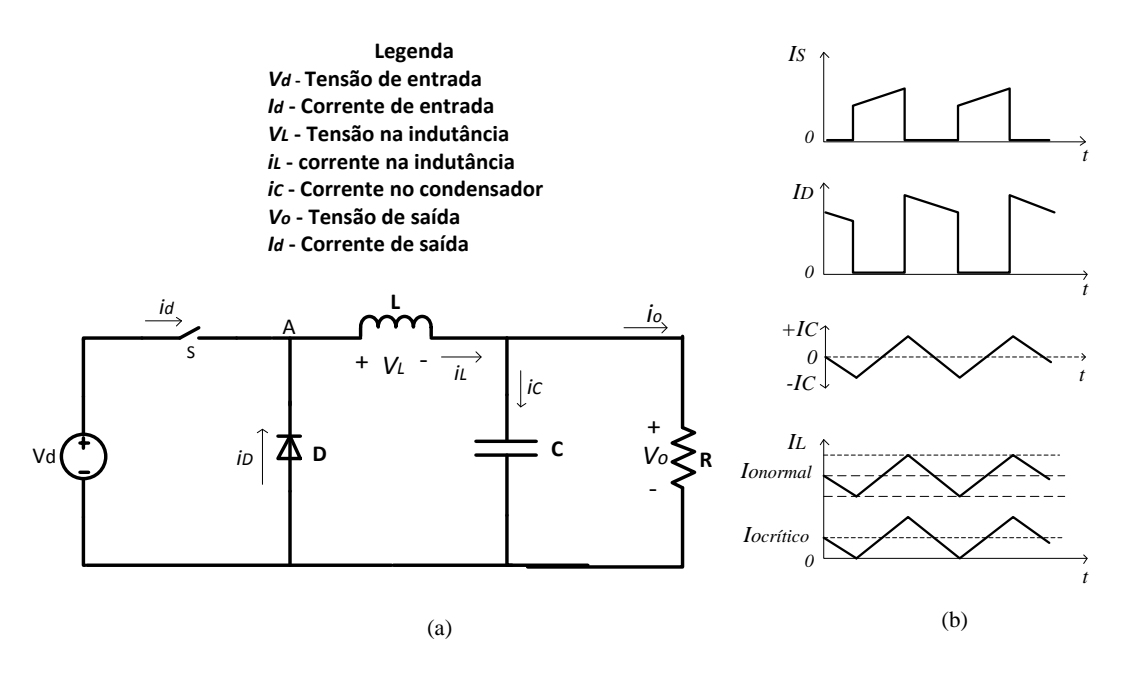

<span id="page-59-0"></span>Figura 3.19 - (a) Circuito típico de conversor CC-CC *step-down.* (b) Formas de onda do circuito conversor *step-down*.

Quando o interruptor S está na posição de condução, será aplicada uma tensão à entrada do conversor *step down* (*Vd*), originando assim uma corrente I<sup>L</sup> na indutância (*L*), vai-se dividir pelo condensador e a carga. A tensão de saída V<sub>C</sub> que surge nos terminais de saída do condensador, será a tensão aplicada à carga. Assim, é armazenada na indutância (*IL*) a energia sob forma de campo eletromagnético devido o corrente que percorre o conversor. Para tal, é necessário que o díodo se encontre inversamente polarizado, logo não conduz [22].

Quando o interruptor (*S*) está na posição de não condução, a bobina permanece com o valor atual da corrente, e a tensão no ponto A diminui alcançando valores negativos, até que o díodo (*D*) passa a conduzir novamente. Desta forma, a corrente que percorre a indutância (*IL*) irá circular na mesma direção da corrente (*ID*), transferindo a energia armazenada para o condensador e a carga.

Para manter as condições do regime permanente, será necessário que a tensão de entrada V<sup>d</sup> aplicado nos terminais da indutância (*L*) (quando o interruptor (*S*) esteja no estado de condução) deve ser igual a tensão de saída aplicada na direção inversa. Assim, a tensão de saída será definida pela tensão de entrada e o rácio entre o período da comutação do interruptor (*S*).

A equação [\(3.36\)](#page-60-0) rege a tensão aplicada na indutância (*L*) do conversor *step down*, quando o interruptor se encontra no estado de condução. Quando o interruptor (*S*) comuta para o estado de não condução, o díodo (*D*) passa a conduzir e a equação [\(3.37\)](#page-60-1) apresenta a tensão aplicada aos terminais da indutância (L).

$$
(V_d - V_o)t_{on} \tag{3.36}
$$

<span id="page-60-1"></span><span id="page-60-0"></span>
$$
V_o t_{off} \tag{3.37}
$$

Assim, igualadas as equações [\(3.36\)](#page-60-0) e [\(3.37\),](#page-60-1) respetivamente, e não sendo consideradas as perdas, será determinada a tensão de saída do conversor através da equação [\(3.39\).](#page-60-2)

$$
(V_d - V_o)t_{on} = V_o t_{off}
$$
\n
$$
(3.38)
$$

$$
V_o = V_d \left(\frac{t_{on}}{t_{on} + t_{off}}\right) \tag{3.39}
$$

Sendo que *d* representa o *duty cycle*, e sabendo que este é obtido pela relação  $d =$  $t_{on}$  $\frac{tan}{tan+toff}$ , pode-se substituir na equação [\(3.39\),](#page-60-2) resultando a equação [\(3.40\).](#page-60-3)

<span id="page-60-3"></span><span id="page-60-2"></span>
$$
V_o = V_d d \tag{3.40}
$$

Uma vez que existem poucas perdas de potência na bobina e no díodo, e que o interruptor (*S*) opera em qualquer um dos estados, estado de não condução e condução, a regulação alcançada através do conversor CC-CC *step down*, é extremamente eficiente.

Na equação [\(3.40\),](#page-60-3) verifica-se que não existem fatores relacionados com a corrente de saída, portanto, a resistência (*R*) de saída do conversor *step down* é extremamente baixa. Na primeira ordem, excluindo as perdas, não é necessário o *duty cycle* mudar de modo a alterar para um fornecimento maior da corrente à saída. No entanto, isto é verdade caso a corrente na carga não ultrapassa os valores mínimos estabelecida críticos, mostrado pela [Figura 3.19](#page-59-0) (b). A corrente de carga mínima e crítica é definida indutância (*L*).

Embora a operação abaixo da corrente de carga crítica seja permitida, o desempenho do conversor será afetado, devidas às alterações do *duty cyle* em resposta às variações da carga. A resistência (*R*) de saída nesta região crítica é elevada para uma função diferente de transferência. De forma a garantir um funcionamento estável nesta região, o circuito de controlo deve se capaz de compensar essas mudanças da função de transferência.

Este tipo de conversor é frequentemente utilizado para fornecer a regulação adicional secundaria num conversor com múltiplas saídas. Quando é utilizado sob estas condições, é comum sincronizar o *step down* com uma taxa de comutação capaz de eliminar os efeitos de intermodulação de frequência no *ripple* de saída [22].

# **Conversores Elevador-Abaixadores de Tensão CC-CC ou** *Buck-Boost* **(***Step-Up/Step-Down***)**

A [Figura 3.20](#page-61-0) (a) apresenta o circuito típico de um conversor *buck boost*. A sua principal aplicação consiste em ajustar a tensão de saída, onde pode ser desejada uma saída com a polaridade oposta em relação aos terminal da tensão de entrada, podendo ainda a tensão de saída adotar uma tensão superior ou inferior em relação à tensão de entrada [21]. Este conversor é obtido através da ligação em cascata de dois conversores básicos: o conversor *step up* e o conversor *step down*.

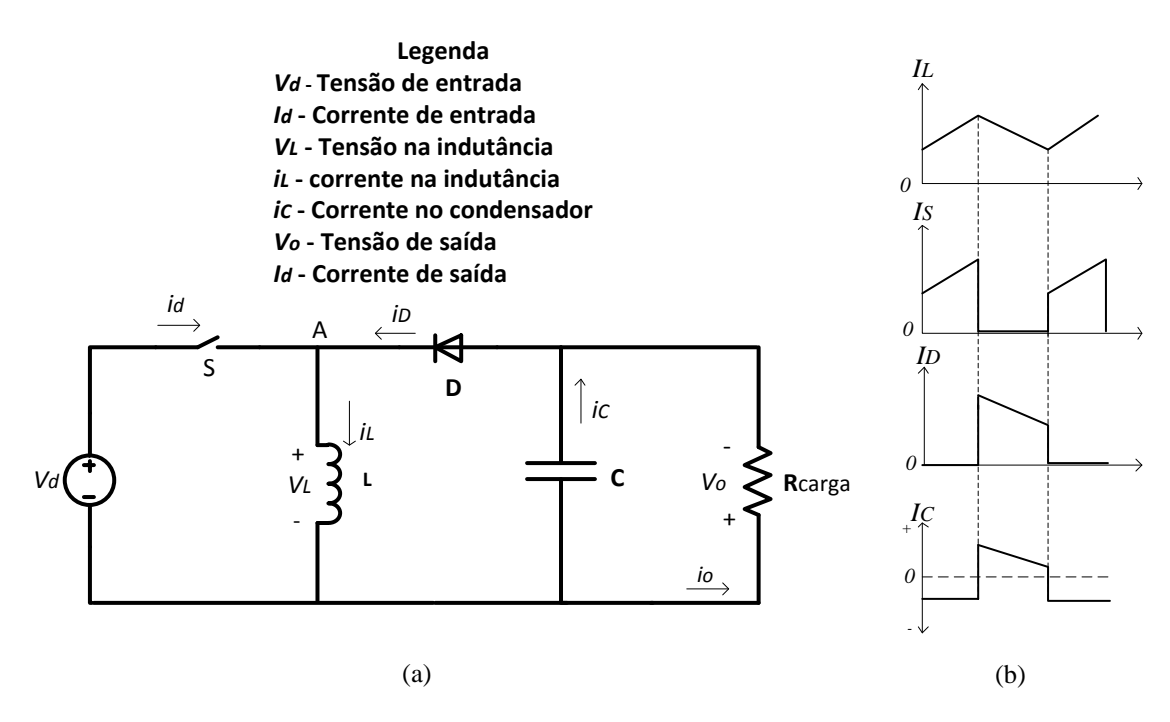

<span id="page-61-0"></span>Figura 3.20 - (a) Circuito típico do conversor CC-CC *Buck-Boost*.(b) Formas de onda da corrente do conversor *Buck-Boost*.

Quando o interruptor (*S*) encontra-se ligado (no estado de condução), será aplicada uma tensão aos terminais da indutância que consequentemente faz com que a corrente da mesma aumente linearmente. Neste modo o díodo encontra-se inversamente polarizado sob as condições estacionárias, como resultado a tensão aos terminais da carda é igual à tensão do condensador. Quando o interruptor (*S*) desliga-se, a corrente na indutância vai continuar na mesma direção e consequentemente iá diminuir a tensão no ponto A. Quando a tensão nesse ponto diminuir para valores negativos, maiores quando comparadas com a tensão de saída, o díodo entra em condução transferindo a corrente da bobina (L) para o condensador de saída (*C*) e a carga (*Rcarga*) [22].

Durante o período em que o interruptor (*S*) permanece desligado (estado de não condução) a tensão aos terminais da bobina é invertida e reduzida linearmente até alcançar o seu valor original. A tensão de saída depende da tensão de alimentação e do *duty cycle* (*d = ton/( ton + toff)*), e este é ajustado de modo a manter à saída a tensão desejada.

Tal como acontece com o conversor *step down*, nas condições do regime permanente, as tensões aplicadas (inversa ou direta) na indutância (*L*) é igual a tensão de saída do conversor, sendo este controlado pelo *duty cycle*. A equação [\(3.41\)](#page-62-0) apresenta a igualdade entre estas duas tensões.

<span id="page-62-0"></span>
$$
V_d t_{on} = V_o t_{off} \tag{3.41}
$$

Resolvendo a equação [\(3.41\)](#page-62-0) em ordem a V<sub>o</sub>,

$$
V_o = V_d \left(\frac{t_{on}}{t_{off}}\right) \tag{3.42}
$$

A razão entre  $t_{on}/t_{off}$  pode ser exprimida como  $d/(1-d)$ . Logo a tensão de saída é expressa na equação [\(3.43\).](#page-62-1)

<span id="page-62-1"></span>
$$
V_o = \frac{V_d d}{(1-d)}\tag{3.43}
$$

Note-se que a tensão de saída é invertida em relação à tensão de entrada, mas podendo adotar valores superiores ou inferiores que a tensão de entrada variando apenas o valor do *duty cycle* que é aplicado.

Existem vários outros conversores que adotam esta topologia, mas possuem características diferentes, tal como o conversor o *flyback*, em que utiliza um transformador em vez de uma bobine, de forma a garantir isolamento elétrico e potências de funcionamento superiores [22][23]. Outro exemplo é o conversor *Cuk*, que funciona como o conversor *buck boost* mas apresenta um *ripple* na tensão de saída inferior [23].

## **Controlo do Conversor** *Step-Up* **através de PWM**

Nos conversores CC-CC, é essencial que a tensão de saída seja controlada para um valor desejado. Para obter tais resultados, é utilizado um sistema de controlo específico associado ao conversor para manter a tensão de saída constante, independentemente das variações da tensão de entrada e da corrente exigida pela carga. Para tal, controla-se a duração em que o elemento de comutação (normalmente *mosfet*), esteja no estado de condução e de não condução. Um dos métodos mais utilizados para controlar a tensão de saída é denominado de PWM (*Pulse-width Modulation*), também

conhecido por Modulação por Largura de pulso. Esta técnica de controlo, consiste em controlar a tensão de saída através da comutação do semicondutor a uma frequência constante (consequentemente, com um período de tempo constante  $T_s = T_{on} + T_{off}$ ), ajustando o tempo de duração em que o semicondutor permanece ligado e desligado [21]

A [Figura 3.21](#page-63-0) ilustra um modelo comum de um controlo PWM associado ao conversor *step-up*. O controlo através do PWM é feito medindo o valor da tensão de saída V<sup>o</sup> e depois subtrai-se o V<sup>o</sup> com uma tensão de referência (*Vref*). A tensão Vref é a tensão pretendida à saída do conversor, enquanto o V<sup>o</sup> representa a tensão que está à saída do mesmo no momento em que é medido. A subtração destas duas grandezas resulta numa outra, denominada por Vcontrol. Este sinal é utilizado posteriormente pelo bloco comparador, sendo comparado com uma onda triangular de frequência constante. Esta frequência toma valores na ordem das dezenas até às centenas de kHz, dando origem a PWM que irá controlar as comutações do *mosfet*.

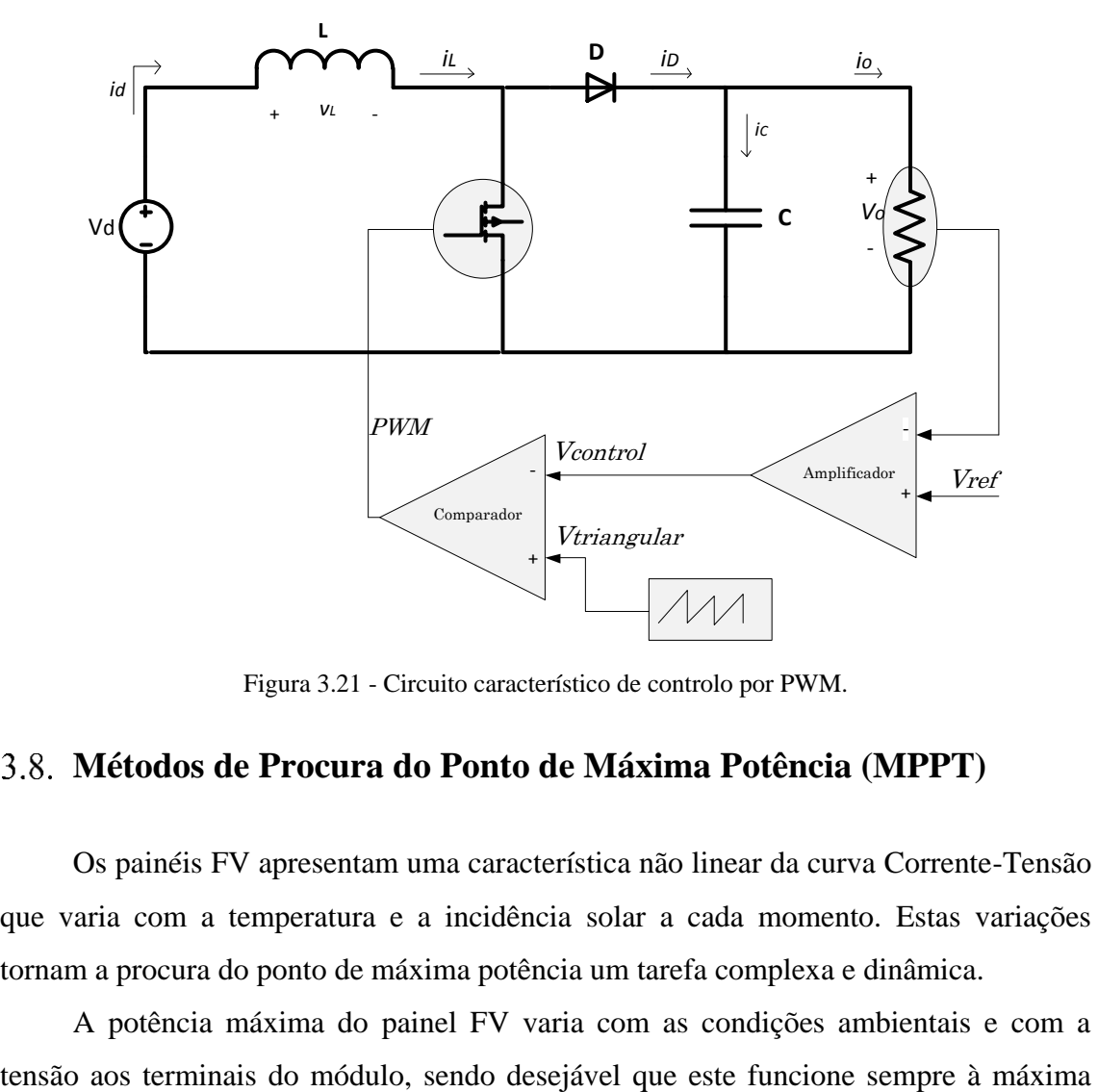

Figura 3.21 - Circuito característico de controlo por PWM.

# <span id="page-63-0"></span>**Métodos de Procura do Ponto de Máxima Potência (MPPT)**

Os painéis FV apresentam uma característica não linear da curva Corrente-Tensão que varia com a temperatura e a incidência solar a cada momento. Estas variações tornam a procura do ponto de máxima potência um tarefa complexa e dinâmica.

A potência máxima do painel FV varia com as condições ambientais e com a

potência possível, de acordo com as condições de irradiância incidente e temperatura, dos módulos existentes.

Até à presente data, a conversão de energia dos painéis FV continua ainda a apresentar uma baixa eficiência [24]. Deste modo, a fim de alcançar a potência máxima do painel, é fundamental a utilização de técnicas de controlo capazes de garantir que este opere sobre o seu ponto de máxima potência. Deste modo, têm surgido vários algoritmos de MPPT que objetivam a procura do ponto de máxima potência e permanecer, neste, o máximo de tempo possível (para cada valor de irradiância e temperatura).

Atualmente as tecnologias associadas aos painéis FV, alcançaram uma elevada importância devido à crescente demanda de energia "verde" e às preocupações, patentes no tratado de Kyoto, com redução de gazes com efeito de estufa. Este crescimento levou ao desenvolvimento de vários métodos eficientes para obtenção do MPP.

O número de artigos associados aos vários métodos desenvolvidos, vêm aumentando consideravelmente a cada ano, demostrando a importância do tema. No entanto, os mais recentes trabalhos têm sido curtos e objetivos dado os enormes estudos realizados do tema abordado. Os métodos mais estudados e consequentemente implementados, nestes trabalhos, apresentam um conhecimento mais detalhado [25]. Estes são: Perturbação e Observação (*P&O*), Condutância Incremental (*INC*), Tensão e Corrente Constante. Cada um destes métodos variam essencialmente em complexidade de implementação, sensores requeridos, velocidade de convergência, custo, eficácia, implementação em *hardware* e outros vários aspetos [26].

Tipicamente a região AB da curva característica do painel FV, demonstrado na [Figura 3.6,](#page-46-0) indica claramente que a região de operação do painel FV (região onde a carga interceta com a característica da curva Corrente-Tensão) não é igual ao ponto da máxima potência (MPP) do módulo FV (ponto C da [Figura 3.6\)](#page-46-0). Para remover essa incompatibilidade, ou colocar o painel FV a operar no ponto correspondente à potência máxima, é, necessário a utilização de conversores CC-CC com algoritmos MPPT, que atuam na interface entre o painel FV e a carga. Este conversor, através de um algoritmo de controlo inteligente, alteram o valor do *duty cycle* do conversor de modo a garantir que o painel FV opera no ponto de máxima potência. A [Figura 3.22](#page-65-0) apresenta o diagrama de blocos simplificado do sistema de carregamento de bateria com o conversor CC-CC e MPPT integrado a este.

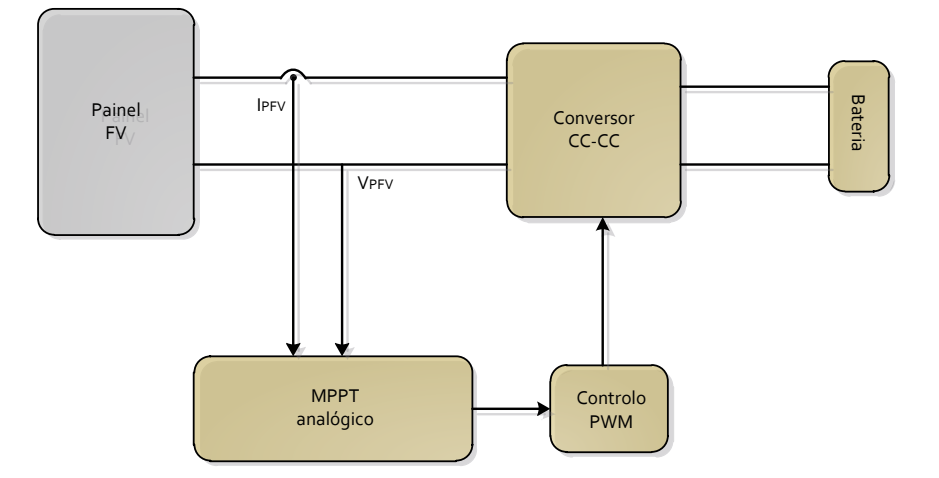

Figura 3.22 - Diagrama de blocos simplificado de um MPPT.

<span id="page-65-0"></span>O número de artigos associados aos vários métodos desenvolvidos, vêm aumentando consideravelmente a cada ano, demostrando a importância do tema. No entanto, os mais recentes trabalhos têm sido curtos e objetivos dado os enormes estudos realizados do tema abordado. Os métodos mais estudados e consequentemente implementados, nestes trabalhos, apresentam um conhecimento mais detalhado [25]. Estes são: Perturbação e Observação (*P&O*), Condutância Incremental (*INC*), Tensão e Corrente Constante. Cada um destes métodos variam essencialmente em complexidade de implementação, sensores requeridos, velocidade de convergência, custo, eficácia, implementação em *hardware* e outros vários aspetos [26].

#### **Método da Perturbação e Observação (***P&O***)**

O método da perturbação e observação é talvez a técnica mais usada para encontrar o ponto de máxima potência devido ao facto de requerer poucas medições dos parâmetros e ser de fácil implementação [26] [27] . O processo de seguimento do MPP, deste método, baseia-se na alteração da variável da referência e na comparação da potência fornecida pelo painel FV antes e depois desta alteração, determinando assim o sentido da próxima perturbação [28] . Por outro lado será introduzida uma perturbação em uma dada direção, na corrente ou na tensão do arranjo FV que consequentemente provocará alterações no valor da potência de saída do arranjo. A perturbação é feita de forma a aumentar a potência de saída. Caso se verifique, a próxima perturbação a ser aplicada mantem-se na mesma direção. No caso contrário, se a perturbação diminuir, na iteração seguinte o sistema será perturbado na direção contrária [1]. Este processo é repetido periodicamente até alcançar o MPP. A [Tabela 3.1](#page-66-0) mostra um breve resumo do comportamento da potência em função da perturbação [29]

<span id="page-66-0"></span>

| Perturbação atual | Alteração da potência | Perturbação seguinte |
|-------------------|-----------------------|----------------------|
| <b>Positiva</b>   | Positiva              | Positiva             |
| <b>Positiva</b>   | Negativa              | Negativa             |
| <b>Negativa</b>   | Positiva              | Negativa             |
| <b>Negativa</b>   | Negativa              | Positiva             |

Tabela 3.1 - Resumo do algoritmo P&O.

Neste algoritmo o painel FV nunca conseguirá alcançar o ponto de máxima potência devido a constante perturbação da tensão da mesma. Deste modo, em regime permanente, uma pequena quantidade de energia é desperdiçada devido à oscilação da potência em torno do MPP. No entanto, é possível uma diminuição da oscilação através da redução do tamanho da perturbação. Contudo, esta não deve ser muito pequena pois torna a técnica lenta e consequentemente demora mais tempo a alcançar o ponto de máxima potência. A [Figura 3.23](#page-66-1) apresenta quatro casos da evolução de potência do arranjo FV em função das condições climatéricas [30].

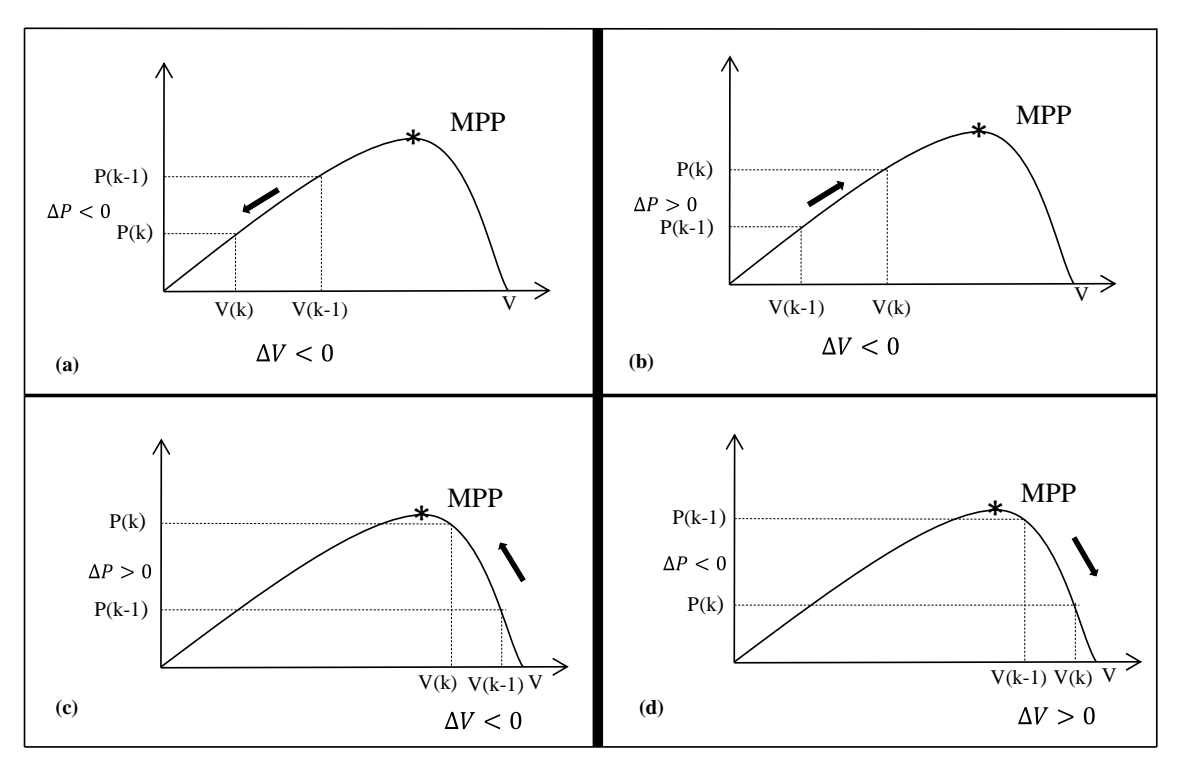

Figura 3.23 - Evoluções da potência num arranjo FV.

<span id="page-66-1"></span>O método P&O é falível quando ocorrem mudanças bruscas das condições climatéricas, como se mostra na [Figura 3.24.](#page-67-0) Se as condições atmosféricas permanecem constantes e estando o sistema a operar no ponto A, é aplicada uma perturbação  $\Delta V$  na tensão do painel, fazendo deslocar o ponto de operação para B. Assim, a potência diminuirá provocando uma inversão do sentido de  $\Delta V$ . No entanto, caso ocorra um aumento súbito, de radiação solar, a curva da potência irá deslocar-se de P1 para P2,

dentro do período de amostragem, e o ponto de operação passará de A para o ponto C. Isto facto representa um aumento da potência e a perturbação é mantida no mesmo sentido. Como consequência o ponto de operação irá divergir do ponto de máxima potência e assim se manterá até que a radiação diminua [29].

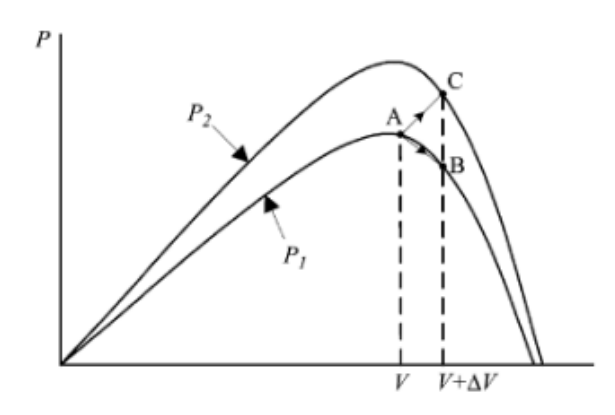

Figura 3.24 - Pontos de divergência do método P&O devido às alterações climáticas [29].

#### <span id="page-67-0"></span>**Método da Condutância Incremental (INC)**

A técnica da condutância incremental resulta da comparação dos valores da condutância incremental (*dI/dV*) com os valores da condutância instantânea (*I/V*) para encontrar o ponto de máxima potência [25]. Ou seja, é feita uma aquisição dos valores da condutância incremental e instantânea, no painel ou arranjo FV, através de medições da tensão e corrente para determinar a inclinação da curva Potência-Tensão, do painel ou arranjo FV. Para tal, o sistema é perturbado, no ponto de operação, de modo a que este determine o sentido para o qual se deverá deslocar. Para alcançar o ponto da máxima potência, a derivada da potência de saída, do painel FV, em relação à tensão de entrada é igual a zero. Este é demonstrado pela equação [\(3.44\)](#page-67-1) e pela [Figura 3.26](#page-69-0) [26].

<span id="page-67-2"></span><span id="page-67-1"></span>
$$
\frac{dP}{dV} = \frac{d(VI)}{dV} = I + V\frac{dI}{dV} = 0\tag{3.44}
$$

Fazendo  $\frac{dP}{dV} = 0$ , a equação [\(3.44\)](#page-67-1) pode ser reescrita em relação à tensão e a corrente do arranjo FV, dada pela equação [\(3.45\).](#page-67-2)

$$
\frac{dP}{dV} = 0 \Leftrightarrow I + V \frac{dI}{dV} = 0 \Leftrightarrow \frac{dI}{dV} = -\frac{I}{V}
$$
\n(3.45)

Note-se que o lado esquerdo do da equação [\(3.45\)](#page-67-2) representa a condutância incremental, enquanto o lado direito representa o oposto da condutância instantânea, do painel FV. Assim, essas duas grandezas devem ser iguais, em magnitude, mas de sinal oposto no ponto de máxima potência. Se o ponto de operação do sistema não alcançar o ponto da máxima potência, um conjunto de desigualdades pode ser derivada a partir da equação [\(3.45\),](#page-67-2) onde indicará se a tensão se encontra acima ou abaixo da tensão do ponto da máxima potência. Esta relação é resumida nas equações [\(3.46\),](#page-68-0) [\(3.47\)](#page-68-1) e [\(3.48\)](#page-68-2) [31][26].

<span id="page-68-0"></span>
$$
\frac{dI}{dV} = -\frac{I}{V}; \left(\frac{dP}{dV} = 0\right) \tag{3.46}
$$

<span id="page-68-1"></span>
$$
\frac{dI}{dV} > -\frac{I}{V}; \left(\frac{dP}{dV} > 0\right) \tag{3.47}
$$

<span id="page-68-2"></span>
$$
\frac{dI}{dV} < -\frac{I}{V}; \left(\frac{dP}{dV} < 0\right) \tag{3.48}
$$

A equação [\(3.46\)](#page-68-0) é uma repetição da equação [\(3.47\)](#page-68-1) por conveniência. As equações [\(3.47\)](#page-68-1) e [\(3.48\)](#page-68-2) são utilizadas para determinar as direções pela qual a perturbação deve ocorrer, movendo o ponto de operação para o MPP. Esta perturbação é repetida até que as condições da equação [\(3.46\)](#page-68-0) se verifiquem. Uma vez que o ponto de máxima potência é alcançado, o seguidor do ponto da máxima potência continua a operar até verificar uma alteração na corrente. Esta alteração na corrente irá correlacionar com as modificações da radiação solar do arranjo FV. Como se mostra, na [Figura 3.25,](#page-68-3) o MPP se irá deslocar para a direita em relação à tensão do arranjo FV devido ao aumento da radiação solar no painel FV. Para compensar este movimento do MPP, o seguidor do ponto de máxima potência terá de aumentar a tensão de operação do arranjo FV. O contrário é verdadeiro, quando se verifica uma diminuição da irradiância (através de uma diminuição na corrente medida).

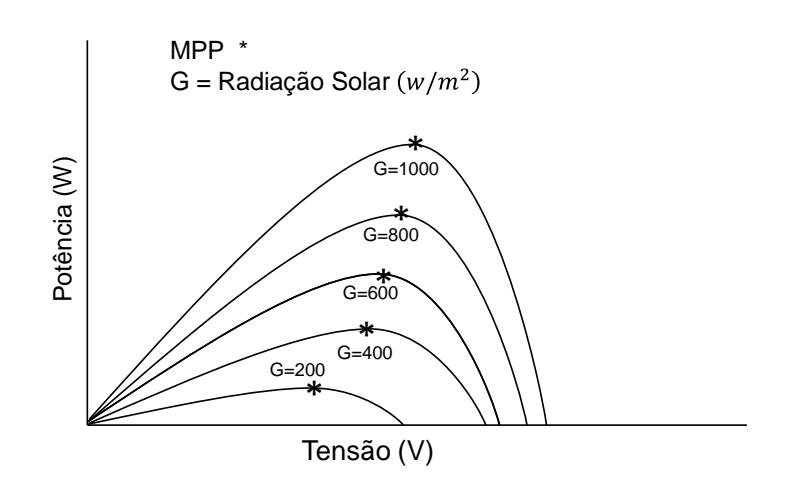

<span id="page-68-3"></span>Figura 3.25 - Relação entre a Potência e tensão do painel FV com o aumento da irradiação.

Em situações em que alterações, na tensão e na corrente, sejam diferentes de zero, as relações das equações [\(3.47\)](#page-68-1) e [\(3.48\)](#page-68-2) podem ser utilizadas para determinar para qual das direções deve ser alterada, a tensão, para alcançar o ponto de máxima potência. Se  $dI$  $\frac{dI}{dV} > -\frac{I}{V}$  $\frac{l}{V}$ , então  $\frac{dP}{dV} > 0$ , encontrando-se o ponto de operação, do arranjo FV, no lado esquerdo do MPP, da curva Potência-Tensão. Consequentemente, a tensão do arranjo

FV deverá ser aumentado para atingir o ponto de máxima potência. Similarmente, se  $dI$  $\frac{dI}{dV} < -\frac{I}{V}$  $\frac{I}{V}$ , então  $\frac{dP}{dV}$  < 0, encontrando-se o ponto de operação, do arranjo FV, no lado direito do MPP, da curva Potência-Tensão, resultando numa diminuição da tensão para alcançar o ponto de máxima potência. Estas situações podem ser observadas na [Figura](#page-69-0)  [3.26.](#page-69-0)

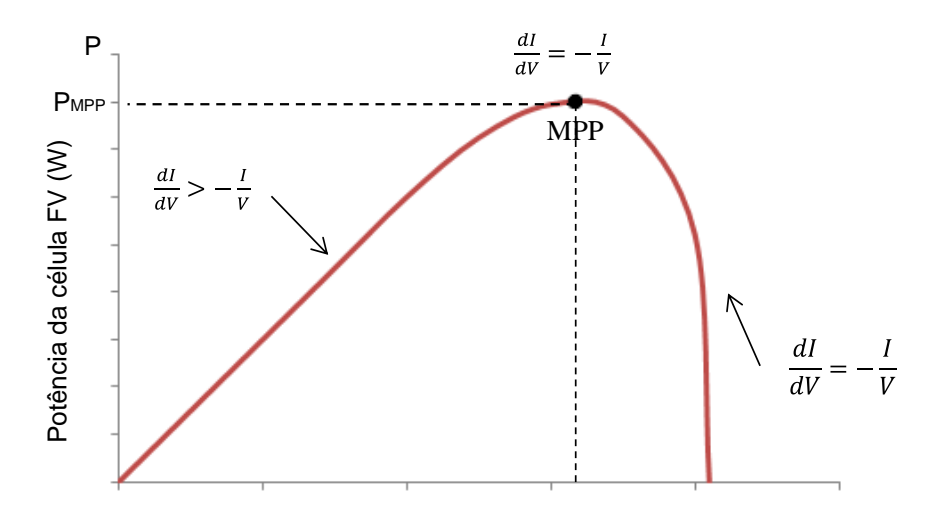

Figura 3.26 - Método da condutância incremental.

<span id="page-69-0"></span>Esta técnica em relação ao método P&O apresenta algumas vantagens, entre estas, a capacidade de atingir exatamente o ponto de máxima potência, enquanto o P&O oscila em torno deste. Além disso, a condutância incremental consegue atingir o MPP quando as condições climatéricas são instáveis com uma precisão e rapidez superiores, àquela do método da perturbação e observação. Contudo, esta técnica apresenta a desvantagem de ser um método com elevado nível de complexidade quando comparado com os outros métodos.

#### **Método da Tensão Constante (CV)**

O método da tensão constante é também conhecido na literatura como método da razão da tensão do circuito aberto [32]. Este método, tem por base o fato de a tensão de máxima potência (*Vmp*) e a tensão de circuito aberto (*VOC*) terem uma relação aproximadamente linear independente da radiação solar ou temperatura, como se demonstra na [Figura 3.27](#page-70-0) [29] [33] [34]

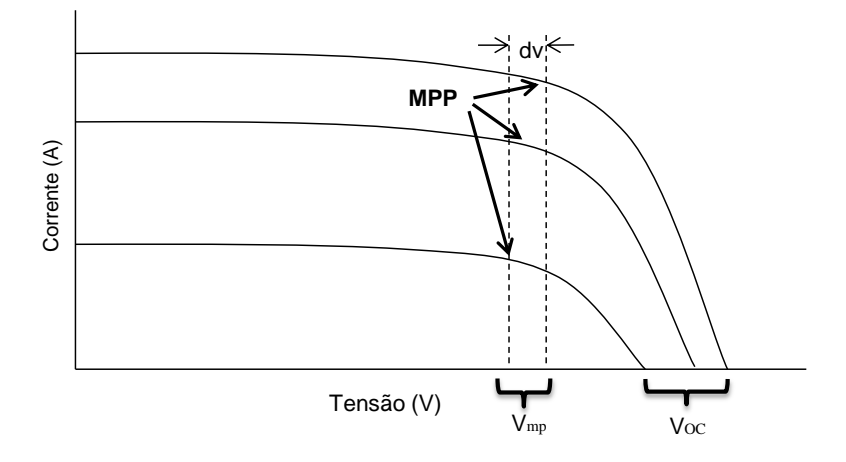

Figura 3.27 - Método de tensão constante.

<span id="page-70-0"></span>Esta relação entre as duas tensões (*Vmp, VOC*) pode ser descrita pela equação [\(3.49\).](#page-70-1)

<span id="page-70-1"></span>
$$
V_{mp} = k_1 \times V_{OC} \tag{3.49}
$$

Onde k<sup>1</sup> é a constante de proporcionalidade denominado pelo fator de tensão, sendo esta dependente das características da célula FV utilizada. O valor de k<sup>1</sup> é calculado antecipadamente, de forma empírica, através do  $V_{mp}$  e do  $V_{OC}$ , de um arranjo FV específico, com diferentes níveis de irradiância e temperatura. O seu valor é sempre menor que 1 e varia entre 0,73 e 0,8. O valor comum utilizado é de 0,76, sendo também conhecido como o algoritmo dos 76 %.

Deste modo, uma vez determinado o valor da tensão do circuito aberto por medições instantâneas, através da interrupção periódica da ligação entre o módulo e o conversor de potência e conhecido o valor do fator de tensão pode calcular-se o valor de Vmp (equação [\(3.49\)\)](#page-70-1) objetivando-se o alcance do ponto de máxima potência do módulo ou arranjo FV [25] [29].

Um dos problemas desta técnica consiste na alteração dos valores da tensão de circuito aberto, do arranjo FV, com a variação da temperatura, traduzindo-se numa baixa precisão no sentido de se atingir o ponto de máxima potência. Outra desvantagem, consiste na obrigatoriedade de desligar o módulo FV do conversor de potência para se efetuarem as medições do V<sub>OC</sub> que consequentemente resulta numa perda momentânea de energia e a redução da sua eficiência. Contudo, a principal desvantagem desta técnica centra-se na relação, não constante, entre  $V_{OC}$  e  $V_{mp}$  o que provoca erro em regime permanente. Assim, o arranjo FV nunca opera sobre o ponto de máxima potência, mas sim em torno deste.

#### **Método da Corrente Constante**

Na literatura, este método é conhecido como método da corrente de curto-circuito. O princípio de funcionamento deste método é idêntica ao método da tensão constante, pois resulta do fato da corrente de curto-circuito (*ISC*) e a corrente de máxima potência (*Imp*) estarem linearmente relacionados sob diferentes condições atmosféricas. Esta relação é demostrada pela equação [\(3.50\).](#page-71-0)

<span id="page-71-0"></span>
$$
I_{mp} = k_2 \times I_{SC} \tag{3.50}
$$

O fator k<sup>2</sup> é a constante da proporcionalidade, determinada empiricamente de acordo com o arranjo FV utilizado. O seu valor nunca ultrapassa 1, compreendendo os seus valores entre 0,78 a 0,92 [29].

Para que o arranjo FV trabalhe à máxima potência, é necessário calcular o valor de Imp. Contudo, para tal é necessário medir o valor de ISC. A medição do valor de ISC, quando o arranjo FV se encontra operacional, torna-se problemática. Uma das opções possíveis recai na utilização de um interruptor adicional no conversor de potência, para que a corrente de curto-circuito seja medida periodicamente. Este facto, aumenta o número de componentes e consequentemente o custo.

O erro introduzido pelo fator  $k_2$  e da variação do valor de I<sub>SC</sub> com fatores como a temperatura e a irradiância incidente influenciam o resultado deste algoritmo sendo que o valor do ponto de máxima potência nunca será efetivamente alcançado, tal como é sugerido na equação [\(3.50\)\[](#page-71-0)29].

#### **Método de Correlação de** *Ripple*

Esta técnica é também conhecida como RCC (*Ripple Correlation Control*), sugerido pelo Midya, no âmbito de projetos em MPPT e para efeitos da otimização da eficiência de motores [35].

A metodologia utilizada neste método consiste na utilização da oscilação natural existente no conversor causada pela tensão e corrente, do painel FV, para efetuar o controlo MPPT. Desta forma, o sistema não precisa de uma perturbação externa tal como acontece em outros métodos, convergindo para o ponto de máxima potência com uma velocidade conferida pelo ganho do controlador e pela frequência de comutação [3].

A técnica de controlo RCC correlaciona a variação da derivada da potência, em ordem ao tempo, com a variação da derivada da tensão ou corrente, do painel FV,
conduzindo o gradiente da potência a zero, no ponto de potência máxima [3][36] [4][29].

Desta forma, é possível inferir se a potência do painel FV se encontra à direita ou à esquerda do ponto da máxima potência, do mesmo. De acordo com o exemplo da [Figura 3.28.](#page-72-0)

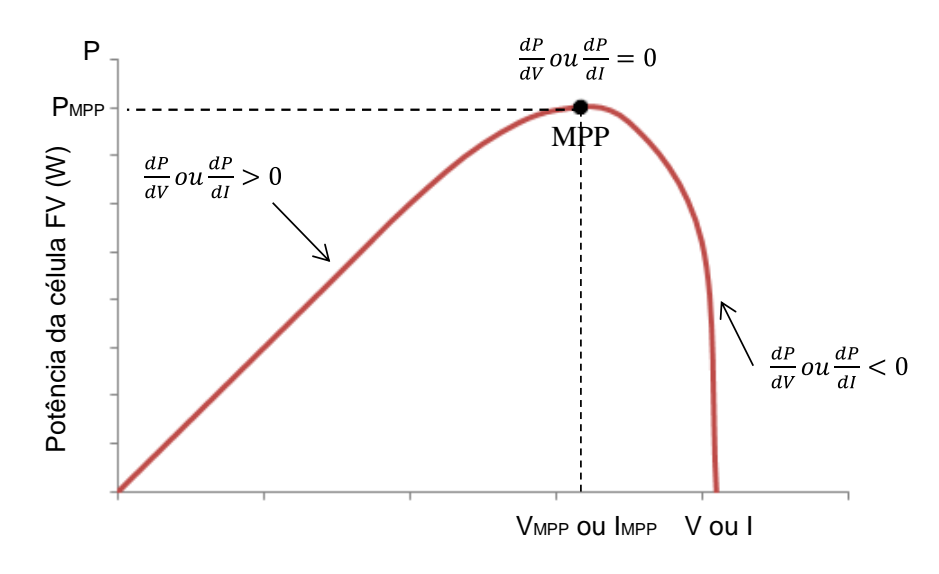

Figura 3.28 - Método de correlação do ripple.

<span id="page-72-0"></span>Como indica a [Figura 3.28,](#page-72-0) se a variação da tensão ou corrente, no tempo, do painel FV aumentar (V $> 0$  ou I $> 0$ ) e a potência do mesmo seguir esta tendência (P $> 0$ ), verifica-se assim que o ponto de operação encontra-se abaixo do MPP (V< VMPP ou I< IMPP). Por outro lado, se a tensão ou a corrente aumentar e a potência diminuir ( $P < 0$ ), então o ponto de operação encontra-se acima do MPP (V> VMPP ou I> IMPP). Observa-se então que a multiplicação da potência pela tensão ou corrente é positiva quando se encontra a esquerda do MPP, negativa a direita deste e igual a zero quando alcança o ponto da máxima potência [36][29].

# CAPÍTULO 4

## **Simulações e Testes**

### **Introdução**

Atualmente em engenharia, o recurso a programas computacionais de simulação tem vindo a ser uma ferramenta imprescindível, devido à redução de tempo e os custos de implementação de projetos. Estas ferramentas permitem a fácil interface com o utilizador e com outros programas computacionais. Desta forma, proporciona o aprimoramento de projetos mesmo antes de ser implementado um protótipo real, ou seja, sem o risco de adquirir componentes eletrónicos de forma desnecessária, diminuindo assim os gastos. Desta forma, a análise de um sistema simulado facilita o processo da perceção do sistema real, uma vez que permite o ajuste de padrões e a comparação de diferentes alternativas. Assim, é fundamental que as ferramentas de simulação se aproximem tanto quanto possível do comportamento real dos diversos componentes eletrónicos, de modo que o modelo simulado ostente comportamentos fiáveis e próximos da realidade.

Neste capítulo são apresentadas o dimensionamento dos componentes constituintes do sistema (conversor CC-CC mais o algoritmo de controlo RCC), e as simulações computacionais realizadas, nomeadamente as simulações de um painel fotovoltaico, de um conversor CC-CC *step-up* com o algoritmo de controlo MPPT RCC integrado.

### **PSIM**

Existem diferentes *softwares* de simulação de circuitos eletrónicos atualmente no mercado que permitem aos utilizadores escolher qual se adapta melhor às suas necessidades. Os mais conhecidos são: SPICE (*Simulation Program whit Integrated Circuit Emphasis*), PSCAD/EMTCC (*Power System Computer Assisted Design/Electro-Magnetic Transients for DC*), Matlab-Simulink (*Matrix Laboratory*), PSIM (*Power Simulator*).

O *software* de simulação utilizado na conceção do conversor CC-CC com o algoritmo MPPT é o PSIM. A escolha desta ferramenta de simulação deveu-se ao facto de existir maior experiencia de manuseamento adquirido em trabalhos anteriores, relativamente a outras ferramentas existentes.

O PSIM foi desenvolvido pelo *Powersim Technologies Inc.* ("*Powersim*"), dedicado especificamente para análise de controlo de circuitos de eletrónica de potência. A sua interface gráfica interativa com o utilizador e um conjunto personalizável de blocos permitem projetar, simular e testar uma variedade de sistemas analógicos e digitais. Com a rápida simulação de circuitos eletrónicos, este simulador fornece um ambiente de simulação poderoso para a eletrónica em geral, e controlo de motores. Recentemente foram adicionados blocos reservados a energias renováveis, proporcionando o PSIM para um nível académico [37].

Outra ferramenta do PSIM é o *Simview*, que permite a visualização das formas de onda dos sinais elétricos do circuito. Desta forma, permite ao utilizador observar e analisar de modo a obter informação aproximada do funcionamento do circuito.

#### **Simulação do Painel Solar Fotovoltaico**

Para a simulação do painel solar fotovoltaico utilizou-se a versão 9.0.3 do *software* PSIM onde foi adicionada a componente de fontes de energias renováveis, capaz de emular uma turbina eólica e painéis fotovoltaicos. Neste último estão disponíveis dois modelos funcionais: modelo físico e o modelo funcional. O modelo físico detém de todas as características do painel fotovoltaico que permite aproximar-se ao máximo do comportamento real do painel solar fotovoltaico. Por outro lado, o modelo funcional requer uma quantidade mínima de parâmetros que o torne mais fácil de usar.

O painel fotovoltaico utilizado no projeto tem como referência MP3-37 da PowerFilm Solar. As características relevantes do painel foram obtidas através do fabricante da mesma, como os valores máximos e mínimos da tensão e corrente, assim como as variações da tensão e corrente conforme as determinadas variações de temperatura, irradiação e o ponto de máxima potência. A [Tabela 4.1](#page-75-0) resume as principais características obtidas pelo fabricante.

<span id="page-75-0"></span>

| Painel fotovoltaico MP3-37 |       |                 |
|----------------------------|-------|-----------------|
| Características            | Valor | <b>Unidades</b> |
| Potência Máxima            | 150   | mW              |
| <b>Tensão MPP</b>          |       |                 |
| <b>Corrente em MPP</b>     | 50    | mA              |
| Tensão em circuito aberto  |       |                 |
| Corrente em curto-circuito | 60    | mА              |

Tabela 4.1 - Características do painel fotovoltaico MP3-37.

Utilizou-se a ferramenta associada ao bloco das energias renováveis, Solar Module (*Phisical model*), que permite ao utilizador introduzir todos os parâmetros da [Figura 4.1,](#page-75-1) que vai usar de modo a aproximar-se às características fornecidas, [Figura](#page-75-1)  [4.1](#page-75-1) (b). Quando as características do modelo do painel estiverem ajustadas, depois são transferidas para o modelo do painel fotovoltaico do ambiente de simulação, como se verifica na [Figura 4.1](#page-75-1) (c). Este modelo é bastante útil devido ao facto de ser possível aproximar-se ao máximo o modelo de simulação às condições reais da operação. A grande vantagem deste modelo consiste em poder simular as condições climatéricas a que o painel está sujeito, basta modificar o valor da radiação solar (*S*) e a temperatura (*T*) modificando a potência produzida e consequentemente o MPP do painel.

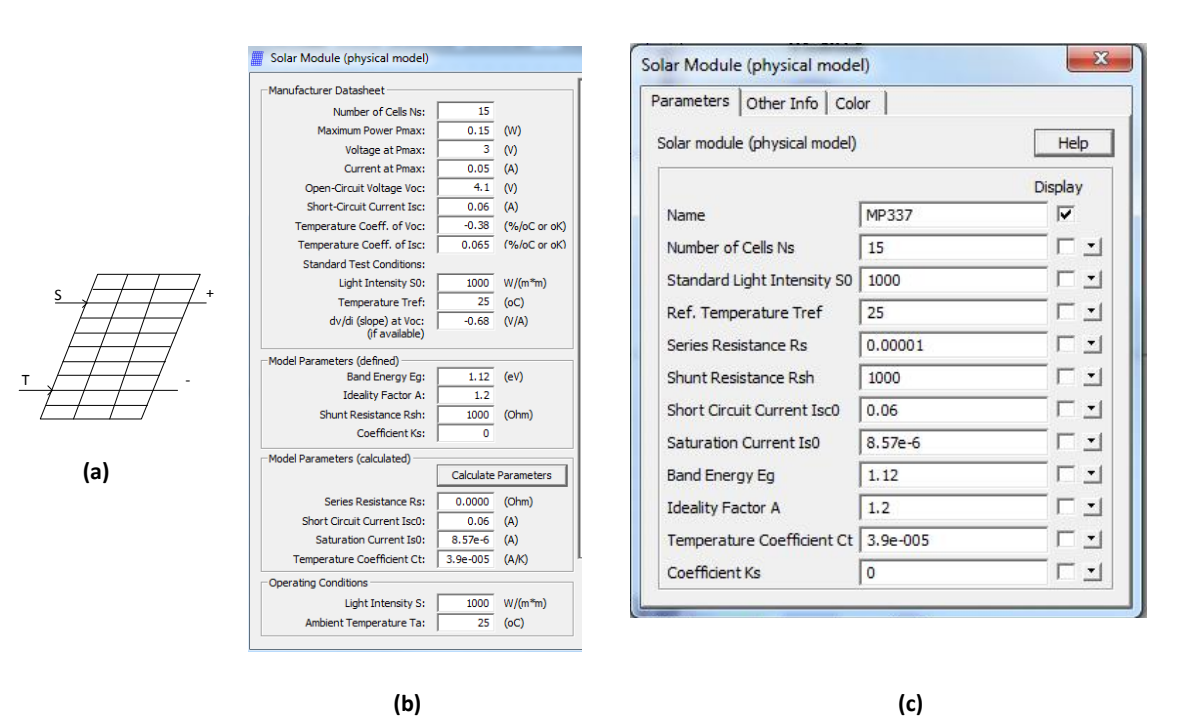

<span id="page-75-1"></span>Figura 4.1 - Representação do painel fotovoltaico em PSIM. (a) Painel FV; (b) Parametrização dos valores do painel fotovoltaico; (c) Modelo físico de MP3-37.

Tendo definidos todos os parâmetros de MP3-37 da [Figura 4.1,](#page-75-1) é possível visualizar através do ambiente gráfico do *software* as curvas do painel fotovoltaico. Nomeadamente a curva corrente-tensão e potência-tensão simulado para as condições

padrão STC, ou seja, radiação solar no valor de 1000 W/m<sup>2</sup> e temperatura de 25 °C, como esta representada na [Figura 4.2.](#page-76-0)

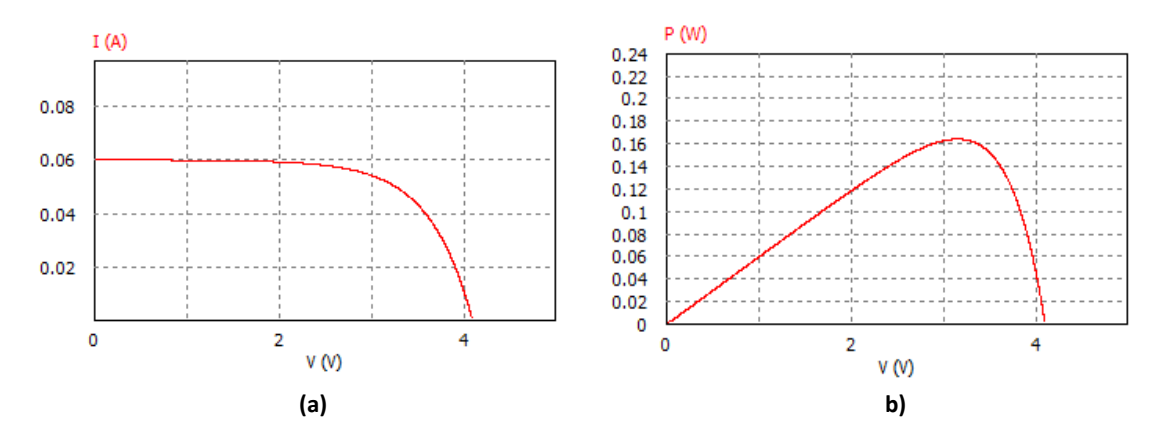

Figura 4.2 - (a) Curva Corrente-Tensão. (b) Curva Potência-Tensão.

#### <span id="page-76-0"></span>**Dimensionamento e Simulação do Circuito** *Step-Up*

Para construção de um circuito *step-up* funcional capaz de satisfazer os objetivos proposto, definiu-se como carga (*RLoad*), da [Figura 4.3,](#page-77-0) uma bateria com tensão de 3,7 V. Desta forma, a bateria definida para o conversor, apresenta uma capacidade de 45 mAh e uma tensão de funcionamento 3,7 V. A tensão mínima e máxima de corte recomendada pelo fabricante, está compreendida entre 2,8 V e 4,2 V respetivamente.

A tensão disponível à saída dos terminais do painel fotovoltaico é de 3 V sendo esta elevada através do circuito conversor para 4,2 V. Esta elevação da tensão é feita devido ao facto de ser necessária uma tensão mínima à entrada da bateria para efetuar o carregamento da mesma. Para tal, concebeu-se um conversor CC-CC do tipo *boost*, capaz de converter o valor da tensão de entrada variável (2,7 V a 3 V), para outra tensão na saída de 4,2 V, com base nos fundamentos teóricos apresentados na seção 3.2.

Para efetuar o dimensionamento dos componentes do conversor CC-CC tipo *boost*, assumiu-se valores compreendidos da tensão de entrada entre 2,7 V a 3 V do conversor, tensão de saída de 4.2 V, frequência de comutação de 1 MHz e *ripple* da tensão de saída de 2%. Desta forma, pretende-se que o conversor opere no modo de condução contínua.

O valor do *duty cycle* máximo é calculado através da relação entre a tensão de saída e a tensão de entrada, como representa a equação [\(4.1\).](#page-76-1)

<span id="page-76-1"></span>
$$
\frac{V_o}{V_d} = \frac{1}{1-d} \Leftrightarrow d = 1 - \frac{V_d}{V_o} \Leftrightarrow D = 1 - \frac{3}{4,2} = 0.285 \Leftrightarrow d[\%] = 28,5\%
$$
\n(4.1)

A resistência de saída é dada pela equação [\(4.2\).](#page-77-1)

<span id="page-77-2"></span><span id="page-77-1"></span>
$$
R_{Load} = \frac{V^2}{P} = \frac{4.2^2}{150mW} = 117.6 \,\Omega\tag{4.2}
$$

O valor mínimo da indutância da bobina é dado pela equação [\(4.3\)](#page-77-2)

$$
L \ge \frac{d(1-d)^2 R}{(2f)} \ge \frac{0.285 \times (1-0.285)^2 \times 117,6}{2 \times 1M} \ge 8,56 \,\mu H \tag{4.3}
$$

O valor do condensador é determinado assumindo-se que o valor máximo de *ripple* para a tensão de saída é de 2%, logo é dada pela equação [\(4.4\)](#page-77-3)

<span id="page-77-3"></span>
$$
C \ge \frac{DT_s}{R\left(\frac{\Delta V_o}{V_o}\right)} \ge \frac{0.285 \times \left(\frac{1}{1M}\right)}{117.6 \times 0.02} \ge 0.12 \,\mu\text{F}
$$
\n(4.4)

Para a simulação do conversor CC-CC tipo *step up*, utilizaram-se os valores dos componentes acima calculados. Assim, para analisar o funcionamento do conversor *step up* fez-se o uso do *software* PSIM, representado na [Figura 4.3.](#page-77-0)

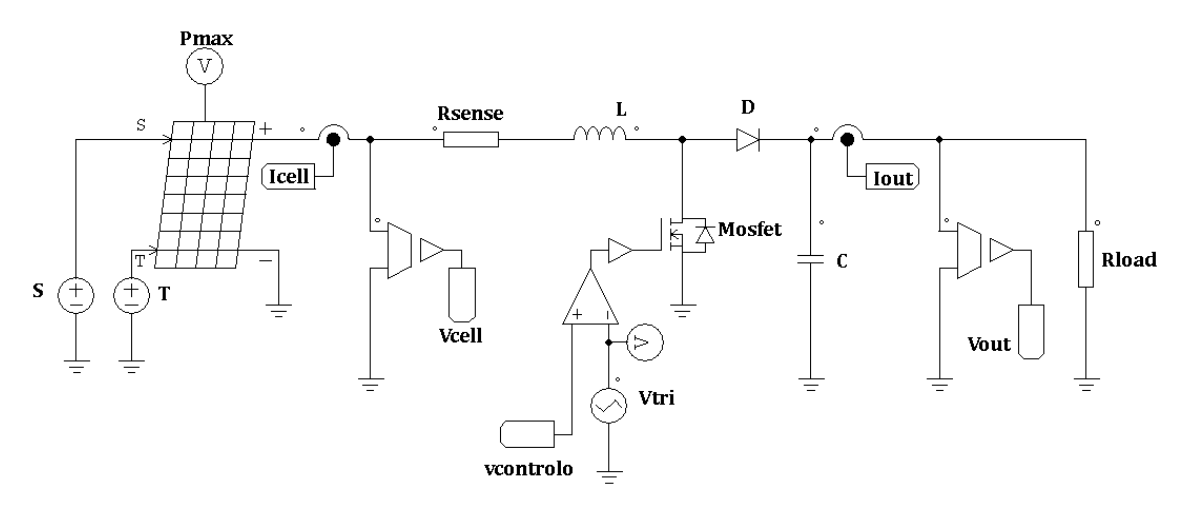

Figura 4.3 - Modelo do conversor step-up simulado em PSIM.

<span id="page-77-0"></span>O modelo simulado, da [Figura 4.3,](#page-77-0) é alimentado pelo painel fotovoltaico MP3-37, sendo a sua tensão de saída elevada para 4,2 V. O valor da corrente do painel fotovoltaico é obtido através de resistência Rsense (1Ω), sendo este valor da corrente utilizado no algoritmo de controlo, [Figura 4.4.](#page-78-0) A tensão do painel será medida através de um sensor de tensão (*Vcell*) instalado à entrada do conversor. A bobina (*L*) é responsável para a transferência de energia entre a fonte e a carga alimentada pelo conversor *boost*, sendo o seu valor decisivo para ditar o modo em que o conversor opera. Assim, o conversor é configurado de forma a funcionar no modo de condução contínua, ou seja, a corrente na bobina nunca é zero. O semicondutor de potência utilizado na comutação foi o mosfet, por este ser capaz de operar com ampla gama de valores de frequência. Desta forma, é configurado para gerar uma onda com uma frequência de 1 MHz e com um *duty cycle* de 28,5%.

É fundamental que a tensão de saída do conversor CC-CC seja controlada para níveis desejados. Para tal, aplica-se uma frequência constante ao interruptor e ajusta-se os tempos em que este permanece ligado ou desligado. Este método é conhecido por PWM (*Pulse-width Modulation*) ou Modulação por Largura de Impulsos. O controlo do sinal PWM baseou-se no modelo de diagrama de blocos da [Figura 4.4.](#page-78-0) Este método de controlo analógico é conhecido pelo método de correlação de *ripple* (*Ripple Correlation Control* – RCC). A sua utilização neste projeto justifica-se devido a sua fácil implementação, a sua dinâmica e rapidez em alcançar o MPP para condições climatéricas inconstantes. Assim, estas propriedades conduziram para que esta técnica seja cada vez mais utilizada no controlo dos conversores CC-CC.

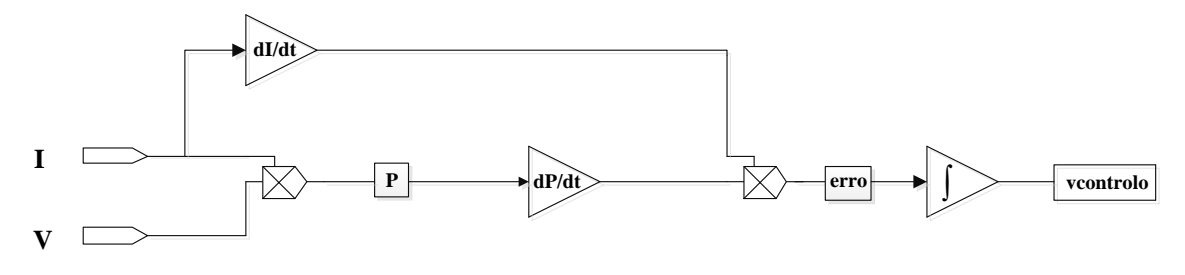

Figura 4.4 - Diagrama do bloco do algoritmo RCC.

<span id="page-78-0"></span>Este controlo consiste em medir os valores de saída da corrente (*I*) e da tensão (*V*) do painel fotovoltaico para depois através do produto destes valores, calcular a potência (*P*) de saída do painel FV. De seguida, deriva-se o valor inicial medido da corrente (*I*) do painel fotovoltaico e, multiplica-se esta pelo resultado da derivada da potência (*dP/dt*). O valor resultante deste produto, a variável erro, será integrada de modo a obter a tensão de controlo (*vcontrolo*) que será comparada com uma onda triangular (*Vtri*) de frequência fixa, a frequência de comutação do conversor. Desta comparação obtém-se um sinal PWM que será aplicado ao *gate* do mosfet.

O objetivo principal do algoritmo RCC, da [Figura 4.4,](#page-78-0) é estabelecer a relação entre a corrente na indutância ( $I_L$ ) e a potência (P) do painel FV em ordem a determinar, se esta corrente na indutância  $(I_L)$ , encontrar-se acima ou abaixo do ponto ótimo, que se irá designar como ponto máximo do algoritmo MPP. Para que o RCC alcance o ponto da máxima potência, será necessário que o erro [\(Figura 4.5](#page-79-0) (d)), seja igual a zero.

A [Figura 4.5](#page-79-0) mostra o comportamento do circuito quando há uma alteração das condições no painel fotovoltaico. Neste exemplo, a resistência interna altera-se, ocorrendo um aumento da corrente (*Icell*) e da potência disponível (*Pcell*).

O resultado do algoritmo do controlo é um valor de erro positivo, que indica que a corrente do painel está abaixo do ponto ótimo (*MPP*) e deverá subir. O valor do erro é

integrado, para obter a tensão de controlo (que determina o duty-cycle). Esta tensão sob de -0.4 V a 0 V, o que corresponde a um aumento do *duty cycle* de 48 % para 50 %.

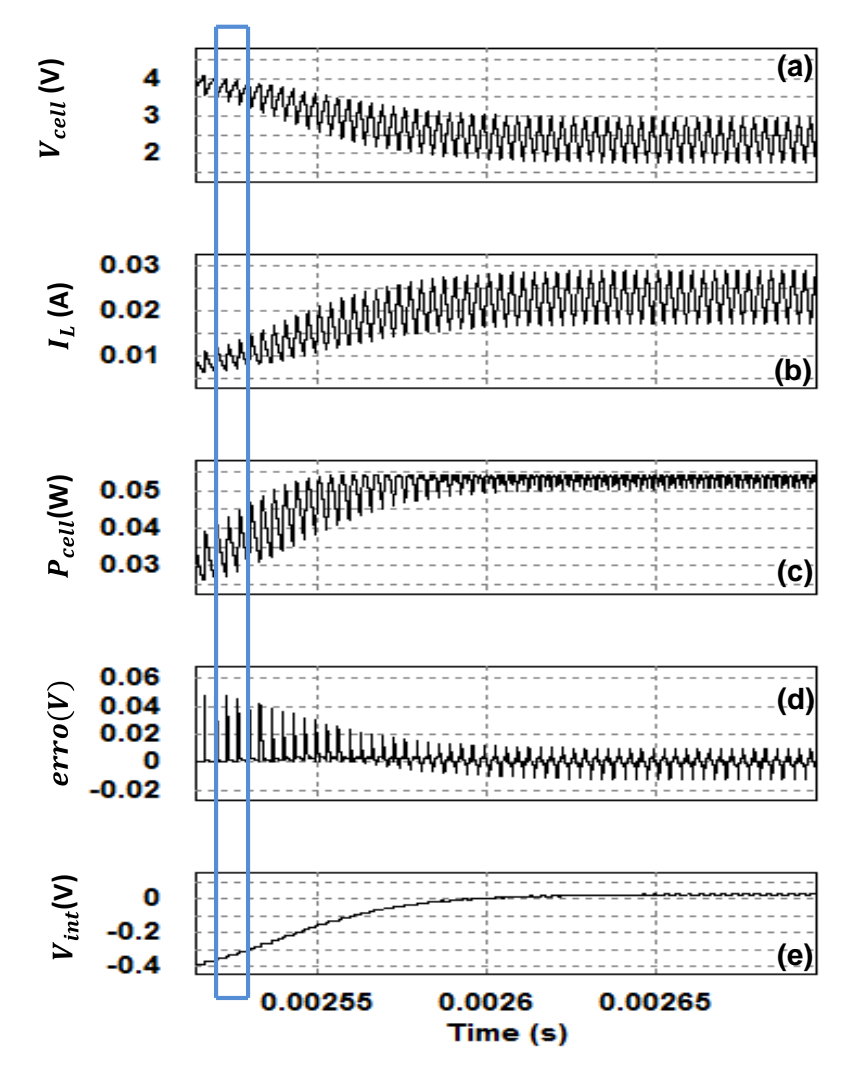

<span id="page-79-0"></span>Figura 4.5 – Exemplo de funcionamento com a corrente (*Icell*) abaixo do ponto ótimo: (a) Tensão produzida pelo painel FV. (b). Corrente na indutância (c) Potência produzida pelo painel FV. (d) Erro resultante da multiplicação das derivadas. (e) Integral do erro

Analisando em detalhe um ciclo de comutação do mosfet (apresentado em azul na [Figura 4.5\)](#page-79-0), obtêm-se os sinais da [Figura 4.6.](#page-80-0) A corrente na célula (ou na bobina, [Figura](#page-80-0)  [4.6](#page-80-0) (b)) aumenta quando o mosfet liga e diminui quando mosfet desliga. O gráfico da [Figura 4.6](#page-80-0) (c) mostra a derivada da corrente  $\frac{dI}{dt}$  positiva quando a corrente aumenta e negativa quando a corrente diminui. Multiplicando a corrente da célula (*Icell*) pela tensão na célula (*Vcell*), obtêm-se a potência na célula (*Pcell*), como é apresentada na [Figura 4.6](#page-80-0) (d). A derivada da potência  $(dP/dt)$  é apresenta posteriormente, pela Figura [4.6](#page-80-0) (e). O algoritmo multiplica a derivada da corrente  $\frac{dI}{dt}$  pela derivada da potência  $(dP/dt)$ , resultando o sinal erro, como mostra a [Figura 4.6](#page-80-0) (f). Como a potência ( $P_{cell}$ ) aumenta com o aumento da corrente (*IL*) e diminui com a diminuição da corrente (*IL*), o erro terá um valor sempre positivo. O valor do erro é então integrado, [Figura 4.6](#page-80-0) (g),

para se obter a tensão de controlo que definirá o *duty cycle*. Como o erro é positivo, a tensão de controlo (*vcontrolo*) irá subir.

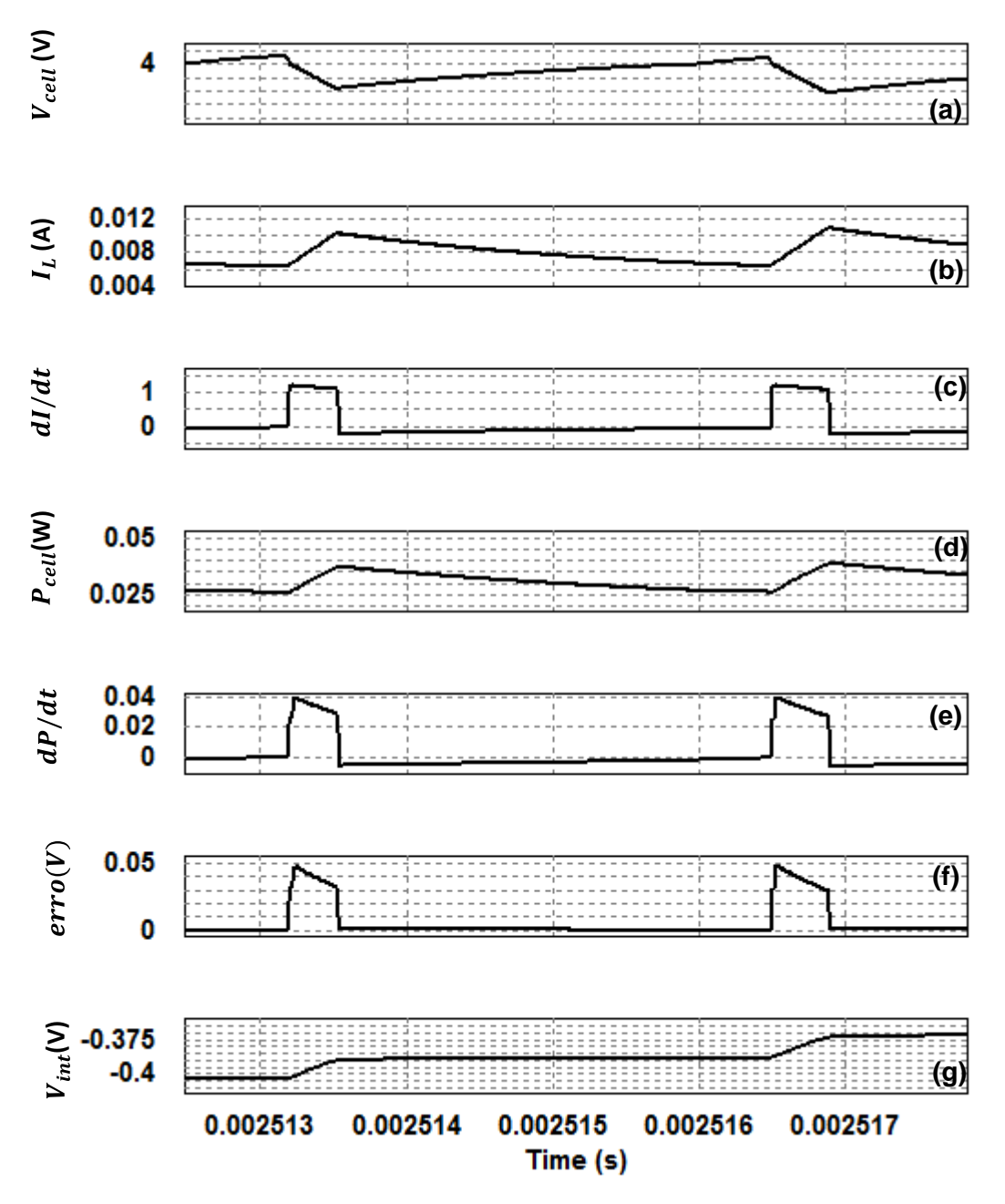

<span id="page-80-0"></span>Figura 4.6 – Exemplo de funcionamento com a corrente (*IL*) abaixo do ponto ótimo (detalhe de um ciclo de comutação do mosfet): (a) Tensão produzida pelo painel. (b) Corrente da indutância (IL). (c) Derivada da corrente da bobina ou do painel. (d) Potência produzida pelo painel FV. (e) Derivada da da potência produzida do painel. (f) Sinal do erro. (g) Tensão do integral do erro.

Ao contrário do que verificou-se na [Figura 4.6,](#page-80-0) a [Figura 4.7](#page-81-0) mostra o comportamento do algoritmo RCC quando a corrente está acima do ponto ótimo (*MPP*). Neste exemplo, a resistência interna altera-se, sucedendo uma diminuição da corrente (*Icell*) e consequentemente um aumento da potência disponível (*Pcell*).

O resultado do algoritmo de controlo é um valor do erro negativo, pois este resultado indica que a corrente do painel está acima do ponto ótimo (*MPP*) e deverá diminuir. O valor do erro é integrado para se obter a tensão de controlo (que determina o *duty cycle*). Esta tensão diminui de 0 V a -0,4 V, o que corresponde a um aumento do *duty cycle* de 48 % para 50 %.

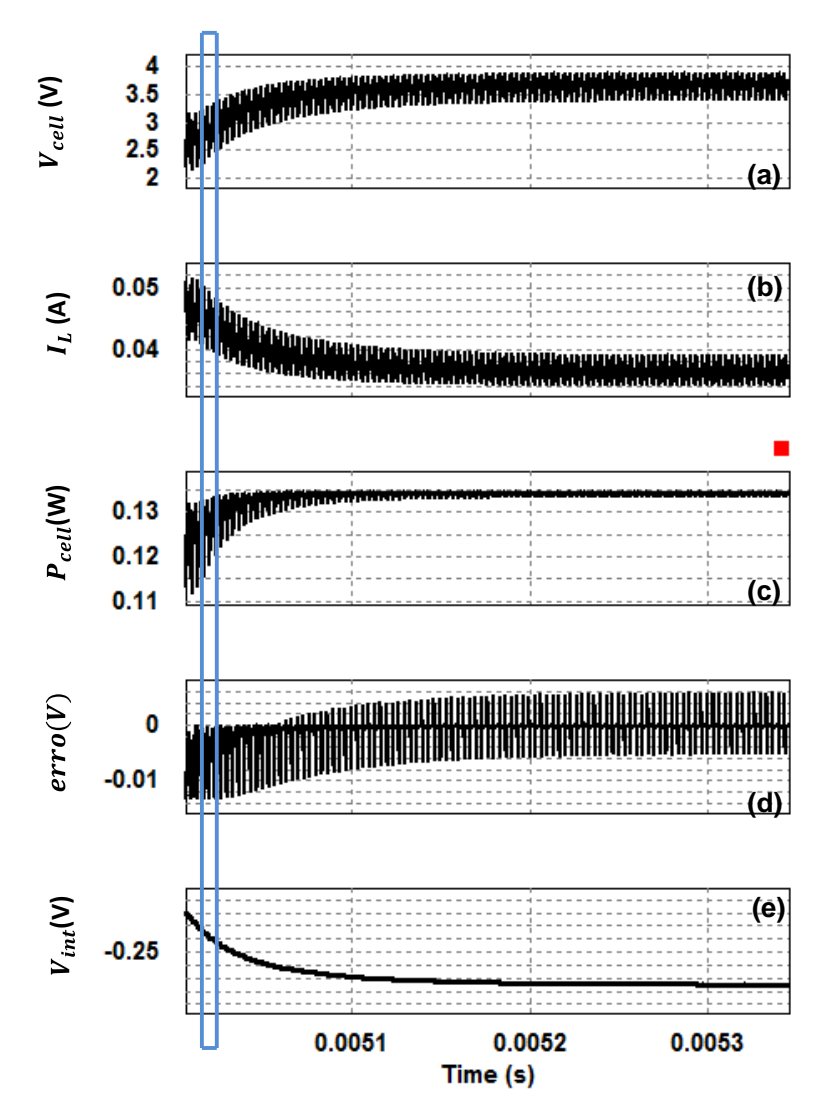

<span id="page-81-0"></span>Figura 4.7 – Exemplo de funcionamento com a corrente (*IL*) acima do ponto ótimo: (a) Tensão produzida pelo painel FV. (b) FV corrente na indutância (c) Potência produzida pelo painel FV. (d) Erro resultante da multiplicação das derivadas. (e) Integral do erro.

Analisando em detalhe um ciclo de comutação do mosfet (apresentado em azul na [Figura 4.7\)](#page-81-0), obtêm-se os sinais da [Figura 4.8.](#page-82-0) A corrente na célula (ou na bobina, [Figura](#page-82-0)  [4.8](#page-82-0) (b)) aumenta quando o mosfet liga e diminui quando mosfet desliga. O gráfico da [Figura 4.8](#page-82-0) (c) mostra a derivada da corrente  $\left(\frac{dI}{dt}\right)$ , positiva quando a corrente  $\left(I_{cell}\right)$ aumenta e negativa quando a corrente (*Icell*) diminui. Multiplicando a corrente da célula (*Icell*) pela tensão na célula (*Vcell*), obtêm-se a potência na célula (*Pcell*), como é apresentada na [Figura 4.8](#page-82-0) (d). A derivada da potência  $\frac{dP}{dt}$  é apresenta posteriormente, pela [Figura 4.8](#page-82-0) (e). O algoritmo de controlo, multiplica a derivada da corrente  $\frac{dI}{dt}$  pela derivada da potência  $\frac{dP}{dt}$ , resultando o sinal erro, como mostra a [Figura 4.8](#page-82-0) (f). Como a potência (*Pcell*) aumenta com a diminuição da corrente (*IL*) e diminui com o aumento da corrente, o erro terá um valor sempre negativo. O valor do erro é então integrado ( [Figura 4.8](#page-82-0) (g)), para se obter a tensão de controlo que definirá o *duty cycle*. Como o erro é negativo, a tensão de controlo (*vcontrolo*) irá diminuir para que o algoritmo alcance o MPP.

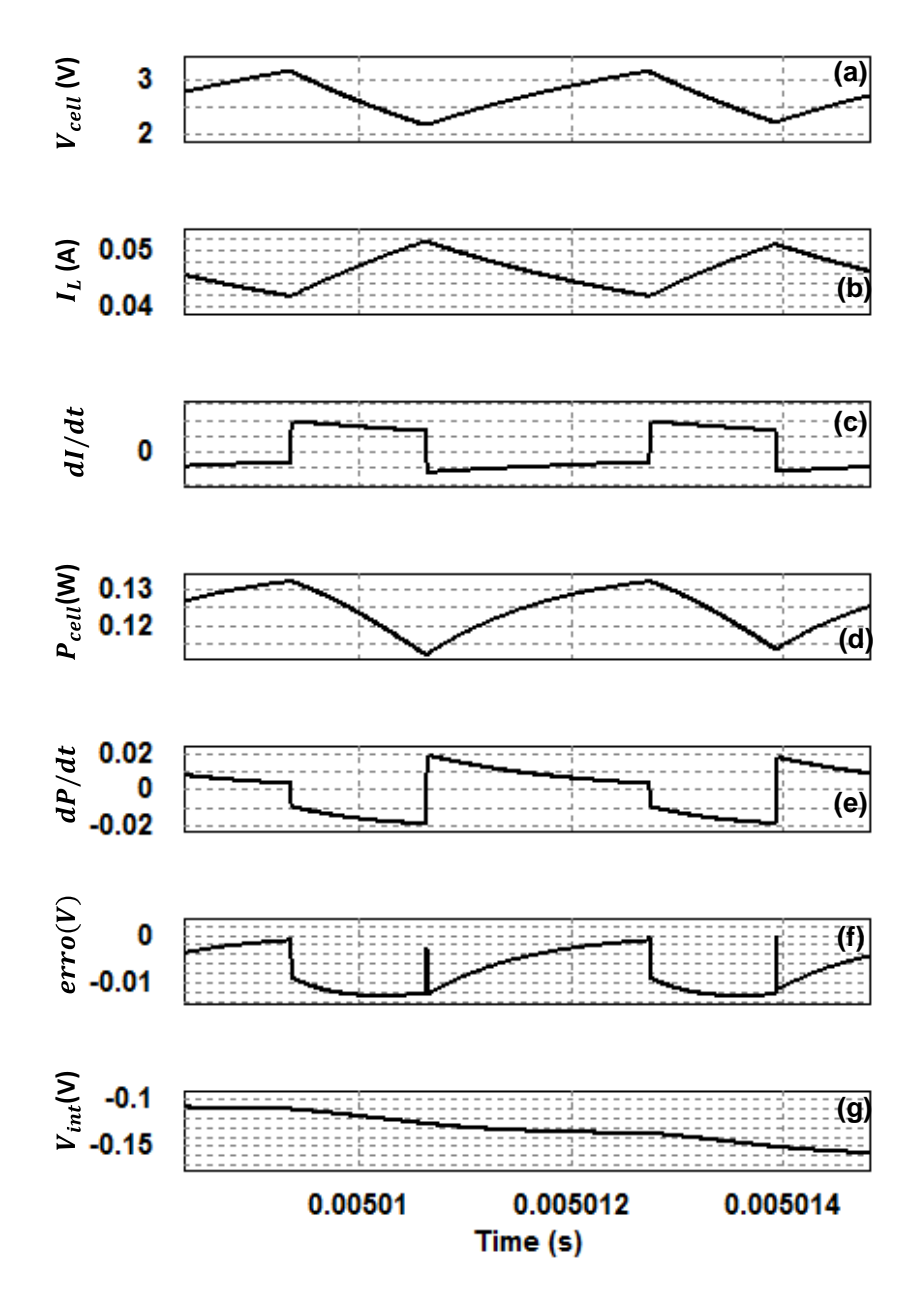

<span id="page-82-0"></span>Figura 4.8 - Exemplo de funcionamento com a corrente (*Icell*) acima do ponto ótimo (detalhe de um ciclo de comutação do mosfet): (a) Tensão produzida pelo painel FV. (b) Corrente da indutância (*IL*). (c) Derivada da corrente da bobina ou do painel FV. (d) Potência produzida pelo painel FV. (e) Derivada da potência produzida no painel FV. (f) Sinal do erro. (g) Tensão do integral do erro.

A [Figura 4.9](#page-83-0) mostra o comportamento do circuito do algoritmo RCC quando a corrente (*Icell*) encontra-se em torno do ponto ótimo. Neste exemplo, verifica-se que a corrente na célula (ou bobina, [Figura 4.9](#page-83-0) (a)) encontra-se no ponto ótimo, aproximadamente 0,024 A. Para tal, é necessário que o erro seja zero, assim como mostra a [Figura 4.9](#page-83-0) (e). No instante quando a variável erro atingir o valor zero, a potência na célula (*Pcell*) aumenta-se alcançando o valor máximo [\(Figura 4.9](#page-83-0) (c)) e a corrente na célula (*Icell*) apresenta-se duas situações distintas. A primeira situação verifica-se quando o mosfet liga e a corrente na célula (*Icell*) aumenta, mas o ponto ótimo da Icell encontra-se ao meio deste aumento da corrente (*Icell*). Na segunda situação o mosfet desliga-se e a corrente na célula (*Icell*) diminuí, mas a o ponto ótimo da Icell encontra-se ao meio desta diminuição. O gráfico da [Figura 4.9](#page-83-0) (b) mostra a derivada da corrente (dI/dt), positiva quando a corrente (*I*<sub>cell</sub>) aumenta e negativa quando a corrente  $(I_{cell})$  diminui. A derivada da potência  $(dP/dt)$  apresentada na [Figura 4.9](#page-83-0) (d), assume o valor zero para as duas situações que a corrente (*Icell*) expõe. O algoritmo de controlo RCC, multiplica a derivada da corrente  $\frac{dI}{dt}$  pela derivada da potência  $\frac{dP}{dt}$ , resultando o sinal erro nulo. O valor do erro é então integrado ( [Figura 4.9](#page-83-0) (f)), para se obter a tensão de controlo (*vcontrolo*) que definirá o *duty cycle*. Como o erro é zero, a tensão de controlo irá manter-se.

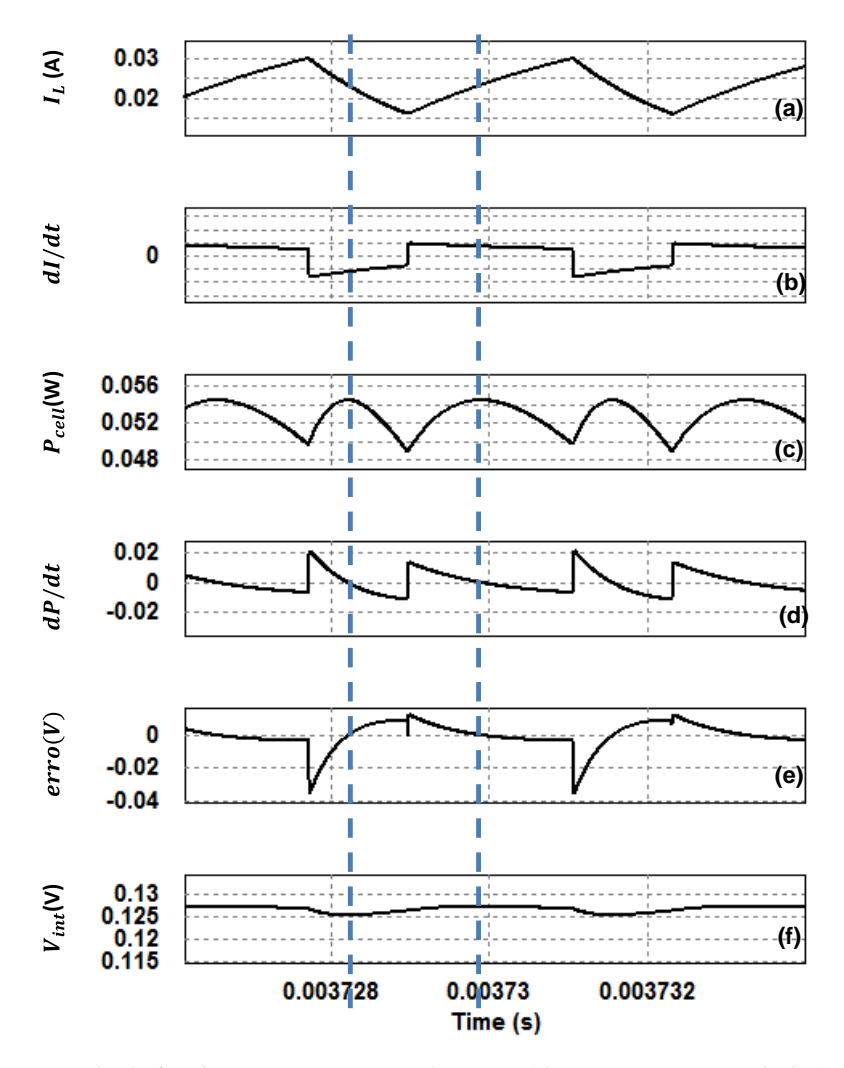

<span id="page-83-0"></span>Figura 4.9 - Exemplo de funcionamento em torno do ponto ótimo: (a) corrente na indutância (IL). (b) Derivada da corrente da bobina ou do painel FV. (c). Potência produzida pelo painel FV. (d) Derivada da potência produzida no painel FV. (e) Erro resultante da multiplicação das derivadas. (e) Integral do erro.

Na [Figura 4.10,](#page-84-0) estão representadas simultaneamente as formas de onda da tensão à entrada e à saída do conversor CC-CC *step up*. A tensão de entrada (*Vcell*) apresenta um valor de 3 V como apresentada na [Figura 4.10](#page-84-0) (a), enquanto a tensão de saída (*Vcarga*) tem o valor de 4,2 V, [Figura 4.10](#page-84-0) (b), tal como esperado. Neste exemplo, efetuou-se a simulação do circuito da [Figura 4.3,](#page-77-0) sem o condensador (*C*) de saída.

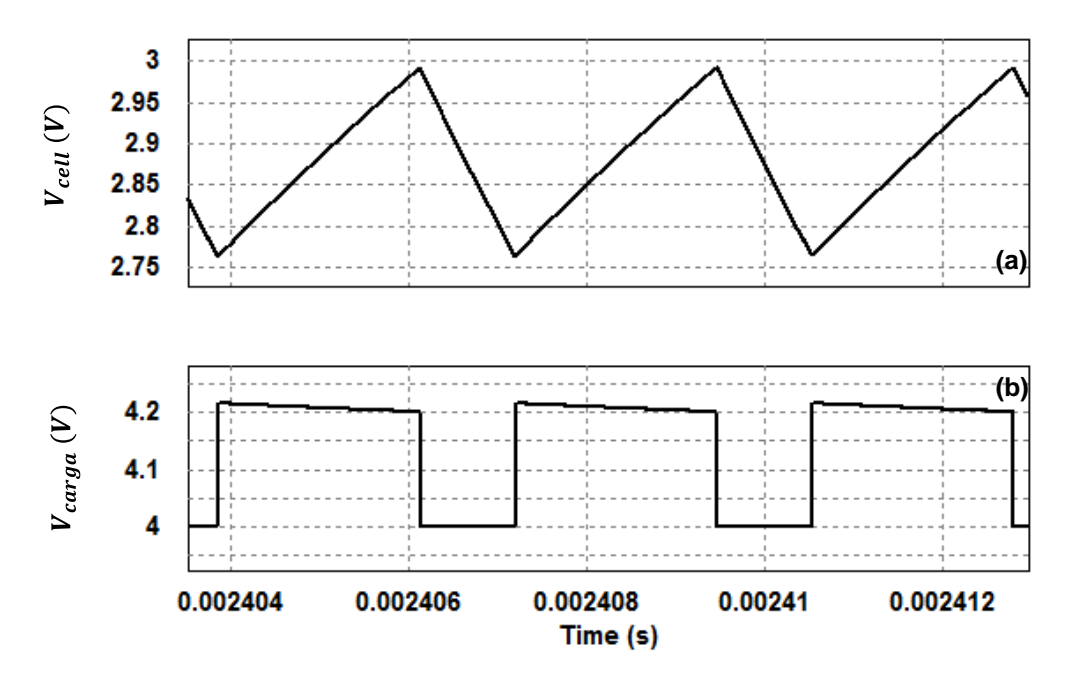

<span id="page-84-0"></span>Figura 4.10 - Formas de onda da tensão do conversor *boost* sem o condensador (*C*) de saída: (a) Tensão produzida pelo painel FV. (b) Tensão à saída do conversor CC-CC.

A [Figura 4.11](#page-84-1) mostra que a introdução do condensador (*C*) de saída permite a filtragem da tensão de saída (*Vcarga*), sendo este valor mantido fixo em aproximadamente 4,14 V.

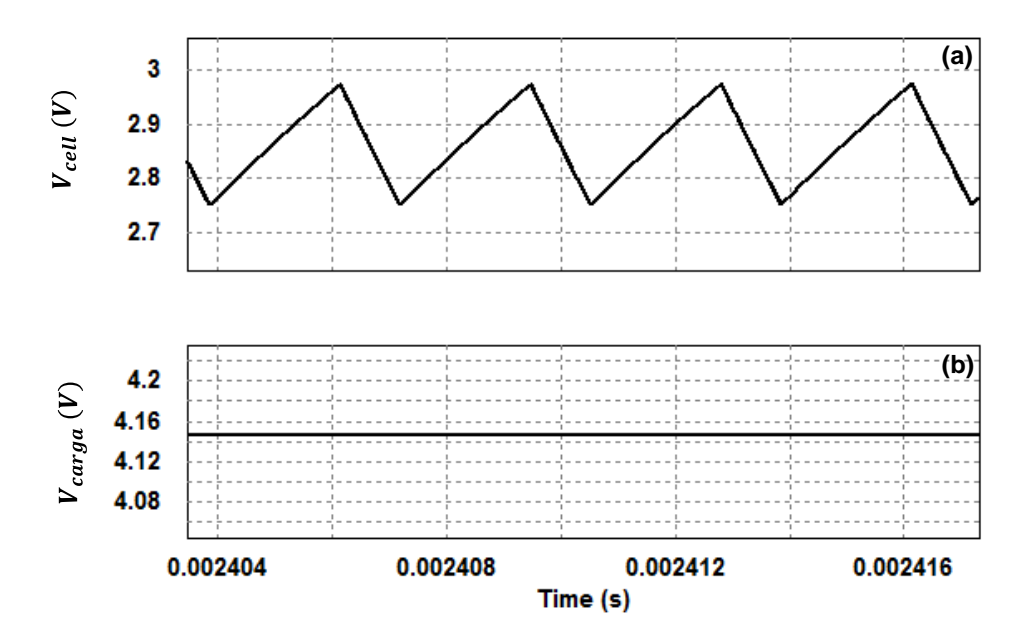

<span id="page-84-1"></span>Figura 4.11 - Formas de onda da tensão do conversor *boost* com o condensador (*C*) de saída: (a) Tensão produzida pelo painel FV. (b) Tensão à saída do conversor CC-CC

A [Figura 4.12](#page-85-0) apresenta as formas de onda da corrente de entrada e à saída do conversor CC-CC. A corrente produzida pelo painel fotovoltaico (*Icell*) varia entre o seu valor máximo e o valor mínimo devido ao dimensionamento adequado da indutância (*L*). Pois, através destes valores é possível atenuar essa variação existente, e impedir que o circuito entre no modo de operação descontínua. Na [Figura 4.12](#page-85-0) (b), verifica-se que a aparência da onda da corrente de saída (*Iout*) é pulsada, mas esta característica da corrente de saída (*Iout*) não causará nenhum problema à carga, visto que a carga para qual foi definida na simulação é uma bateria. Note-se que neste exemplo a simulação é efetuado sem o condensador (*C*) do circuito da [Figura 4.3.](#page-77-0)

![](_page_85_Figure_2.jpeg)

<span id="page-85-0"></span>Figura 4.12 - Formas de onda da corrente sem o condensador (C) na saída: (a) Corrente produzida pelo painel fotovoltaico. (b) Corrente à saída do conversor CC-CC.

A [Figura 4.13](#page-86-0) mostra o comportamento das formas de onda de saída das correntes do conversor CC-CC ao ser introduzido o condensador no circuito [\(Figura 4.3\)](#page-77-0). Assim, verifica-se que o *ripple* da corrente de entrada (*Icell*) continua com variações, mas a corrente de saída mantém sempre o valor fixo. Esta corrente estabiliza-se, devido ao facto da introdução do condensador de saída (C), ou seja, este condensador permite que haja uma filtragem na tensão de saída do conversor CC-CC e consequentemente estabiliza a corrente de saída do conversor CC-CC.

![](_page_86_Figure_1.jpeg)

<span id="page-86-0"></span>Figura 4.13 - Formas de onda da corrente com o condensador (C) na saída: (a) Corrente produzida pelo painel fotovoltaico. (b) Corrente à saída do conversor CC-CC.

#### **Dimensionamento e Simulação do Circuito Final**

O circuito final é constituído por diversos componentes em que possuem todos os parâmetros definidos de modo a aproximar-se da realidade. O circuito da **Erro! A rigem da referência não foi encontrada.** mostra a implementação do circuito final da simulação computacional do conversor CC-CC (a tracejado laranja) com o circuito analógica de controlo MPPT RCC (tracejado a azul) integrado. Para tal, usou-se os amplificadores operacionais (AmpOp) de modo a representar os diferentes blocos do diagrama da [Figura 4.4.](#page-78-0)

O bloco 1 da [Figura 4.14,](#page-89-0) representa o circuito com AmpOp diferencial ou subtrator que efetua a diferença de tensão de entrada no ponto A e B do circuito de controlo MPPT. Esta diferença de tensão permite determinar um valor de referência da corrente de entrada (*Icell*) para qual o circuito de controlo MPPT será dimensionado. O resultado da diferença de tensão (a corrente (*Icell*)) irá posteriormente multiplicar-se pela tensão do ponto A no bloco 2. Este bloco 2 é composto por dois AmpOp diferenciador, uma que representa a derivada de potência  $\frac{dP}{dt}$  e outra a derivada da corrente  $\frac{dI}{dt}$  resultante da corrente  $(I_{cell})$  determinada no bloco 2. A derivada de potência  $(dP/dt)$  resulta do produto entre a corrente  $(I_{cell})$  e da tensão disponível no ponto A. O produto entre as duas derivadas, resulta o sinal erro. O terceiro bloco consiste em integrar o sinal erro que posteriormente irá multiplicar-se por um ganho, este do quarto bloco. O resultado deste produto do erro com o ganho do circuito, resulta a tensão de controlo (*vcontrolo*) que será comparada com uma onda triangular (*Vtri*) de frequência fixa, a frequência de comutação do conversor.

Para efetuar o dimensionamento dos componentes do algoritmo de controlo RCC, assumiu-se no ponto A, valores de tensão semelhantes à tensão variável de entrada do conversor CC-CC. Mas para os exemplos de valores calculados aqui nesta secção, irá convencionar-se o pior dos casos (tensão de 2,7 V).

Uma vez que a montagem do circuito diferencial é não inversor, e assumindo que as resistências  $R_3 = R_4$  e  $R_1 = R_2$ , a tensão de saída (*v*<sup>*o*</sup>) do circuito subtrator é determinado através da equação [\(4.5\)](#page-87-0) [38]:

<span id="page-87-1"></span><span id="page-87-0"></span>
$$
v_o = \frac{R_3}{R_2} (v_A - v_B)
$$
\n(4.5)

Para o cálculo das resistências  $(R_1, R_3)$  do circuito subtrator, assume-se que a resistência  $R_1$  é 220 k $\Omega$  e v<sub>o</sub> igual a 1 V. É determinado o valor da tensão no ponto B pela expressão dada em [\(4.6\),](#page-87-1) sabendo antecipadamente que a corrente (*ISC*) que atravessa a resistência Rsense é de 60 mA.

$$
V_A - V_B = R_{\text{Sense}} \times I_{\text{SC}} \Leftrightarrow 2.7 - V_B = 10 \times 60 \, \text{mA} \Leftrightarrow V_B = 2.6 \, \text{V}
$$
\n
$$
\tag{4.6}
$$

Assim, supondo que a tensão na saída (*vo*) é 1 V e recorrendo a equação [\(4.5\),](#page-87-0) determina-se o valor da resistência  $R_3$ , como mostra a equação [\(4.7\).](#page-87-2)

<span id="page-87-2"></span>
$$
1V = \frac{R_3}{220k}(2.7 - 2.6) \Leftrightarrow R_3 = 2.2 M\Omega
$$
\n(4.7)

A montagem do bloco 2, a derivada de potência  $\frac{dP}{dt}$ , identifica-se como circuito diferenciador. Este circuito aumenta o ruído, uma vez que para cada variação que aparece na entrada, é produzido um pico na saída. Assim, para mitigar este problema é necessário colocar uma resistência de valor baixo em série com o condensador [38]. Segundo [39], sabe-se que um diferenciador prático apresenta uma saída mais precisa quando a condição em que  $R_6 \cong 10R_5$  se verifique. Desta forma, atribui-se o valor de 10 kΩ a resistência R<sub>5</sub>, logo a resistência R<sub>6</sub> é 100 kΩ.

A frequência de corte é ajustada para 1 MHz e define-se a condição,  $R_1 C_1 \leq$  $T/10$ , fundamental para a resposta do diferenciador. Assim, pela equação dada em [\(4.8\),](#page-87-3) calcula-se o valor do condensador (*C1*). Depois de ter obtido o valor do condensador (*C<sub>1</sub>*), certifica-se que a condição  $R_1 C_1 \leq T/10$  é válida através da equação [\(4.9\)](#page-88-0) [39].

<span id="page-87-3"></span>
$$
f_c = \frac{1}{2\pi R_5 C_1} \Leftrightarrow 1M = \frac{1}{2\pi 10kC_1} \Leftrightarrow C_1 = 16 pF
$$
\n
$$
(4.8)
$$

$$
R_1 C_1 \le \frac{r}{10} \Leftrightarrow 10k \times 16 \ pF \le \frac{\frac{1}{1M}}{10} \Leftrightarrow 160p \le 100n \tag{4.9}
$$

O cálculo do condensador (*C2*) é efetuado baseando-se na equação [\(4.10\).](#page-88-1) Mas para tal, admite-se que a frequência zero é 1 kHz. Assim deduz-se que a frequência pela qual o diferenciador é estável está compreendida entre1 kHz a 1 MHz.

$$
f_0 = \frac{1}{2\pi R_6 C_2} \Leftrightarrow 1k = \frac{1}{2\pi 100kC_2} \Leftrightarrow C_2 = 1.6 \text{ nF}
$$
\n
$$
(4.10)
$$

A resistência R<sup>7</sup> é calculada através da expressão dada em [\(4.11\)](#page-88-2) [39].

<span id="page-88-3"></span><span id="page-88-2"></span><span id="page-88-1"></span><span id="page-88-0"></span>
$$
R_7 = \frac{R_5 \times R_6}{R_5 + R_6} = \frac{10k \times 100k}{10k + 100k} = 9 \text{ k}\Omega
$$
\n(4.11)

Ainda no bloco 2 encontra-se o circuito diferenciador configurado para efetuar a derivada de corrente ( $dI/dt$ ). Neste bloco, ajusta-se a resistência R<sub>8</sub> para 500  $\Omega$  e através da condição  $R_9 \cong 10R_8$  obtém-se o valor da resistência R<sub>9</sub>. Ainda neste circuito, determina-se o valor do condensador C<sup>3</sup> pela expressão dada em [\(4.12\).](#page-88-3)

$$
f_c = \frac{1}{2\pi R_8 C_3} \Leftrightarrow 1M = \frac{1}{2\pi 500 C_3} \Leftrightarrow C_3 = 318 \, pF \tag{4.12}
$$

O circuito do bloco 3 é denominado como um circuito integrador inversor ou integrador de Miller. Este circuito fornece uma tensão de saída proporcional ao integral da entrada em ordem ao tempo. Neste circuito é necessário que a resistência R<sup>12</sup> seja o mais elevado possível de modo que o ganho em tensão contínua seja finito [38]. Para tal, de forma a determinar a resistência ( $R_{12}$ ), aplica-se a condição em que  $R_{12} \cong 10R_{11}$ , permitindo melhorar a resposta do integrador [39].

Para efetuar o cálculo do condensador (*C4*), é necessário atribuir o valor a R11, sendo este valor definido em 10 kΩ. Com o valor de 100 kΩ para R12, verificou-se que este valor de 100 kΩ não é suficientemente aceitável para estabilizar o integrador. Assim, aumentou-se o valor da resistência R<sub>12</sub> para 1 MΩ, ou seja,  $R_{12} \cong 100R_{11}$ . Pela equação em [\(4.13\)](#page-88-4) é determinado o valor do C4.

A frequência zero é ajustada para 1 kHz e define-se a condição,  $R_{11}C_{12} \ge 10T$ , pela qual permite melhorar a resposta do integrador. Assim, pela equação dada em [\(4.13\),](#page-88-4) calcula-se o valor do condensador (*C4*). Depois de ter obtido o valor do condensador (*C<sub>4</sub>*), verifica-se se a condição  $R_{11}C_{12} \ge 10T$  é válida através da equação [\(4.14\).](#page-88-5)

<span id="page-88-5"></span><span id="page-88-4"></span>
$$
f_0 = \frac{1}{2\pi R_{12}c_4} \Leftrightarrow 1k = \frac{1}{2\pi 1MC_4} \Leftrightarrow C_4 = 160 \ pF \tag{4.13}
$$

$$
R_{11}C_{12} \ge 10T \Leftrightarrow 1M \times 160pF \ge 10 \times 1\mu \Leftrightarrow 160\mu \ge 10\mu \tag{4.14}
$$

A resistência R<sup>13</sup> é calculada através da equação em [\(4.11\)](#page-88-2) [39].

$$
R_{13} = \frac{R_{11} \times R_{12}}{R_{11} + R_{12}} = \frac{10k \times 1M}{10k + 1M} = 9.9 \text{ k}\Omega
$$
\n(4.15)

O circuito do bloco 4 é conhecido como amplificador inversor. Esta configuração, permite implementar um amplificador cuja tensão de *offset* de saída tenha um ganho de 10. Para tal, pretende-se que  $R_{15} = 10 \times R_{14}$  e que R<sub>14</sub> seja tão elevado quanto possível. Desta forma, assume-se que a resistência R<sup>14</sup> é igual a 10 kΩ, e através da equação apresentada em [\(4.16\),](#page-89-1) calcula-se o valor da resistência R16.[39]

<span id="page-89-1"></span>
$$
R_{16} = \frac{R_{14} \times R_{15}}{R_{14} + R_{15}} = \frac{10k \times 100k}{10k + 100k} = 9,9 k\Omega
$$
\n(4.16)

Para a simulação do conversor CC-CC tipos step up com o circuito de controlo integrado implementado em *OpAmp* utilizaram-se os valores dos componentes acima calculados.

![](_page_89_Figure_5.jpeg)

Figura 4.14 - Circuito final do conversor CC-CC com algoritmo de controlo MPPT RCC.

<span id="page-89-0"></span>A [Figura 4.15](#page-90-0) apresenta as formas de ondas de entrada e saída do circuito subtrator. Pode-se ver que à entrada do circuito subtrator [\(Figura 4.15](#page-90-0) (a)) referente a simulação com componentes ideais, a tensão à entrada é maior quando comparada com a tensão de saída ao introduzir configurações reais [\(Figura 4.15](#page-90-0) (b)). Isto se verifica devido ao facto das perdas no mosfet quando é introduzido as configurações reais.

![](_page_90_Figure_1.jpeg)

<span id="page-90-0"></span>Figura 4.15 - Formas de onda da tensão de saída do circuito subtrator: (a) Tensão à entrada do circuito subtrator ideal. (b) Tensão à saída do circuito subtrator real.

A [Figura 4.16](#page-90-1) apresenta as formas de ondas do circuito diferenciador do bloco 2 (derivada de potência (*dP/dt*)). Pode-se verificar um aumento da potência quando é efetuado a simulação do circuito diferenciador com os componentes reais. Pode-se também verificar que a derivada da potência (*dP/dt*) da [Figura 4.16](#page-90-1) (b) é inverso a derivada da potência (*dP/dt*) da [Figura 4.16](#page-90-1) (a). Isto acontece porque a montagem do mosfet introduzido no circuito diferenciador é inversora, o que leva a inverter o sinal de saída.

![](_page_90_Figure_4.jpeg)

<span id="page-90-1"></span>Figura 4.16 - Potência de entrada e saída do circuito diferenciador: (a) Potência de entrada (V<sub>in</sub>) e derivada de potência (dP/dt) à entrada do circuito diferenciador ideal. (b) (a) Potência de saída ( $V_0$ ) e derivada de potência (dP/dt) à saída do circuito diferenciador real.

A [Figura 4.17](#page-91-0) apresenta as formas de ondas do circuito diferenciador do bloco 2 (derivada da corrente (*dI/dt*)). Pode-se verificar um aumento da corrente quando é efetuado a simulação do circuito diferenciador com os componentes reais. Pode-se também verificar que a derivada da corrente (*dI/dt*) da [Figura 4.17](#page-91-0) (b) é inverso a derivada da corrente (*dI/dt*) da [Figura 4.16](#page-90-1) (a). Isto acontece devido ao facto da configuração do mosfet introduzido no circuito ser inversora, o que leva a inverter o sinal de saída.

![](_page_91_Figure_1.jpeg)

<span id="page-91-0"></span>Figura 4.17 – Formas ondas de entrada e saída do circuito diferenciador: (a) Potência de entrada (V<sub>in</sub>) e derivada de potência (dP/dt) à entrada do circuito diferenciador ideal. (b) (a) Potência de saída (V<sub>o</sub>) e derivada de potência (dP/dt) à saída do circuito diferenciador real.

# CAPÍTULO 5

## **Projetos em CMOS**

#### **Introdução**

Durante muitos anos a tecnologia CMOS têm sido uma tecnologia de fabricação de circuitos integrados dominante. Efetivamente, com a demanda da eletrónica de consumo, esta tendência parece manter ainda durante muitos anos.

O processo do desenho do circuito integrado em CMOS consiste em definir os circuitos de entrada e saída, simulação de circuitos, circuito de *layout*, fabricação e testes. Para isso, será necessário o uso de uma ferramenta de simulação, de forma a permitirem realização de estudos comportamentais dos circuitos elétricos que se pretende implementar nesta tecnologia. O recurso a simulações computacionais permite de antemão prever comportamentos de circuitos elétricos projetados, antecipando assim a prática de erros durante a fase de fabricação.

Neste capítulo são apresentados as simulações computacionais, assim como o dimensionamento dos diferentes módulos constituintes do algoritmo MPPT em tecnologia CMOS.

#### **Tanner EDA** *Software* **Tools**

O *software* usado para as simulações computacionais do algoritmo de controlo MPPT RCC em circuito integrado CMOS foi o *Tanner Tools*. A escolha desta ferramenta de simulação deveu-se ao facto das experiencias adquiridas no âmbito de trabalhos práticos realizados na disciplina de CIDA (Circuitos Integrados Digitais e Analógicos).

O *Tanner tools Pro*, foi desenvolvido em 1988 pelo Dr. John Tanner logo após de ter percebido da necessidade de utilização de uma ferramenta que seja de fácil interação com o utilizador e de baixo custo, EDA ( *Electronic design Automation*), que traga aos engenheiros elevado desempenho e a flexibilidade para lidar com o fluxo de projetos complexas e ajudar acelerar o processo da implementação dos mesmos. [40]

O Tanner tools Pro é um potente ambiente para simulação, desenhos de *layout* e verificação analógico de sinais mistos, RF, ICs e MEMS. Este potente *software* oferece aos utilizadores uma combinação perfeita de um conjunto de ferramentas eficiente para aplicações como gestão de energias, ciência biomédicas/vida, sensores de imagem, automóveis, RF, Fotovoltaico, eletrónica de consumo e MEMS [40]. Desta forma, estas ferramentas associadas ao *Tanner Tools Pro*, permite captura de esquemáticos, realizar simulações no SPICE, fazer projetos físicos (ou seja, o desenho de layout), e executar verificações de regras do projeto (DRC) e verificação de *layout* vs esquemáticos (LVS). Existe três ferramentas associadas aos *Tanner Tools* que são utilizados para executar esses processos:

- *S-edit* é uma ferramenta de captura de análise gráfica que integra com as simulações do SPICE. O *S-edit* permite visualizar os resultados de ponto de operação diretamente no gráfico e realiza uma sondagem para visualizar as formas de onda das tensões nos nodos e as correntes nos terminais dos dispositivos ou na carga [41].
- *L-edit* é uma ferramenta de *layout* físico e contém um sistema de verificação que acelera os ciclos de implementação de projetos através da combinação do processamento rápido disponível com as características que excedem as necessidades do utilizador mais exigentes. Usando o poderoso recurso interativo DRC, encaixe de objetos, e alinhamento, podese trabalhar de forma mais eficiente para economizar o tempo e dinheiro [42].
- *T-SPICE* é uma ferramenta que realiza simulação de circuitos analógicos e mistos (analógicos/digitais) rápidos e precisas. Esta feramente possui um ambiente de interface gráfica fácil de se usar e uma característica chave de suporte *multi-threading* que permite ao utilizador visualizar e analisar as formas de onda em tempo real. Os resultados das mais diversas ações do *T-Spice* permitem ainda ao utilizador verificar e afinar os circuitos implementados antes de ser enviado para o processo de fabricação. [43] [42].

### **Desenho do algoritmo MPPT RCC em CMOS**

Na [Figura 5.1,](#page-94-0) apresenta o digrama de blocos do sistema MPPT proposto a ser implementado em tecnologias CMOS. A partir deste diagrama de blocos proposto, observa-se que o conjunto de blocos interligados gera um sistema composto por

diferentes blocos. Este sistema é dividido em duas categorias: circuito de controlo MPPT e circuito PWM. O circuito de controlo MPPT é composto por sete blocos (Subtrator, Multiplicador, Diferenciador, Integrador e Ganho) enquanto o circuito PWM é constituído por dois blocos (Comparador e Gerador de onda triangular). Os blocos constituídos por subtrator, diferenciador, integrador, ganho e comparador são representados por apenas um amplificador desenhado em tecnologia CMOS. Cada um dos blocos será desenhado, em CMOS, de forma a obter o circuito integrado do sistema proposto.

![](_page_94_Figure_2.jpeg)

Figura 5.1 - Diagrama de blocos do sistema a ser implementado em CMOS.

#### <span id="page-94-0"></span>**Bloco Subtrator e Multiplicador**

O multiplicador analógico possui uma ampla utilização em sistemas de comunicação, para modulação e desmodulação. A sua operação deve ser independente da tensão de alimentação, devendo suportar uma alimentação simétrica ou única. No caso da tensão de alimentação única, é conveniente que a gama de tensão de entrada em modo comum inclua a massa, em ambas as entradas.

No processo utilizado, as dimensões dos MOSFETs (W e L) estão em μm, tendo este as seguintes características:

 $\triangleright$  MOSFETs de canal N: V<sub>tn</sub> = 0,75 V, k'n = 0,75 µA/V<sup>2</sup>,  $\lambda$ n = 0,009 V<sup>-1</sup>

 $\triangleright$  MOSFETs de canal P: V<sub>tp</sub> = -0,98 V, k'p = 23,6 µA/V<sup>2</sup>,  $\lambda$ p = -0,67 V<sup>-1</sup>

Para o desenho do multiplicador, convencionou-se que  $K = \frac{1}{2}$  $\frac{1}{2}k'W/L$ , onde  $k'$  se refere a  $k'n$  ou  $k'p$ , conforme aplicável.

O diagrama de blocos do multiplicador proposto é apresentado na Figura 1. Tratase de um multiplicador com entradas em tensão (V1 e V2) e saída em corrente (Io). Optou-se pela saída em corrente por questões de simplicidade (menos *MOSFETs*) e versatilidade.

![](_page_95_Figure_2.jpeg)

Figura 5.2 - Diagrama de blocos do multiplicador proposto.

<span id="page-95-1"></span>O princípio de funcionamento deste multiplicador baseia-se na relação dada a seguir pela equação [\(5.1\).](#page-95-0)

<span id="page-95-0"></span>
$$
(V1 + V2)^2 - (V1 + V2)^2 = 4V1V2
$$
\n(5.1)

Para implementar a equação [\(5.1\),](#page-95-0) é necessário realizar três operações básicas: adição, subtração e elevação ao quadrado (*squaring*). Esta última operação é a mais complexa, pelo que foram essencialmente as características do respetivo circuito (*squarer*) que ditaram a topologia da [Figura 5.2.](#page-95-1) A descrição e implementação desta figura vai ser feita bloco a bloco, antes de se apresentar o seu esquema elétrico completo [44].

#### **Subtrator (ou Somador) e** *Squarer*

O circuito subtrator e *squarer* é apresentado na [Figura 5.3.](#page-96-0) Este circuito foi retirado em [45]*,* embora esteja vagamente descrito e modelizado. Dada a importância deste circuito para o presente multiplicador, vai-se estudá-lo em maior profundidade.

O coração do circuito é o *squarer*, que é constituído pelos *MOSFETs* M2, M3 e pela resistência R. O seu princípio de funcionamento baseia-se na característica quadrática Id-Vgs de um *MOSFET* a operar na saturação.

Omitindo para já M3 e considerando que a fonte de M2 está a um potencial constante Vs2, a tensão Vo é dada por  $V_0 = R \times Id2 = R \times K2 \times (V_0 - V_0)$  $|Vtp|$ <sup>2</sup>, uma vez que  $Vsg2 = Vs2-V2$ , correspondendo V2 a Vg2. Contudo, neste caso a característica quadrática engloba apenas um quadrante (V2 positiva, Vo positiva). Para que o multiplicador possa funcionar em quatro quadrantes, é necessário que o *squarer* possa operar em dois quadrantes. Isto é conseguido adicionando M3 (igual a M2) e aplicando V2 de forma diferencial às portas de M2 e M3, de forma a que  $V2d = Vq2-Vq3$ , onde V2d é a componente diferencial de V2. Neste caso,  $V0 = R \times$  $(d2 + Id3)$ , continuando a ser sempre positiva, enquanto V2d pode ser positiva ou negativa.

![](_page_96_Figure_2.jpeg)

Figura 5.3 - Circuito subtrator e *squarer*.

<span id="page-96-0"></span>Para efetuar a subtração, juntaram-se M1 e M4 ao circuito, que são dois *MOSFETs* idênticos ligados em dreno-comum. Se K1,4  $\gg$  K2,3, pode-se considerar que toda a corrente injetada pelas fontes de corrente implementadas por M5 e M6 ( $Id5 =$ Id6 = Ib) passa por M1 e M4, respetivamente, ou seja, Id1 = Id4 = Ib. Como consequência, pode-se considerar que as tensões Vs2 e Vs3 são apenas definidas por M1 e M4, pelo que as tensões de comando de M2 e M3 (Vsg2 e Vsg3) passam a corresponder à mistura de V1 e V2. No fundo, M1 e M4 funcionam como *buffers* em dreno-comum de baixa impedância de saída, impondo (V1+) + Vsg1 na fonte de M2 e (V1-) + Vsg4 na fonte de M3. Note-se que Vsg1 e Vsg4 são praticamente iguais e constantes, dependendo fundamentalmente de Ib.

Para se compreender a ação total do circuito, vai-se determinar a expressão que relaciona Vo com V1 e V2. Começa-se por determinar Id2 e Id3, que são dadas por  $(5.2)$ .

<span id="page-97-0"></span>
$$
Id3 = K2,3(Vsg3 - |Vtp|)^2
$$
\n(5.2)

Sejam V1c e V2c as componentes em modo comum de V1 e V2, respetivamente, e V1d e V2d as componentes diferenciais de V1 e V2, respetivamente. Nesse caso, as tensões Vsg2 e Vsg3 são dadas por [\(5.3\).](#page-97-1)

<span id="page-97-1"></span>
$$
Vsg2 = Vs2 - (V2c + \frac{V2d}{2})
$$
  

$$
Vsg3 = Vs3 - (V2c + \frac{V2d}{2} +)
$$
 (5.3)

As tensões Vs2 e Vs3 são dadas por [\(5.4\)](#page-97-2)

<span id="page-97-2"></span>
$$
Vs2 = Vs1 = V1c + \frac{V1d}{2} + Vsg1
$$
  

$$
Vs2 = Vs4 = V1c - \frac{V1d}{2} + Vsg4
$$
 (5.4)

Como Id1 = Id4 = Ib,  $Vsg1 = Vsg4 = Vsg1,4$ . Como Ib pode ser expressa como  $Ib = K1,4 \times (Vsg1,4 - |Vtp|)^2$ , a tensão Vsg1,4 é dada por [\(5.5\)](#page-97-3)

<span id="page-97-4"></span><span id="page-97-3"></span>
$$
Id2 = K2,3\left[\sqrt{Ib/K1,2} - \frac{V2d - V1d}{2}\right]^2
$$
  

$$
Id3 = K2,3\left[\sqrt{Ib/K1,4} - \frac{V2d - V1d}{2}\right]^2
$$
 (5.5)

Assim, como os termos de [\(5.5\)](#page-97-3) que estão dentro dos parênteses retos correspondem à tensão de excesso (Vgs – Vt), a expressão [\(5.5\)](#page-97-3) só é válida se estes termos forem maiores que zero, caso contrário, M2 ou M3 estão ao corte, e Id2 ou Id3 são nulas. Esta constatação pode ser formalizada pela equação [\(5.6\)](#page-97-4)

$$
Id2 = \begin{cases} 0 & \Rightarrow V1d - V2d \le -2\sqrt{1b/K1,4} \\ K2,3 \times \left[ \sqrt{1b/K1,4} - \frac{V2d - V1d}{2} \right]^2 & \Rightarrow V1d - V2d > -2\sqrt{1b/K1,4} \end{cases}
$$
  

$$
Id3 = \begin{cases} 0 & \Rightarrow V1d - V2d \ge 2\sqrt{1b/K1,4} \\ K2,3 \times \left[ \sqrt{1b/K1,4} - \frac{V1d - V1d}{2} \right]^2 & \Rightarrow V1d - V2d < 2\sqrt{1b/K1,4} \end{cases}
$$
(5.6)

Se  $\sqrt{16/K1.4}$  for suficientemente pequeno para ser desprezado, pode-se considerar na equação [\(5.6\)](#page-97-4) que  $\frac{16}{16}$  $\frac{16}{64,4}$  = 0, donde vem [\(5.7\).](#page-98-0)

$$
Id2 = \begin{cases} 0 & \Rightarrow V1d - V2d \le 0\\ K2,3 \times \left[\frac{V1d - V2d}{2}\right]^2 & \Rightarrow V1d - V2d > 0 \end{cases}
$$
\n
$$
Id3 = \begin{cases} 0 & \Rightarrow V1d - V2d \ge 0\\ K2,3 \times \left[\frac{V1d - V1d}{2}\right]^2 & \Rightarrow V1d - V2d < 0 \end{cases} \tag{5.7}
$$

Na equação [\(5.7\),](#page-98-0) pode-se constatar que Id2 e Id3 passam a ser mutuamente exclusivas. A tensão de saída é dada por  $Vo = R.(Id2 + Id3)$ . Inserindo (9) nesta expressão e notando que  $(V1d - V2d)^2 = (V2d - V1d)^2$ , vem finalmente (10), que é a expressão pretendida.

<span id="page-98-0"></span>
$$
Vo = Avs \times (V1d - V2d)^2 \tag{5.8}
$$

Na equação [\(5.8\),](#page-98-1) Avs é dado pela expressão da equação [\(5.9\).](#page-98-2)

<span id="page-98-2"></span><span id="page-98-1"></span>
$$
Avs = R\frac{K2,3}{4} \tag{5.9}
$$

Para além de  $(V1d - V2d)^2$ , é necessário também determinar  $(V1d + V2d)^2$  para implementar a equação [\(5.1\),](#page-95-0) ou seja, para além do subtrator e *squarer*, é também necessário um somador e *squarer*. Da análise da equação [\(5.8\),](#page-98-1) pode-se constatar que este pode ser facilmente obtido invertendo a polaridade de V2d, o que pode ser feito trocando V2+ por V2- e vice-versa, na [Figura 5.3.](#page-96-0) Nesse caso, a tensão de saída do circuito passa a ser dada pela equação [\(5.10\).](#page-98-3) Note-se que a componente V2c não é afetada por esta operação.

<span id="page-98-3"></span>
$$
Vo = Avs \times (V1d + V2d)^2 \tag{5.10}
$$

Para implementar a equação [\(5.1\),](#page-95-0) é necessário também subtrair a equação [\(5.10\)](#page-98-3) e [\(5.8\).](#page-98-1) Isso será feito pelo amplificador diferencial de saída, como se pode observar na [Figura 5.2.](#page-95-1)

A dedução de [\(5.8\)](#page-98-1) e [\(5.10\)](#page-98-3) baseou-se em dois pressupostos: em V1c = V2c e em  $\sqrt{1b/K1,4} \approx 0$ . Relativamente ao primeiro pressuposto, como V1 e V2 provêm dos dois amplificadores diferenciais de entrada (ver [Figura 5.2\)](#page-95-1), que são iguais, garante-se à partida que as componentes V1c e V2c são iguais e constantes, sendo independentes das componentes em modo comum das tensões de entrada do multiplicador. Esta é uma das grandes vantagens de utilizar amplificadores diferenciais nas entradas do multiplicador.

Para assegurar o segundo pressuposto, é necessário que Ib seja relativamente pequena e que K1,4 (ou seja, W1,4/L1,4) seja relativamente elevado. Contudo, não se pode diminuir demasiado a razão Ib/K1,4. Da análise da equação [\(5.6\),](#page-97-4) pode-se constatar que a diminuição desta razão tende a diminuir as correntes Id2 e Id3, que podem ficar demasiado pequenas para garantir uma parábola precisa. Por outro lado, o termo Ib/K1,4 deixa de ser desprezável para valores reduzidos de |V1d-V2d|, pelo que nesta situação é expectável alguma perda de precisão na parábola. Efetivamente, é necessário um dimensionamento cuidado para obter uma boa precisão do circuito.

O dimensionamento de M1, M2, M3, M4 e R foi otimizado por simulação, tendo em vista um bom compromisso entre a precisão da parábola e o ganho (Avs). Este dimensionamento baseou-se em dois critérios fundamentais: o critério  $K1,4 \gg K2,3$  e o facto de ser desejável que M2 e M3 tenham um canal relativamente comprido. Este último critério é importante porque a característica quadrática Id-Vgs é válida apenas para MOSFETs com um canal relativamente longo, sendo também importante para a minimização do efeito de modulação de comprimento de canal. As dimensões resultantes foram  $W1,4/L1,4 = 150/1$  e  $W2,3/L2,3 = 1/8$ . À primeira vista pode parecer que a desproporção é exagerada, mas é preciso assegurar que  $Id1 \gg Id2$  e  $1d4 \gg Id3$ , para toda a gama dinâmica do circuito, garantindo sempre que  $1d1 \approx$  $Id4 \approx Ib$ . Atendendo a que Id2 e Id3 têm uma variação quadrática, não se conseguem assegurar estas condições sem se recorrer a uma tal desproporção. Fazendo R = 250 KΩ e Ib = 20 μA, a razão máxima Id2 / Id1 (ou Id3 / Id4) é de aproximadamente 1 μA / 19 μA, para a gama dinâmica de entrada esperada (V1 = −V2 = ±1 V; V1 c =  $V2c = 500$  mV). Esta gama dinâmica é definida pelos amplificadores diferenciais de entrada (ver [Figura 5.2\)](#page-95-1)

As fontes de correntes implementadas por M5 e M6 devem ter uma resistência interna elevada, para terem uma boa regulação de corrente. Isto pode ser conseguido fazendo L5 e L6 relativamente elevados, para minimização do efeito de modulação de comprimento de canal. Com L5,6 = 5 μm, já se consegue uma boa regulação. As dimensões W5,6 são ditadas pelo valor de Ib e pela razão W/L do MOSFET de comando da fonte de corrente global do multiplicador, que é igual a 24. Assim sendo,  $W5,6/L5,6 = 120/5.$ 

Estando o circuito dimensionado, pode-se calcular Avs a partir da equação [\(5.9\),](#page-98-2) resultando na equação [\(5.11\).](#page-99-0)

$$
Avs = 250 \times 10^3 \frac{0.5 \times 23.6 \times 10^{-6} \times \frac{1}{8}}{4} = 0.0922
$$
\n(5.11)

A partir da equação [\(5.8\),](#page-98-1) pode-se calcular o valor máximo de Vo (Vomax), para a gama dinâmica esperada ( $V1d = -V2d = \pm 1 V$ ):

<span id="page-99-1"></span><span id="page-99-0"></span>
$$
Vomax = 0.0922(\pm 1 \pm 1)^2 = 369 \, mV \tag{5.12}
$$

Na [Figura 5.4,](#page-100-0) é apresentada a tensão de saída (Vo) do circuito subtrator e *squarer*  [Figura 5.3](#page-96-0) para a gama dinâmica esperada (V1d – V2d =  $\pm$ 1 V; V1c = V2c = 500 ). Esta figura foi obtida por simulação *DC Sweep*, com Vdd = 5V.

Na [Figura 5.4,](#page-100-0) pode-se constatar que Vomax = 276 mV, a que corresponde um Avs dado por  $Avs = \frac{Vomax}{(Wds - Wc)dt}$  $\frac{\sqrt{6}m\mu x}{\sqrt{10}-\sqrt{10}} = 0.069$ . Este valor é consideravelmente inferior ao calculado analiticamente.

![](_page_100_Figure_3.jpeg)

Figura 5.4 - Tensão de saída do circuito subtrator e *squarter.*

<span id="page-100-0"></span>Existem basicamente duas explicações para este fenómeno: ou o problema está na análise teórica, ou então os parâmetros k'p e/ou Vtp de M2 e M3 não correspondem aos tabelados no início deste trabalho. Esta última hipótese tem algum sentido, pois não só M2 e M3 têm dimensões atípicas (W2,3/L2,3 =  $1/8$ ) como Id2 e Id3 têm um valor relativamente baixo. Efetivamente, para a gama dinâmica considerada,  $Id2max =$  $Id3max \approx 1 \mu A$ . Para tirar dúvidas, vão-se determinar por simulação os parâmetros Vtp e k'p de M2 e M3. Para isso, fez-se uma simulação do tipo *DC Sweep* para determinar a característica Id-Vgs de um MOSFET idêntico a M2 e M3, a operar em condições semelhantes. A tensão Vsd foi mantida constante e igual a 5 V, tendo-se variado Vsg de 0,8 V a 2,1 V. Os resultados obtidos foram  $Vtp = -1.02 V (Id =$  $0.25$  *nA*, subthreshold?) e Vsg = 1,99 V para Id = 1 µA. A partir destes parâmetros, pode-se calcular k'p, dada pela equação [\(5.11\):](#page-99-0)

$$
k'p = 250 \times \frac{2 \times Id}{\frac{W}{L} \times (Vsg - |Vtp|)^2} = \frac{2 \times 10^{-6}}{0.125(1.99 - 1.02)^2} = 17 \,\mu A/V^2 \tag{5.13}
$$

Inserindo este novo valor na equação [\(5.9\)](#page-98-2) tem-se a equação [\(5.14\).](#page-101-0)

<span id="page-101-0"></span>
$$
Avs = 250 \times 10^3 \frac{0.5 \times 17 \times 10^{-6} \times \frac{1}{8}}{4} = 0.0664
$$
\n(5.14)

Este novo valor de Avs está já suficientemente próximo do determinado por simulação para validar a análise teórica efetuada.

Na [Figura 5.3,](#page-96-0) todos os MOSFETs têm o corpo ligado diretamente à fonte, a fim de eliminar o efeito de corpo. Este consiste na subida do módulo da tensão de *threshold*  dos MOSFETs com a subida da tensão Vbs. Apesar das equações [\(5.12\)](#page-99-1) e [\(5.10\)](#page-98-3) não dependerem da tensão de *threshold*, verificou-se por simulação que o efeito de corpo comprometia a precisão do circuito, variando a tensão de alimentação. Isto é particularmente notório no caso dos transístores que definem a característica quadrática (M2 e M3). Isto obriga a que os transístores M1, M2, M3 e M4 tenham a sua própria *well*.

As tensões de entrada do circuito estão perto da massa, devido à topologia dos amplificadores diferenciais de entrada. Para o circuito suportar esta gama de tensões de entrada, é necessário que todos os MOSFETs sejam de canal P.

Note-se que o ganho Avs do circuito poderia ser aumentado, subindo o valor de R. Assim, será difícil integrar resistências de valor relativamente elevado, pelo que neste projeto decidiu-se evitar valores de resistência superiores a 250 KΩ.

#### **Multiplicador Completo**

Terminada a descrição e a implementação dos blocos da [Figura 5.2,](#page-95-1) apresenta-se na [Figura 5.5](#page-102-0) o esquema completo do multiplicador desenvolvido. Este multiplicador foi otimizado para operação com fonte de alimentação única, com Vdd = 5 V, tendo sido testado para 5 V  $\leq$  Vdd  $\leq$  15 V. Obviamente, também pode operar com alimentação simétrica.

![](_page_102_Figure_1.jpeg)

Figura 5.5 - Multiplicador proposto.

<span id="page-102-0"></span>Na [Figura 5.5,](#page-102-0) a fonte Ib é a fonte de corrente de referência, sendo Ib = 20 μA. Apresentam-se na [Tabela 5.1](#page-102-1) os parâmetros e valores dos restantes componentes, determinados na descrição e implementação dos blocos do multiplicador.

<span id="page-102-1"></span>![](_page_102_Picture_245.jpeg)

![](_page_102_Picture_246.jpeg)

Como exposto na [Figura 5.2,](#page-95-1) o Io é dada pela equação [\(5.15\).](#page-102-2)

<span id="page-102-2"></span>
$$
Io = 4 \times Gmo \times Avs \times Avi^{2} \times V1 \times V2
$$
\n
$$
(5.15)
$$

Considerando  $Gm = 4 \times Gm \times Avs \times Avi^2$ , e  $Io = Gm \times V1 \times V2$ , o valor teórico de Gm é de 1,3 µA/V. o valor obtido por simulação é  $Gm = \frac{12 \times 10^{-6}}{200}$  $\frac{\lambda 10}{3 \times 3}$  = 1,33 µA/V. considerando este ultimo valor e somando Ioref a Io, obtêm-se finalmente a equação [\(5.16\).](#page-103-0)

<span id="page-103-1"></span><span id="page-103-0"></span>
$$
Io = 10^{-6} \times (20 + 1.33 \times V1 \times V2)
$$
\n<sup>(5.16)</sup>

A gama de tensão de entrada coincide com a gama de entrada do amplificador diferencial de entrada, sendo dada pela equação [\(5.17\).](#page-103-1) Esta gama corresponde à zona de operação que pode ser considerada linear.

$$
Vi \ge -100 V; |Vid| \le 3 V; Vic \le Vdd - 2.93 \tag{5.17}
$$

Na equação [\(5.17\),](#page-103-1) Vi é a tensão de entrada medida em relação à massa (*V1+*, *V1-*, ou *V2-*). A tensão Vid é a tensão diferencial de entrada, que corresponde a V1d ou V2d. A tensão V1d é definida como  $V1d = (V1+) - (V1-)$ , enquanto a tensão  $V2d =$ (2+) − (2−). A tensão Vic é a componente em modo comum de Vi, correspondendo a V1c ou V2c. A tensão V1c é definida como  $V1c = \frac{(V1+)+(V1-)}{2}$  $\frac{\tau(r-1)}{2}$ enquanto que  $V2c = \frac{(V2+)+(V2-)}{2}$  $\frac{\tau(\nu^2)}{2}$ .

A [Figura 5.6](#page-103-2) apresenta-se Io em função de V1d e V2d, para a gama de operação recomendada (|V1d|  $\leq$  3 V, |V2d|  $\leq$  3 V). O gráfico da [Figura 5.6](#page-103-2) foi obtido por uma simulação do tipo *DC Sweep*, variando-se V1d e V2d desde -3 V até 3 V. As restantes condições foram  $V1c = V2c = 1.5 V e Vdd = 5 V$ .

![](_page_103_Figure_7.jpeg)

<span id="page-103-2"></span>Figura 5.6 - Corrente de saída (Io) em função da tensão entrada (V1d) e (V2d).

Nas mesmas condições da [Figura 5.6,](#page-103-2) mas variando V1d e V2d desde -4 V até 4 V, e para V1 $c = V2c = 2 V$ , obtêm-se a [Figura 5.7.](#page-104-0) Pode-se constatar que o desempenho do multiplicador se degrada rapidamente quando |V1d| > 3 V e/ou |V2d| > 3 V.

![](_page_104_Figure_2.jpeg)

Figura 5.7 - Corrente de saída (Io) em função da variação da tensão de entrada (V1d).

<span id="page-104-0"></span>Ainda nas mesmas condições da [Figura 5.6,](#page-103-2) mas com Vdd = 15 V, V1c = 5 V e V2c = 10 V, obtém-se a [Figura 5.8.](#page-105-0) A única diferença que pode ser observada em relação à [Figura 5.6](#page-103-2) é uma ligeira subida de Ioref. Efetuando outras simulações, verificou-se que esse fenómeno se deveu exclusivamente à subida de Vdd, e não à alteração de V1c e V2c. A subida de Ioref deve-se à limitada resistência interna das fontes de corrente implementadas por M23 e M24 [\(Figura 5.5\)](#page-102-0).

![](_page_105_Figure_1.jpeg)

Figura 5.8 - Corrente de saída (Io) com a tensão Vdd=15 V.

<span id="page-105-0"></span>Em aplicações onde o multiplicador é alimentado por uma tensão única (não simétrica) e as tensões de entrada são *single-ended* (não diferenciais), as entradas deste deverão ser utilizadas da forma apresentada na [Figura 5.9.](#page-106-0) Caso seja desejada uma operação em dois ou quatro quadrantes, deve ser providenciada uma tensão adicional Vref, em relação à qual V1 (ou V2) possa ser positiva, negativa ou nula. O valor de Vref deve ser  $Vref = Vicmax \times 2/3$ , ou  $Vref = (Vdd - 2.93) \times 2/3$ , para aproveitar ao máximo a gama de entrada em modo comum do multiplicador. Nesse caso, na(s) entrada(s) afectada(s), o módulo da tensão diferencial máxima permitida é  $|Vidmax| =$  $Vref$ , e a tensão de entrada respectiva (V1 e/ou V2) pode ir de 0 V a  $2 \times Vref$ . Neste tipo de configuração, o valor de |Vidmax| é menor do que o obtido no caso de uma entrada diferencial pura (balanceada), devido à limitação imposta por Vicmax, desperdiçando-se assim gama dinâmica diferencial. A título de exemplo, considere-se a entrada V1 do caso b). Se Vdd = 5 V,  $Vref = (5 - 2.93) \times 2/3 = 1.38 V = |Vidmax|$ . Assim sendo, V1 pode ir de 0 V até 2×1,38 V , ou até 2,76 V.

Efetivamente, em aplicação onde é importante tirar partido de toda a gama dinâmica disponível, as entradas do multiplicador devem ser usadas em modo diferencial, com o benefício adicional clássico da rejeição de ruido de modo comum.

![](_page_106_Figure_1.jpeg)

<span id="page-106-0"></span>Figura 5.9 - Modelos de operação de multiplicadores: a) 1 - Quadrante; b) 2- Quadrante; c) 4 – Quadrante.

A largura de banda do multiplicador foi determinada por simulação AC. Para isso, a fonte AC foi ligada diferencialmente a uma das entradas, fixando-se a restante a Vid=1 V. As restantes condições foram V1c = V2c = 1,5 MHz, sendo portanto relativamente baixa.

A fig apresenta-se um exemplo de aplicação do multiplicador: a modulação de amplitude de uma portadora sinusoidal (Vp = 3 V,  $f = 100$  KHz) por um sinal triangular (Vp = 3 V, f = 2,5 KHz). A portadora foi aplicada como V2d, enquanto o sinal triangular aplicado foi V1d. As restantes condições foram V1c = V2c = 1,5 V e Vdd = 5 V. Finalmente, fez-se uma simulação por analise transitória, cujo resultante é apresentado na [Figura 5.10.](#page-106-1)

![](_page_106_Figure_5.jpeg)

<span id="page-106-1"></span>Figura 5.10 - Análise transitório do multiplicador.

# CAPÍTULO 6

## **Conclusões e Propostas para Trabalhos Futuros**

#### **Conclusões**

A dissertação de mestrado apresentada tem como objetivo principal, a implementação de um conversor CC-CC de potência reduzidas, com um algoritmo de controlo de MPPT integrado de forma a maximizar a potência de saída do painel FV.

Numa primeira fase optou-se por elaborar um estudo introdutório sobre todos os componentes constituintes do sistema, nomeadamente, as células fotovoltaicas, os conversores CC-CC e o algoritmo de extração da máxima potência de forma a adquirir os fundamentos teóricos necessários para a implementação destes. A simulação de um do painel MP3-37 da PowerFilm com uma tensão nominal de 3 V para carregamento de uma bateria de 3,7 V, impôs a utilização de um conversor CC-CC elevador, optando-se assim pelo *step up*, devido a sua simplicidade e eficiência.

A segunda fase efetuou-se uma simulação do circuito conversor CC-CC com o controlo do algoritmo MPPT integrado. Note-se que a simulação efetuada, consistiu-se em duas simulações. A primeira fez-se com os componentes ideais de forma a validar o método de MPPT, e a segunda com componentes eletrónicos reais (ampops, resistências condensadores) tendo em conta os resultados da primeira simulação. Para tal, recorreuse ao uso do *software* de simulação PSIM.

Numa terceira e última fase, constituiu o desenho, dimensionamento, e simulação de diferentes blocos constituintes do algoritmo de controlo em tecnologia CMOS.

#### **Propostas para Trabalhos Futuros**

Apesar de as simulações efetuada do sistema de MPPT para o conversor CC-CC funcionar, considera-se alguns aspetos que poderiam ser melhorados, de modo a otimizar ainda mais o sistema MPPT implementado. Como tal são apresentadas algumas propostas de melhoria.

 Dimensionar melhor a malha de controlo de MPPT, otimizando o tempo de resposta e o erro em regime permanente, após uma perturbação das condições de funcionamento do painel FV.
- Integração e simulação dos diferentes módulos CMOS (AmpOp, Gerador do sinal, Multiplicador)
- Desenho de *Layout* e simulação/teste do circuito após desenho do Layout.
- Desenho e simulação de um circuito gerador de sinal de onda triangular em CMOS.
- Fabrico, caracterização e teste do circuito

## **Referências**

- [1] M. da S. G. Cláudio, "Interface de um Painel Solar à Rede Eléctrica," 2011.
- [2] R. H. Rosemback, "Conversor CC-CC Bidirecional Buck-Boost Atuando como Controlador de Carga de Baterias em um Sistema Fotovoltaico," 2004.
- [3] C. D. L. Midya, Pallab (Motorola, Inc., P. T. Krein, R. J. (University of I. Tumbull, R. (University of I. Reppa, and J. (University of I. Kimball, "Dynamic Maximum Power Point Tracker for Photovoltaic applications.pdf." p. 7, 1996.
- [4] T. Esram, S. Member, J. W. Kimball, S. Member, P. T. Krein, P. L. Chapman, and P. Midya, "Dynamic Maximum Power Point Tracking of Photovoltaic Arrays Using Ripple Correlation Control," vol. 21, no. 5, pp. 1282–1291, 2006.
- [5] Y. Qiu, C. Van Liempd, P. G. Blanken, and C. Van Hoof, "5µW-to-10mW Input Power Range Inductive Boost Converter for Indoor Photovoltaic Energy Harvesting with Integrated Maximum Power Point Tracking," no. June 2007, pp. 300–301, 2011.
- [6] R. Enne, M. Nikolic, and H. Zimmermann, "A Maximum Power-Point Tracker without Digital Signal Processing in 0 . 35μm CMOS for Automotive," vol. 152, no. 2, pp. 2011–2013, 2012.
- [7] S. G. José Miguel, "Power-Film : Um filme flexível autónomo para alimentar dispositivos elétricos," 2012.
- [8] I. Dc-dc, "Interleaved DC-DC boost converter with built-in MPPT algorithm," no. May, pp. 1–20, 2012.
- [9] S. A. Kalogirou, *Solar energy Engineering:processes and systems*, 2st ed. 2009.
- [10] A. Rockett, *The Materials Science of Semiconductord*. 2008.
- [11] R. Castro, *Uma Introdução às Energias Renováveis: Eólica, Fotovoltaica e Mini-Hídricas*, vol. 2. 2011, p. 463.
- [12] "' Silicio', Adaptada de http://www.paul-langrock.de/docs/portfolio.htm, consultado em 15/03/13.".
- [13] D. R. Rudu, *Solar energy*, vol. 28, no. 5. Intech, 2010, p. 447.
- [14] R. L. Evans, *Fueling Our Future: An Introduction to Sustainable Energy*. 2007, p. 176.
- [15] "'efeito fotovoltaico', http://micro.magnet.fsu.edu/primer/java/solarcell/index.html], consultado em 5/01/2013.".
- [16] M. Fernando, "Conversor Eletrónico de Potência para uma Bomba de Água Alimentada por Painéis Solares Fotovoltaicos Martinho Maurício Gafur Fernando Conversor Eletrónico de Potência para uma Bomba de Água Alimentada por Painéis Solares F," 2012.
- [17] A. F. Avelino, "Sensores sem fios Autónomos, alimentados por painel solar e microbateria de lítio, com controlo de alimentação através de circuitos MPPT de baixa potencia.," 2012.
- [18] "A. V. Shah\*, H. Schade,M. Vanecek, et al, 'Thin-film Silicon Solar Cell Technology',PROGRESS IN PHOTOVOLTAICS: RESEARCH AND APPLICATIONS, 2004; 12:113–142 (DOI:10.1002/pip.533)."
- [19] S. A. Kalogirou, *Solar energy engineering: processes and systems*, 1st ed. 2009.
- [20] A. I. Pressman, *Switching Power Supply Design*, 2nd ed. 1998.
- [21] N. Moahan, T. M. Undeland, and W. P. Robbins, *POWER ELECTRONICS - Converters, Applications, and Design*, Second Edi. 1995, p. 793.
- [22] K. Billings and T. Morey, *SWITCHMODE POWER SUPPLY HANDBOOK*. 2011.
- [23] M. H. Rashid, *Power Electronics Handbook*. 2001, p. 883.
- [24] J.-M. Kwon, K.-H. Nam, and B.-H. Kwon, "Photovoltaic Power Conditioning System With Line Connection," *IEEE Trans. Ind. Electron.*, vol. 53, no. 4, pp. 1048–1054, Jun. 2006.
- [25] S. Balakrishna, A. Nabil, G. Rajamohan, A. S. Kenneth, and C. J. Ling, "The Study and Evaluation of Maximum Power Point Tracking Systems," *Environment*, vol. 2006, no. Icee, 2006.
- [26] D. P. Hohm and M. E. Ropp, "Comparative study of maximum power point tracking algorithms," *Prog. Photovoltaics Res. Appl.*, vol. 11, no. 1, pp. 47–62, Jan. 2003.
- [27] Y. Kim, H. Jo, and D. Kim, "A NEW PEAK POWER TRACKER FOR COST-EFFECTIVE PHOTOVOLTAIC POWER SYSTEM," *Control*, 1996.
- [28] Y. Hsiao and C. Chen, "Maximum Power Tracking for Photovoltaic Power System," *Read*, pp. 1035–1040, 2002.
- [29] T. Esram and P. L. Chapman, "Comparison of Photovoltaic Array Maximum Power Point Tracking Techniques," *Energy*, vol. 22, no. 2, pp. 439–449, 2007.
- [30] J. Igor and L. Seguel, "Projeto de um sistema fotovoltaico autônomo de suprimento de energia usando técnica MPPT e controle digital," 2009.
- [31] K. H. Hussein and M. Osakada, "Maximum photovoltaic power tracking : an algorithm for rapidly changing atmospheric conditions," pp. 59–64.
- [32] Y. M. Tung, "Evaluation of Micro Controller Based Maximum Power Point Tracking Methods Using dSPACE Platform," *Simulation*, 2006.
- [33] M. A. S. Masoum, H. Dehbonei, and E. F. Fuchs, "Theoretical and Experimental Analyses of Photovoltaic Systems With Voltage- and Current-Based Maximum Power-Point Tracking," *Energy*, vol. 17, no. 4, pp. 514–522, 2002.
- [34] S. Jain and V. Agarwal, "Comparison of the performance of maximum power point tracking schemes applied to single-stage grid-connected photovoltaic systems," *Eng. Technol.*, no. Ccm, pp. 753–762.
- [35] M. Savenkov and R. Gobey, "A SIMPLE MAXIMUM POWER POINT TRACKER UTILIZING THE RIPPLE CORRELATION CONTROL TECHNIQUE," no. November 2008, pp. 1–8.
- [36] N. D. Benavides, T. Esram, and P. L. Chapman, "Ripple Correlation Control of a Multiple-Input Dc-Dc Converter," *IEEE 36th Conf. Power Electron. Spec. 2005.*, pp. 160–164, 2005.
- [37] Powersim Inc, "PSIM User's Guide." p. 208, 2010.
- [38] J. . G. Rocha, *MOSFETS e Amplificadores Operacionais Teoria e Aplicações*. Porto, 2005, p. 225.
- [39] A. Pertence Júnior, *Amplificadores Operacionais e Filtros Activos*, 2<sup>a</sup> Edição. São Paulo, 1988.
- [40] "Tanner EDA Software Tools Tanner Tools Pro for Front-End to Back-End Analog IC & Mixed Signal Design." [Online]. Available: http://www.tanner.com.tw/products/tanner-tools-pro.
- [41] P. Benefits and P. Features, "S-Edit for schematic capture." 2008.
- [42] "Guide to the Tanner EDA v12 . 6 Design Tools for use in designing , simulating , and laying out ICs," 2011.
- [43] P. Benefits and P. Features, "T-SPICE FOR CIRCUIT SIMULATION."
- [44] C. A. Cadilhe Marques, "Multiplicador analógico em tecnologia CMOS." p. 23, 2011.
- [45] R. J. Baker, *CMOS Circuit Design, Layout, and Simulation*, Third Edit. 2010, p. 1099.